#### **GOVERNMENT POLYTECHNIC, PUNE**

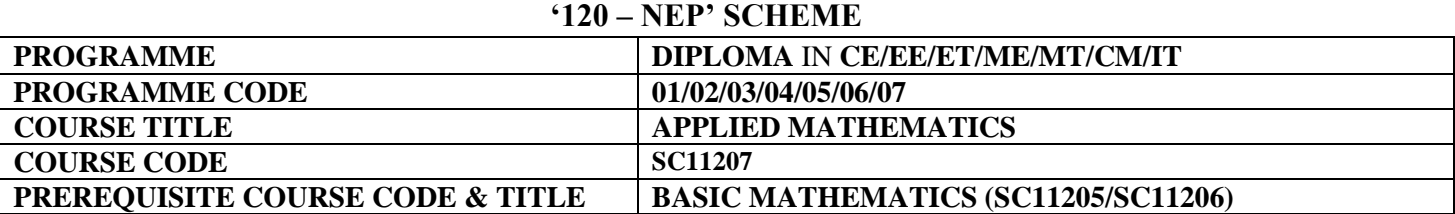

#### **I. LEARNING & ASSESSMENT SCHEME**

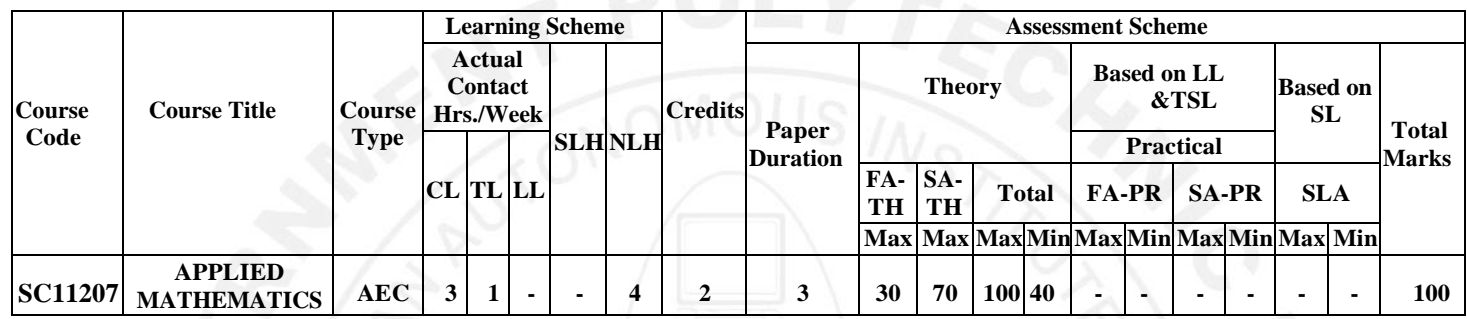

#### **Total IKS Hrs for Term:** 6 Hrs

**Abbreviations: CL**-Classroom Learning, **TL**-Tutorial Learning, **LL**-Laboratory Learning, **SLH**-Self Learning Hours, **NLH**-Notional Learning Hours, **FA** - Formative Assessment**, SA** -Summative assessment, **IKS** – Indian Knowledge System, **SLA**- Self Learning Assessment

**Legends: @-**Internal Assessment, **#** - External Assessment,**\*#** - Online Examination,**@\$** - Internal Online Examination **Note:**

 **FA-TH** represents an average of two class tests of 30 marks each conducted during the semester.

- 1. If a candidate is not securing minimum passing marks in **FA-PR** (Formative Assessment Practical) of any course, then the candidate shall be declared as **'Detained'** in that semester.
- 2. If a candidate does not secure minimum passing marks in SLA (Self Learning Assessment) of any course, then the candidate shall be declared as **'fail'** and will have to repeat and resubmit SLA work.
- 3. **Notional learning hours** for the semester are **(CL + LL + TL + SL) hrs. \* 15 Weeks**
- 4. **1 credit** is equivalent to **30 Notional hours**.
- 5. \* Self-learning hours shall not be reflected in the Timetable.
- 6.\*Self-learning includes micro-projects/assignments/other activities.

#### **II. RATIONALE:**

An Applied Mathematics course, covering integration, definite integration, differential equations, numerical methods, and probability distribution, equips engineering students with essential problem-solving tools. It enables them to model and analyze complex systems, make informed decisions and address real-world engineering challenges effectively.

#### **III. COURSE-LEVEL LEARNING OUTCOMES(CO'S)**

Students will be able to achieve and demonstrate the following CO**'**s on completion of course-based learning

- CO1 Apply Solve the broad-based engineering problems of integration using suitable methods.
- CO2 Use definite integration to solve given engineering-related problems.
- CO3 Apply the concept of differential equations to find the solutions of given engineering problems.
- CO4 Employ numerical methods to solve programme-specific problems.
- CO5 Use probability distributions to solve elementary engineering problems.

#### **IV. THEORY LEARNING OUTCOMES AND ALIGNED COURSE CONTENT**

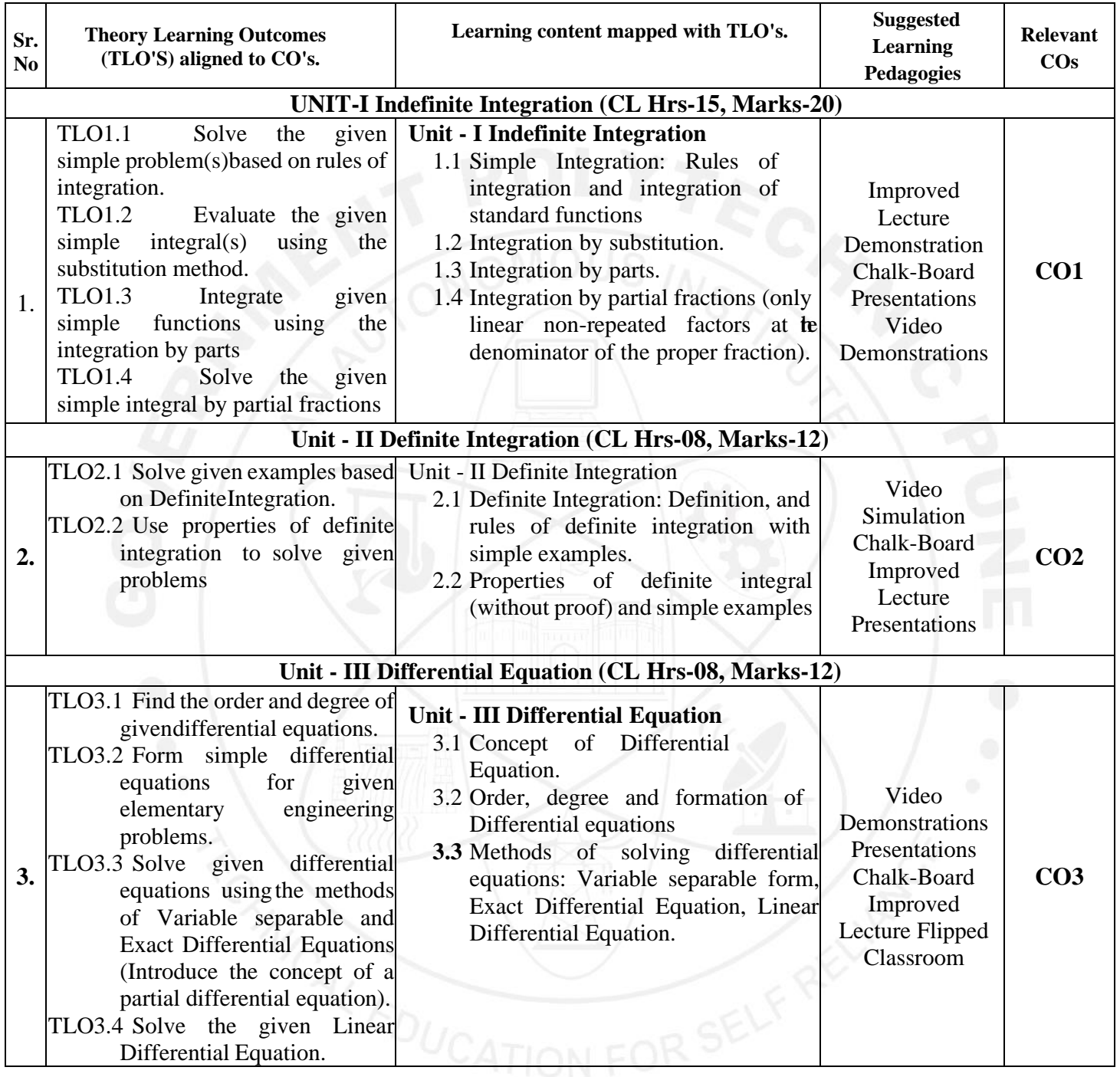

#### **COURSE TITLE: APPLIED MATHEMATICS COURSE CODE : SC11207**

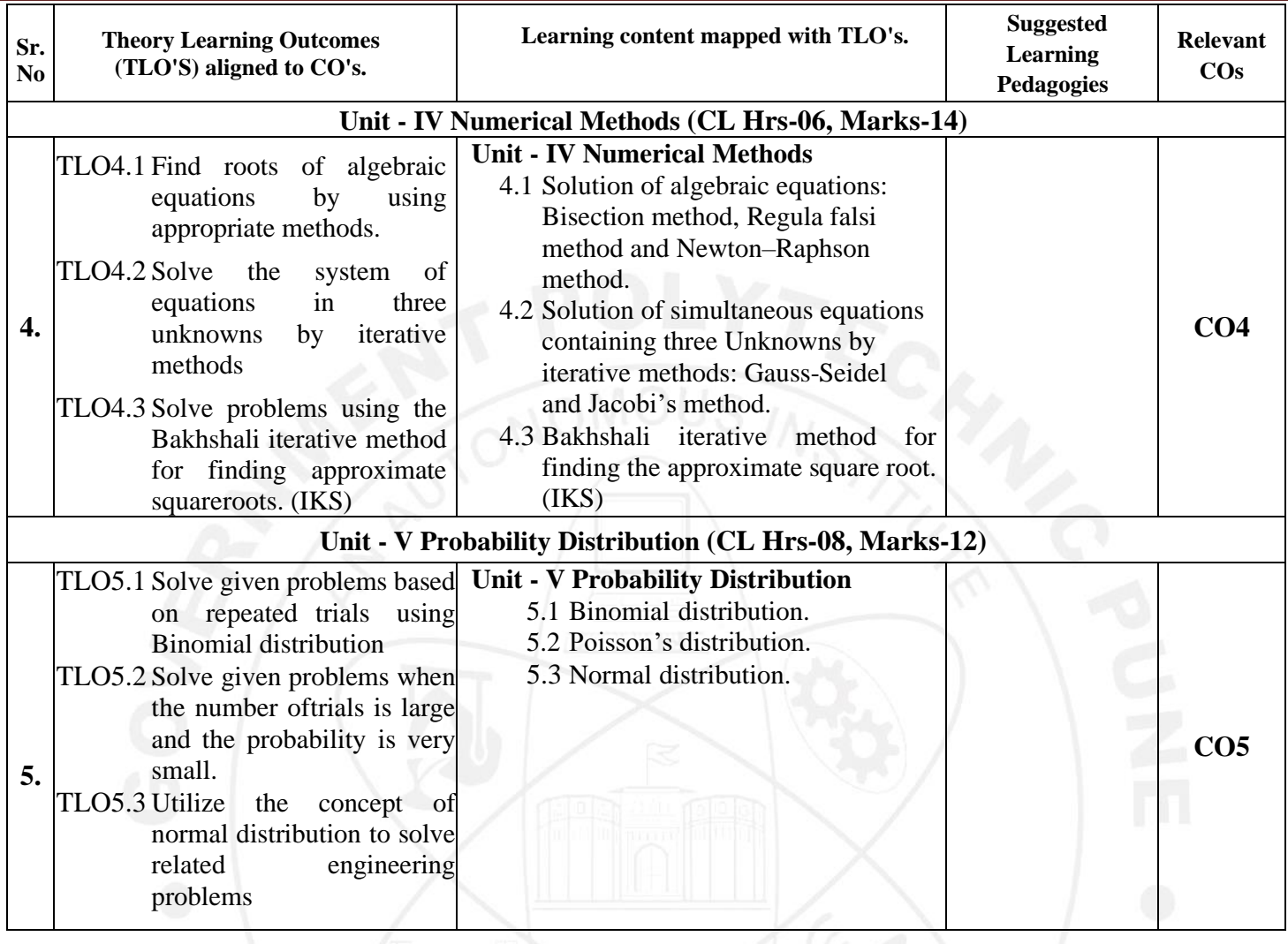

#### **V. LABORATORY LEARNING OUTCOME AND ALIGNED PRACTICAL/TUTORIAL EXPERIENCES.**

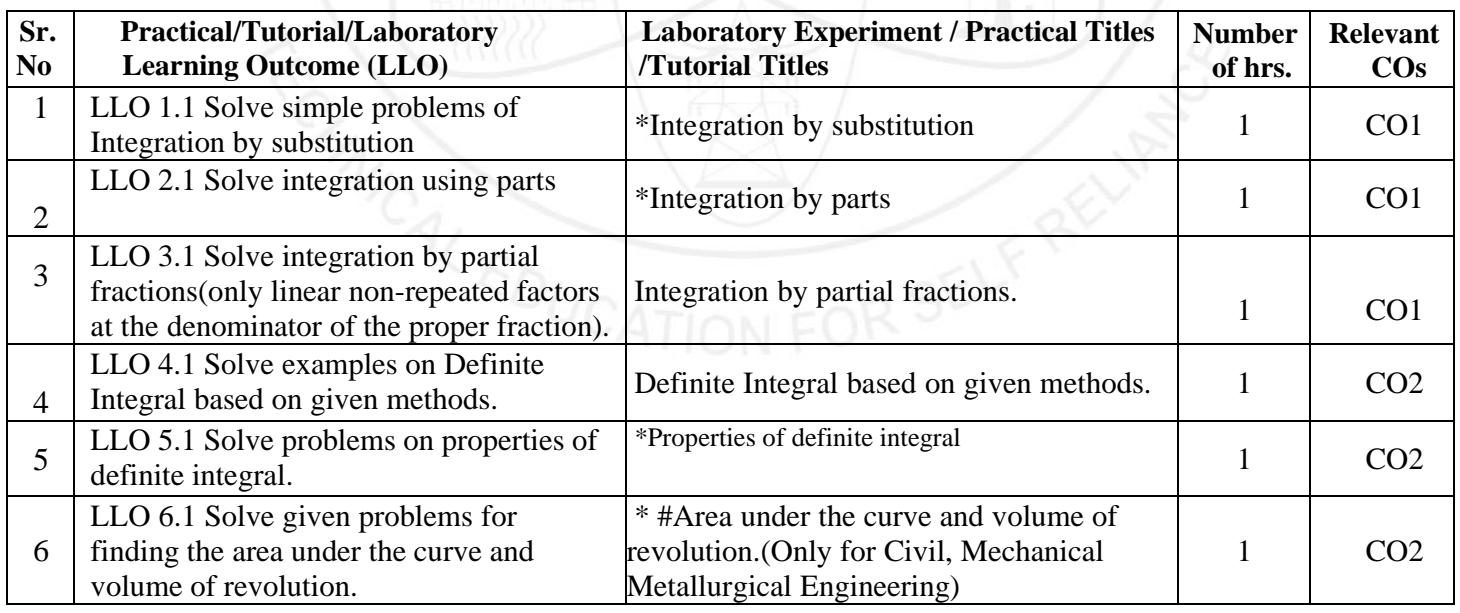

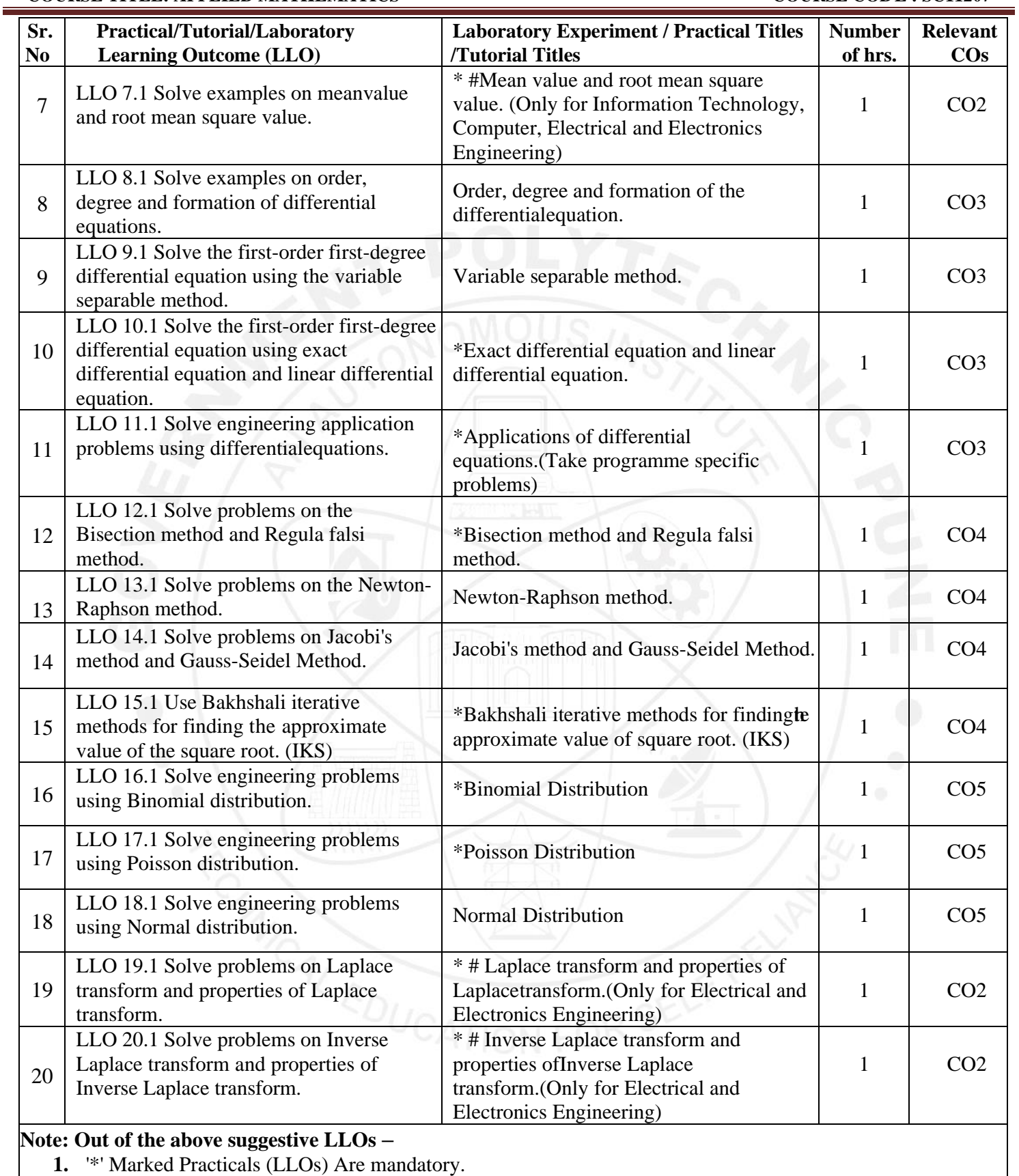

- **2.** A minimum of 80% of the above list of lab experiments are to be performed.
- **3.** A judicial mix of LLOs is to be performed to achieve the desired outcomes

#### **VI. SUGGESTED MICROPROJECT/ASSIGNMENT/ACTIVITIES FOR SPECIFIC LEARNING/SKILLS DEVELOPMENT (SELF-LEARNING)**

#### **Micro-project**

**NA**

#### **Assignment**

**NA**

#### **VII. LABORATORY EQUIPMENT/INSTRUMENTS/TOOLS/SOFTWARE REQUIRED**

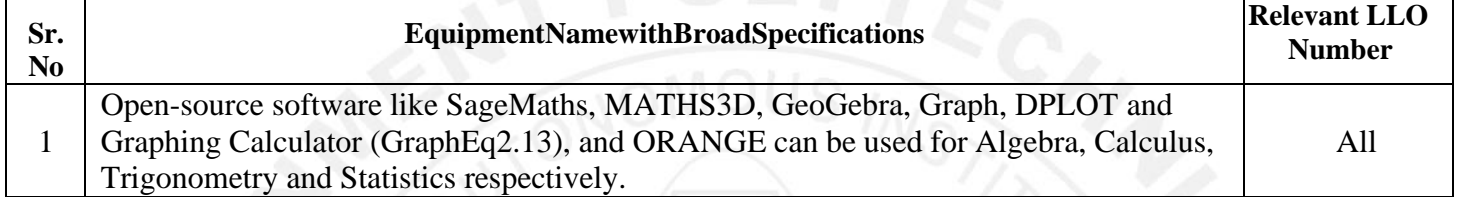

#### **VIII. SUGGESTED FOR WEIGHTAGE TO LEARNING EFFORTS & ASSESSMENT PURPOSE (Specification Table)**

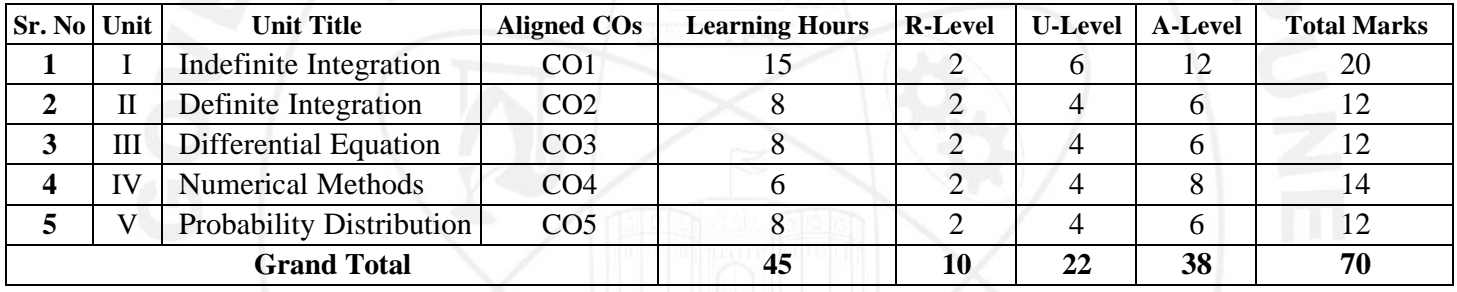

#### **IX.ASSESSMENT METHODOLOGIES/TOOLS**

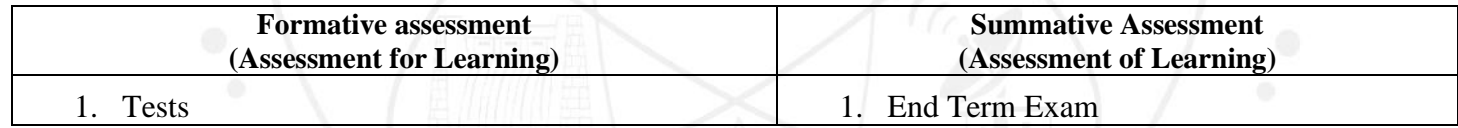

#### **X. SUGGESTED COS- POS MATRIX FORM**

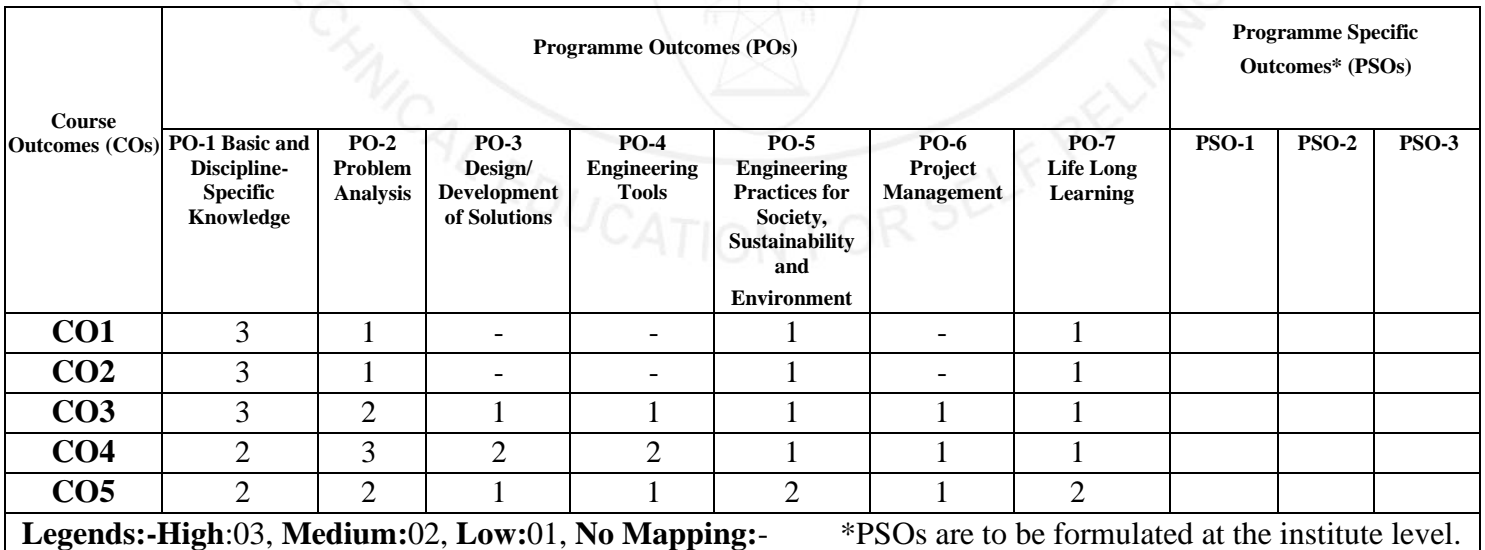

#### **XI.SUGGESTED LEARNING MATERIALS/BOOKS**

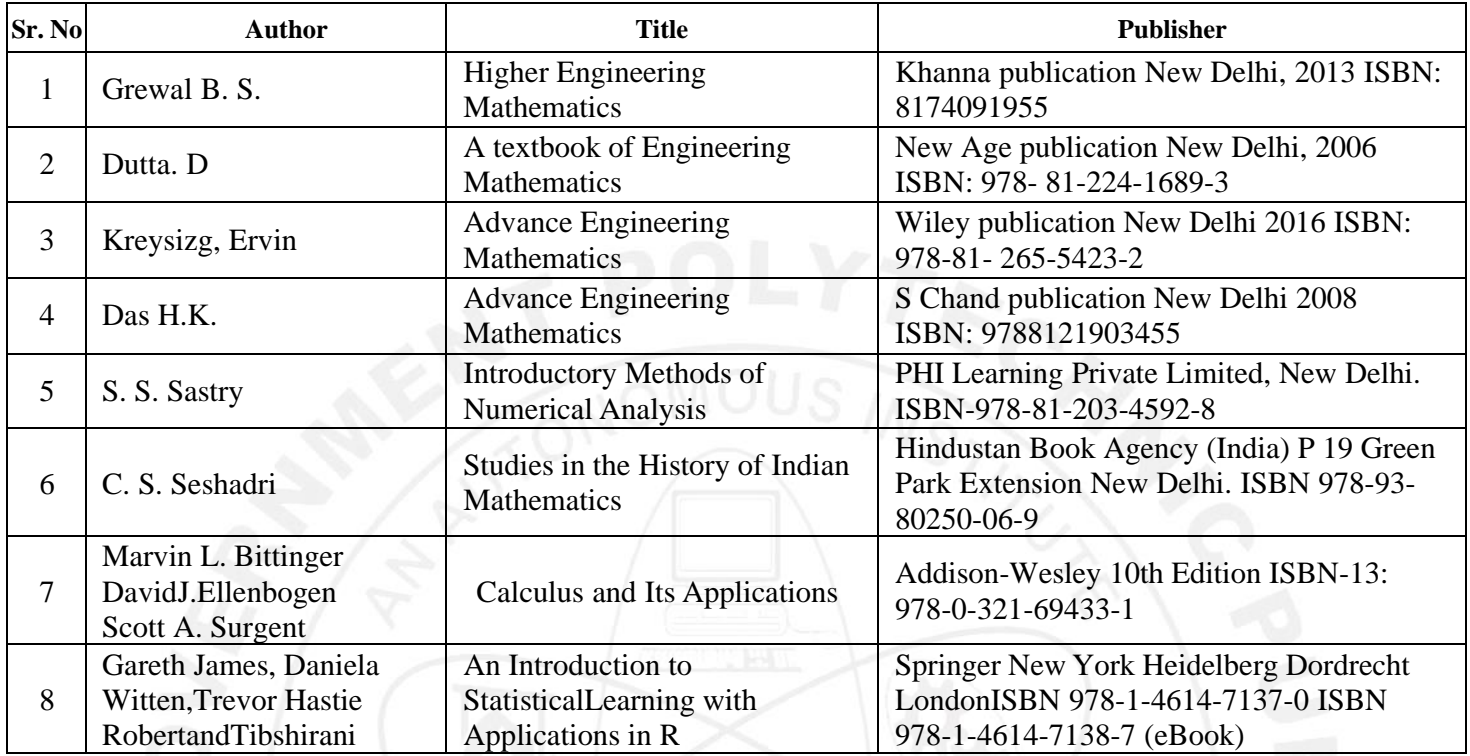

#### **XIII. LEARNING WEBSITES & PORTALS**

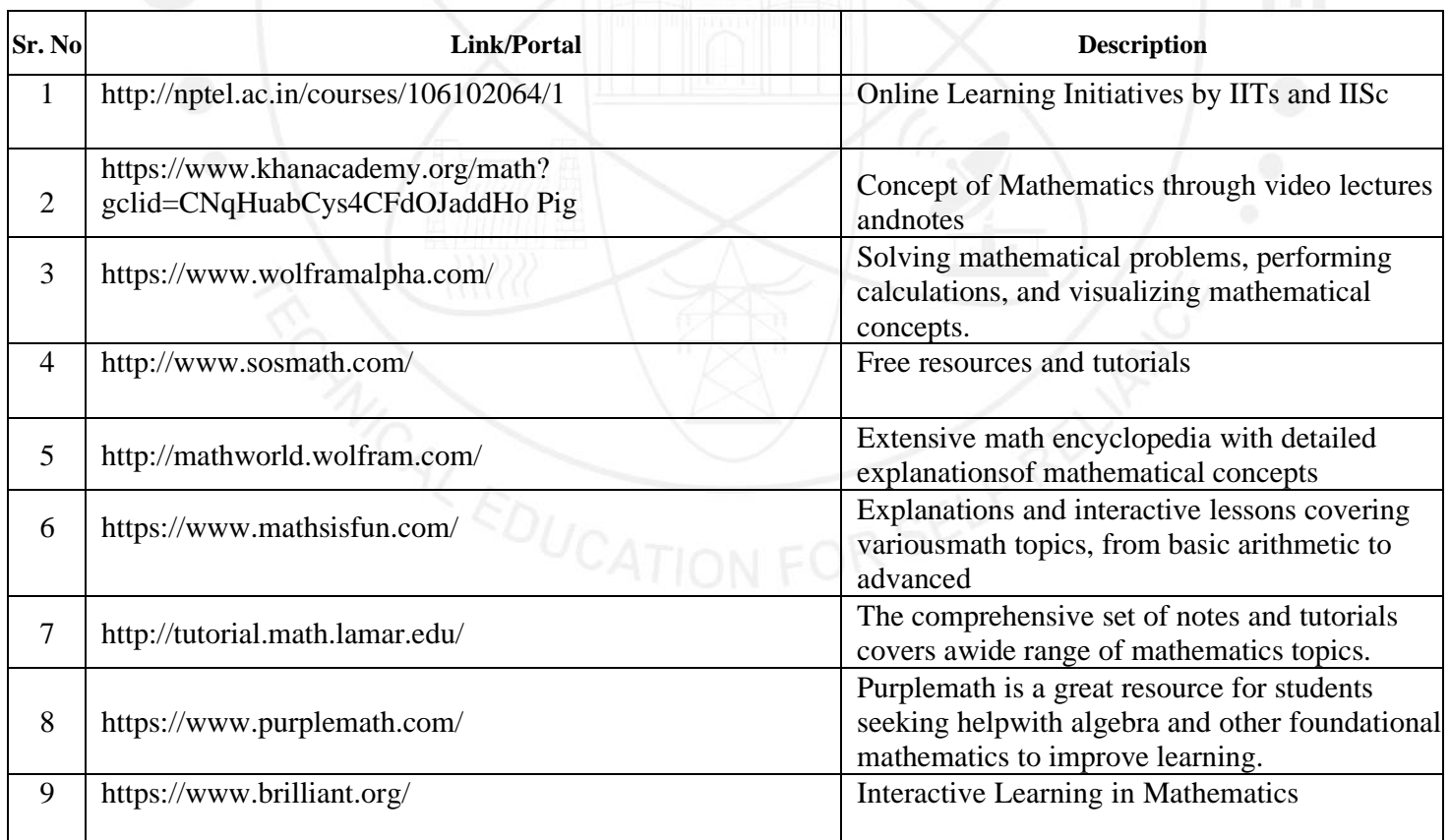

## COURSE TITLE: APPLIED

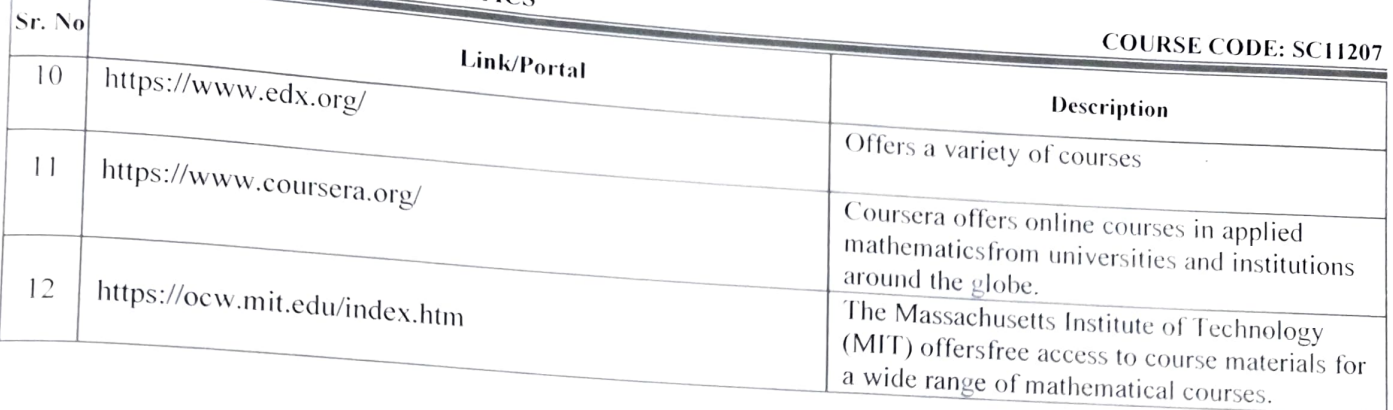

Name & Signature: geen Shri. Vitthal B. Shinde Lecturer in Mathematics Shri. Sachin B. Yede Lecturer in Mathematics (Course Experts) Name & Signature: Name & Signature: Smt. J. R. Hange<br>(Programme Head) Shri. S. B. Kulkarni

(CDC In-charge)

#### **GOVERNMENT POLYTECHNIC, PUNE**

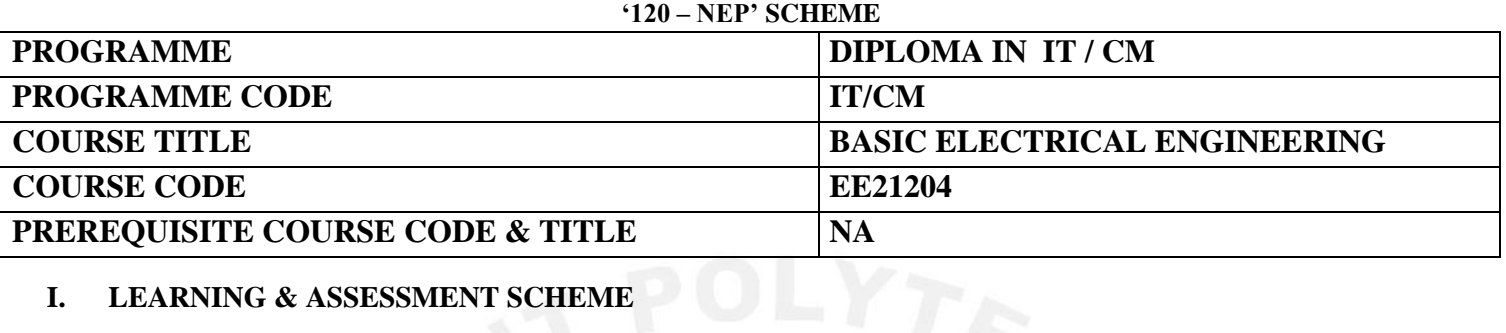

#### **I. LEARNING & ASSESSMENT SCHEME**

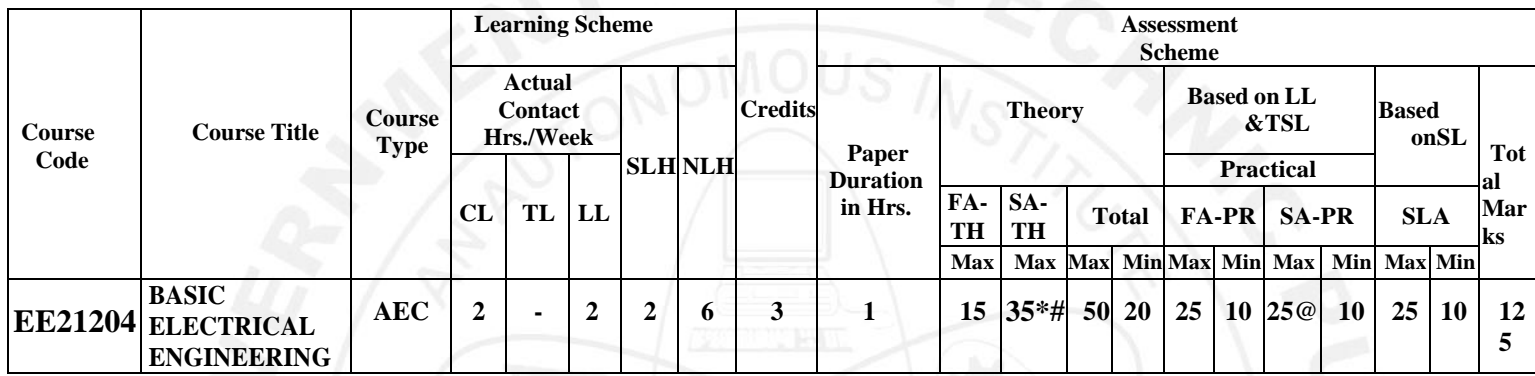

#### **Total IKS Hrs for Term: 0 Hrs**

9

**Abbreviations: CL**-Classroom Learning, **TL**-Tutorial Learning, **LL**-Laboratory Learning, **SLH**-Self Learning Hours, **NLH**-Notional Learning Hours, **FA** - Formative Assessment**, SA** -Summative assessment, **IKS** – Indian Knowledge System, **SLA**- Self Learning Assessment

**Legends: @-**Internal Assessment, **#** - External Assessment,**\*#** - Online Examination,**@\$** - Internal Online Examination **Note:**

**FA-TH** represents an average of two class tests of 30 marks each conducted during the semester.

- 1. If a candidate is not securing minimum passing marks in **FA-PR** (Formative Assessment Practical) of any course, thenthe candidate shall be declared as **'Detained'** in that semester.
- 2. If a candidate does not secure minimum passing marks in SLA (Self Learning Assessment) of any course, then the candidate shallbe declared as **'fail'** and will have to repeat and resubmit SLA work.
- **3. Notional learning hours** for the semester are **(CL + LL + TL + SL) hrs. \* 15 Weeks**
- 4. **1 credit** is equivalent to **30 Notional hours**.
- 5. \* Self-learning hours shall not be reflected in the Timetable.
- 6.\* Self-learning includes micro-projects/assignments/other activities.

#### **II. RATIONALE:**

Diploma engineers have to deal with electrical systems. The course is designed with basic information to help students to apply basic concepts, rules, components and safety of electrical engineering and perform practical thereof. The basic concepts of electrical engineering in this course will be very useful to students in during field practicing in their technical areas.

#### **COURSE-LEVEL LEARNING OUTCOMES (CO'S)**

Students will be able to achieve & demonstrate the following CO**'**s on completion of course-based learning CO1: Measure various electrical quantities and parameters.

- CO2: Use different electrical machines by making connections.
- CO3: Use electrical safety devices in electrical circuits.

#### **III. THEORY LEARNING OUTCOMES AND ALIGNED COURSE CONTENT**

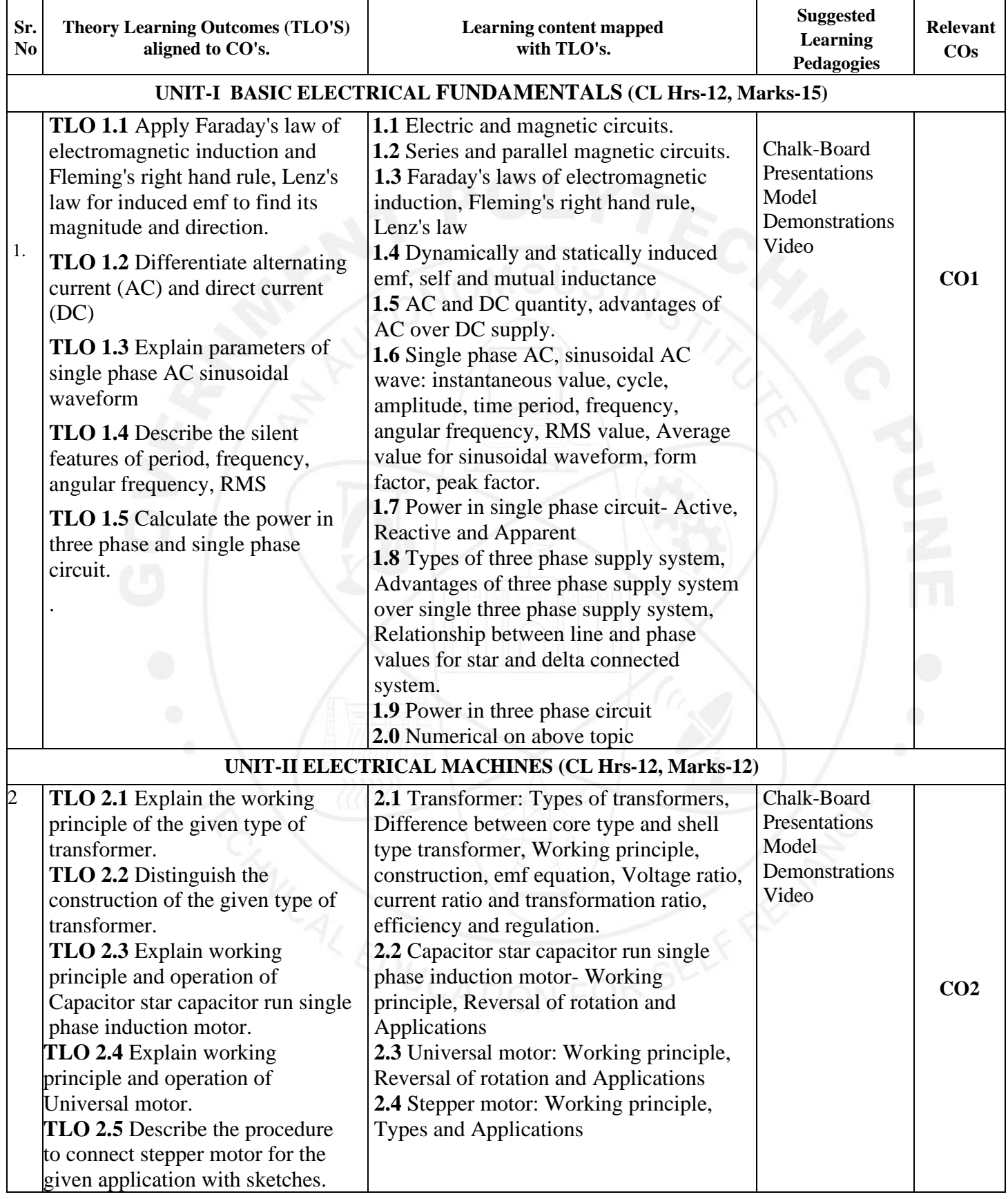

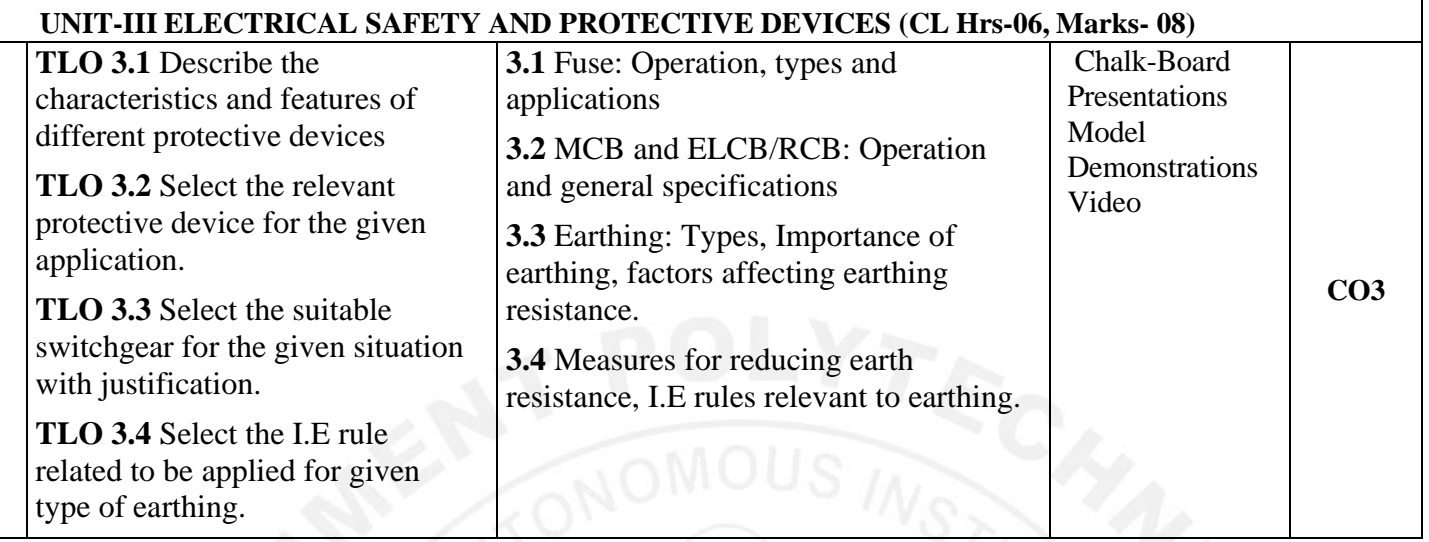

#### **IV. LABORATORY LEARNING OUTCOME AND ALIGNED PRACTICAL/TUTORIAL EXPERIENCES. (Any 12)**

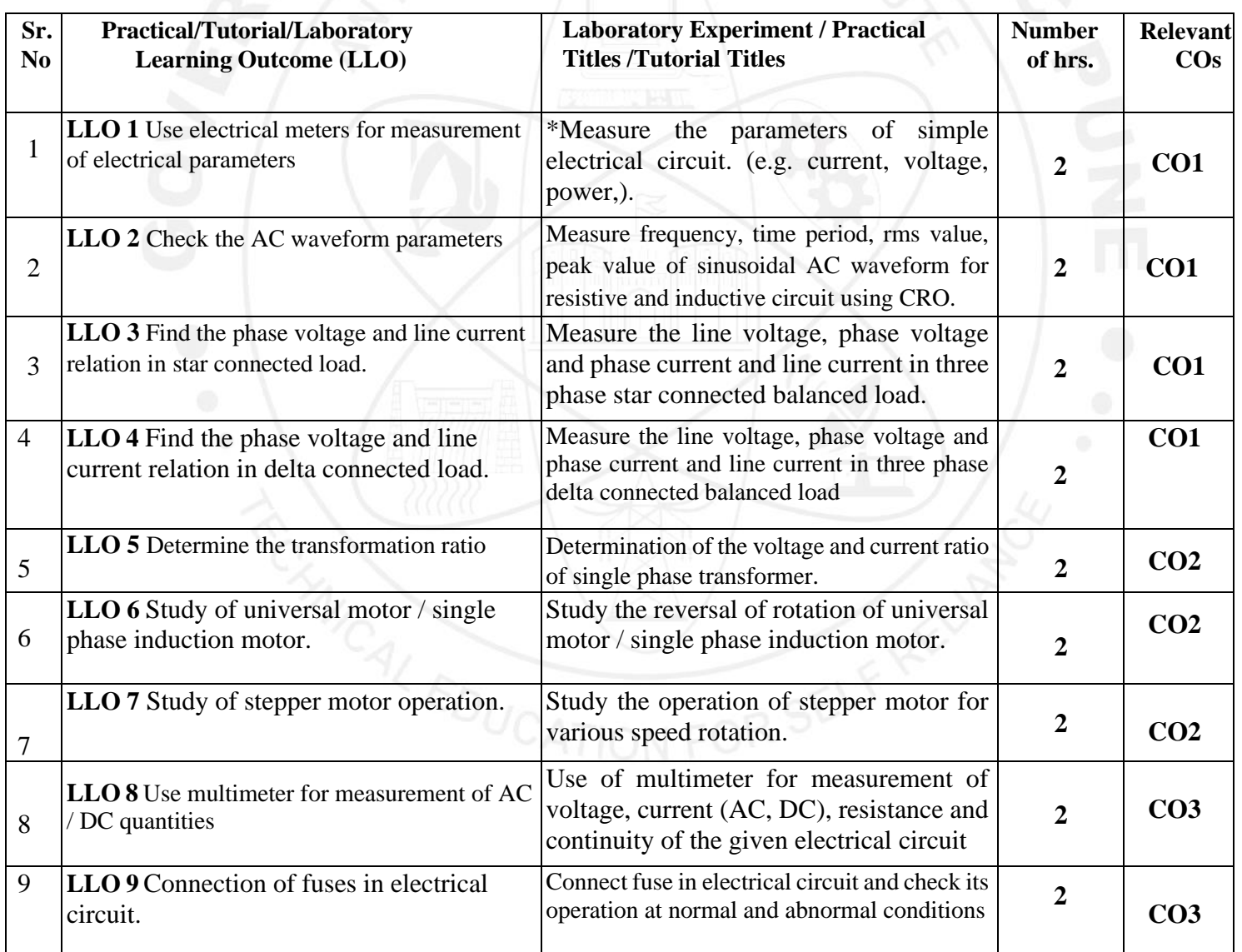

#### **COURSE TITLE: BASIC ELECTRICAL ENGINEERING COURSE CODE: EE21204**

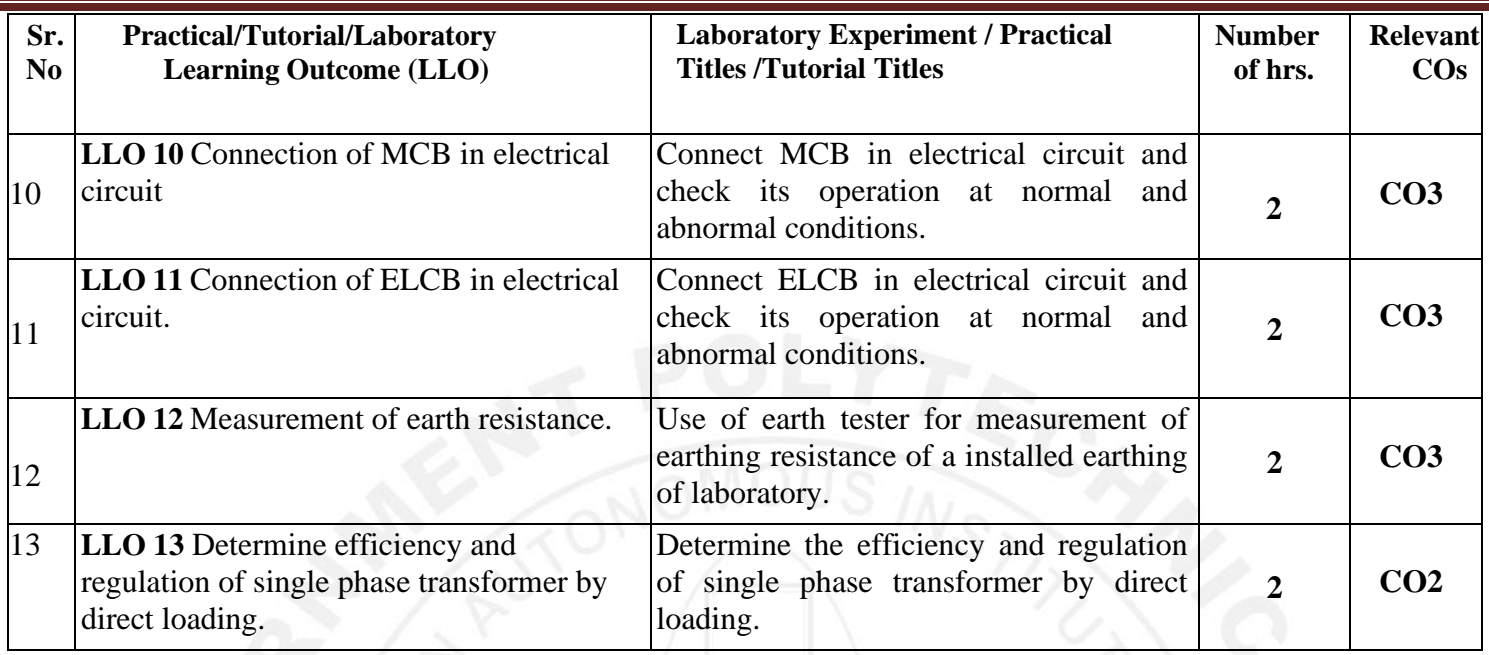

#### **Note: Out of the above suggestive LLOs –**

- **1.** '\*' Marked Practicals (LLOs) Are mandatory.
- **2.** Attempt any 11 from remaining 12 experiments

#### **V. SUGGESTED MICRO PROJECT/ASSIGNMENT/ACTIVITIES FOR SPECIFIC LEARNING/SKILLS DEVELOPMENT (SELF-LEARNING)**

A suggested list is given here. A similar micro-project/ Assignment could be added by the concerned faculty

#### **Assignment**

- a. Numerical based on calculation of various parameters of given magnetic circuit.
- b.Numerical based on calculation of self-inductance.
- c. Numerical based on calculation of mutual inductance
- d. Numerical on AC fundamental to calculate various parameters.
- e. Numerical on 3 ph star delta circuits.
- f. Working principle & construction of transformer & various motors.
- g. Selection of relevant safety devices for relevant applications.
- h. Few other similar to above as per the need .

#### **Suggested Student Activity**

- a. Illustrate situations wherein electrical energy is required.
- a. Prepare models in the form of mini-projects.
- b. Prepare power point presentation related to basics of electrical engineering.
- c. Prepare a chart of electric circuit elements and relevant industrial application.

#### **Micro project**

- a. Types of Electrical equipment: Prepare chart showing real-life examples indicating various types of electrical equipment.
- b.Prepare chart /model of magnetic circuit & electromagnetic induction.
- c.Prepare a chart for transformer various types of motors showing construction and applications.

#### **Note :**

.

.

"These are the just suggestive topics. Faculty must design Microproject/Activities/ Assignments based on Course Outcome requirements".

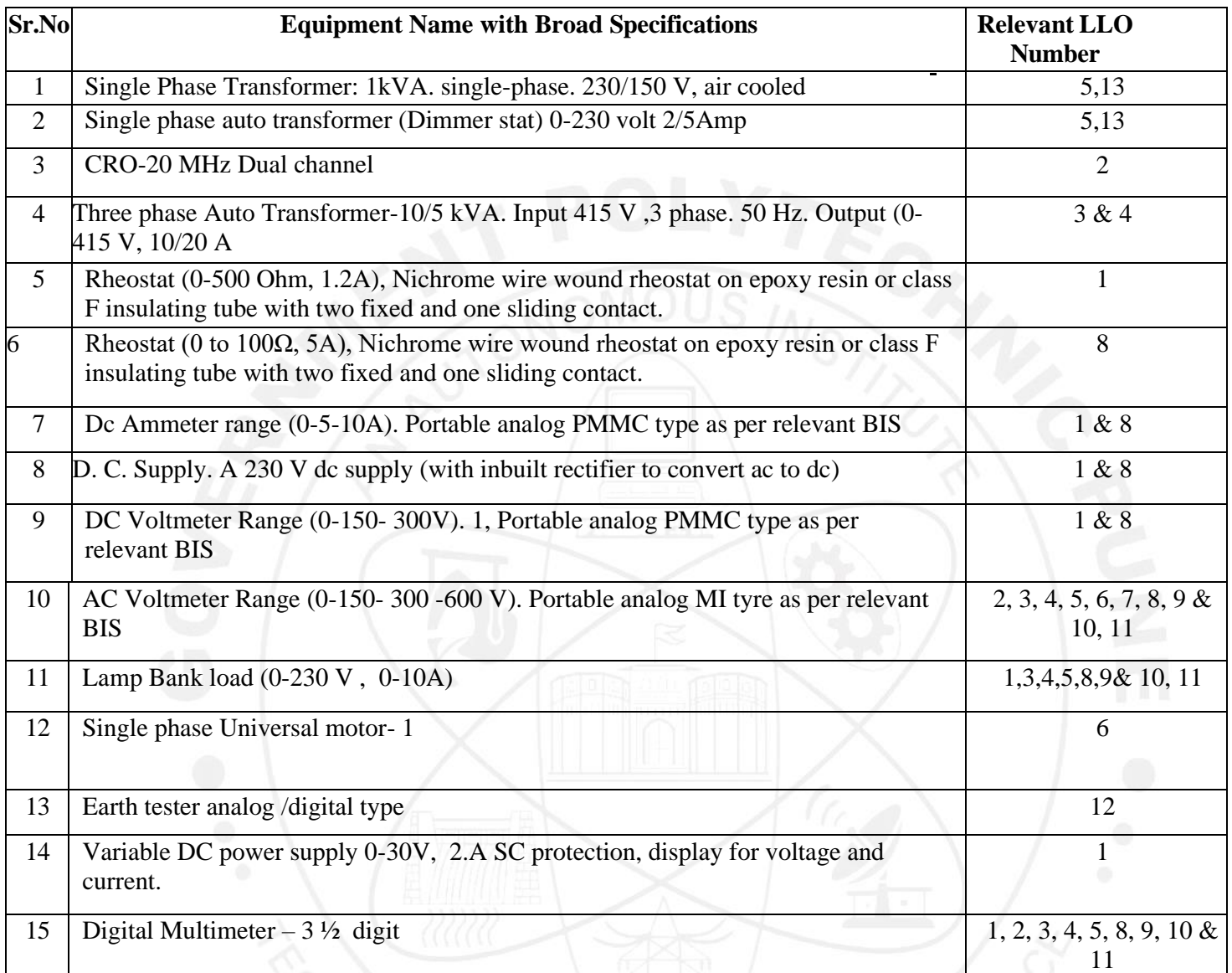

#### **VI. LABORATORY EQUIPMENT/INSTRUMENTS/TOOLS/SOFTWARE REQUIRED**

#### **VII. SUGGESTED FOR WEIGHTAGE TO LEARNING EFFORTS & ASSESSMENT PURPOSE (Specification Table)**

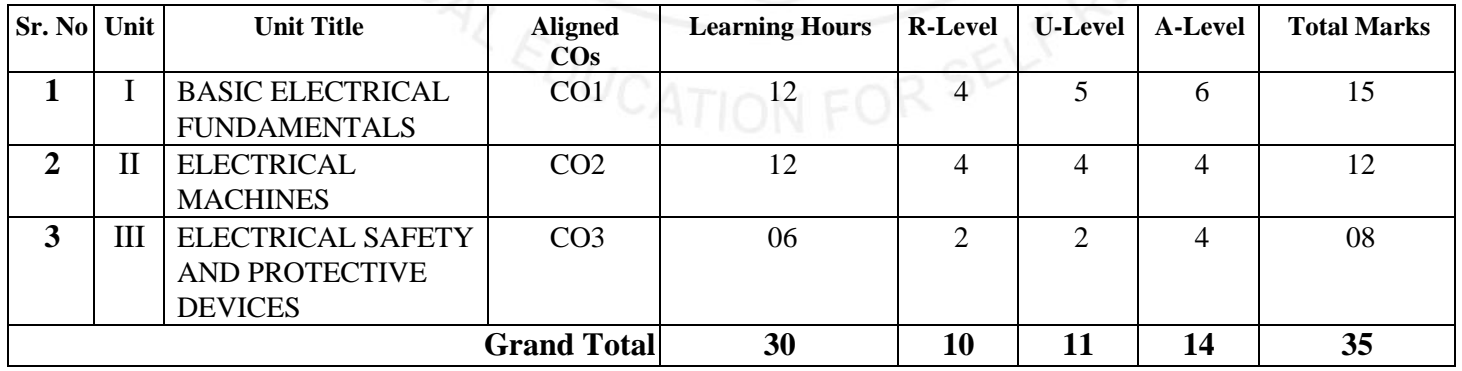

#### **VIII. ASSESSMENT METHODOLOGIES/TOOLS**

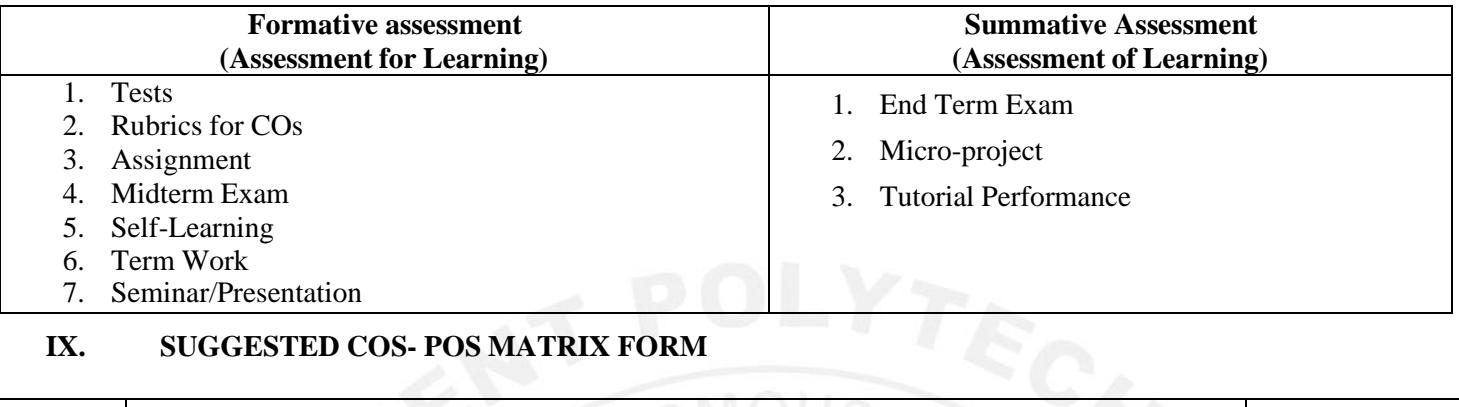

#### **IX. SUGGESTED COS- POS MATRIX FORM**

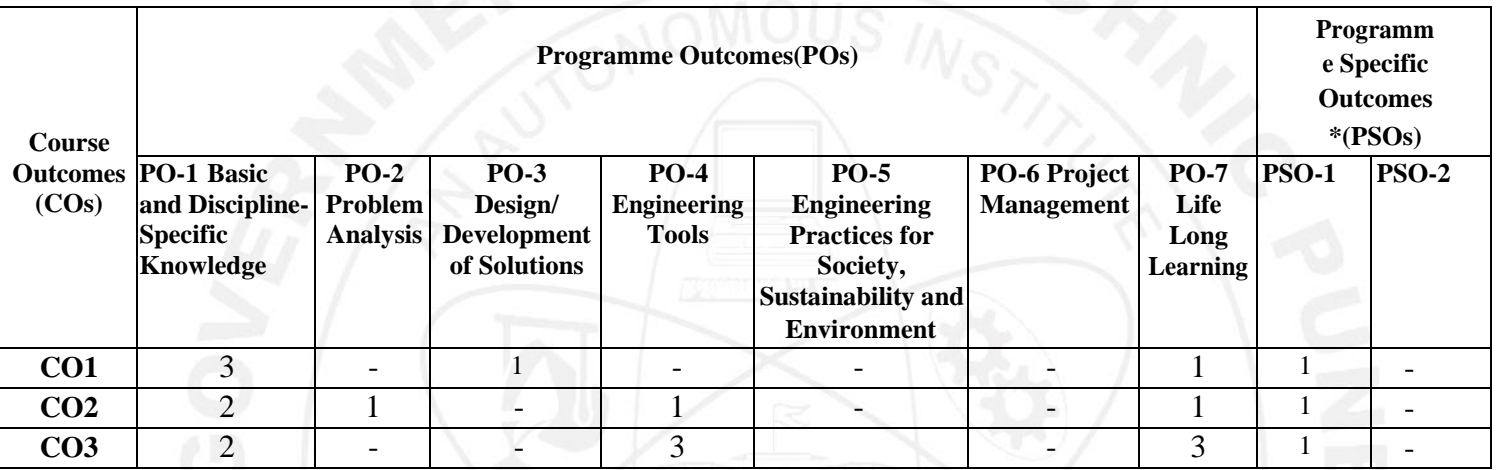

#### **X. SUGGESTED LEARNING MATERIALS/BOOKS**

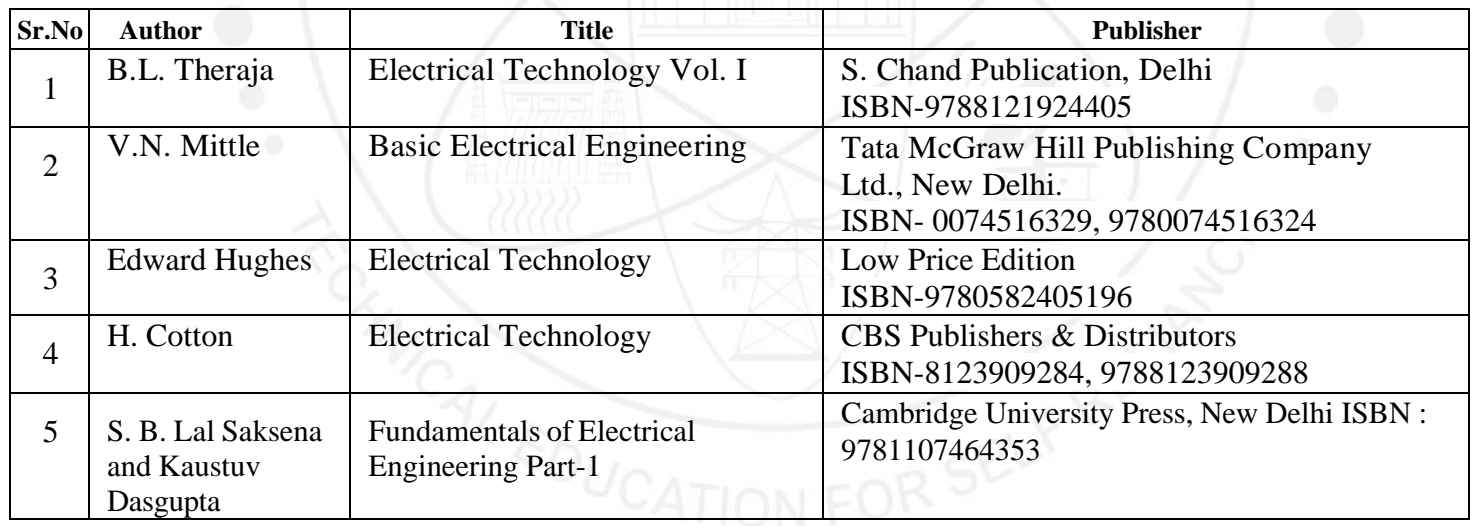

#### **XI. LEARNING WEBSITES & PORTALS**

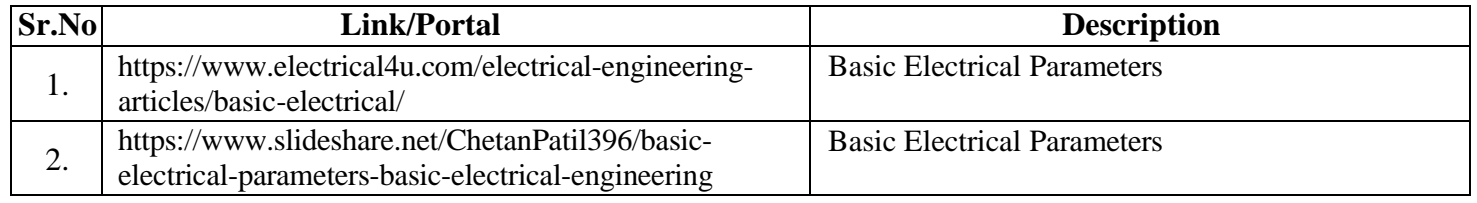

## COURSE TITLE: BASIC ELECTRICAL ENGINEERING<br>X. SUGGESTED LEARNING MATERIALS/BOOKS

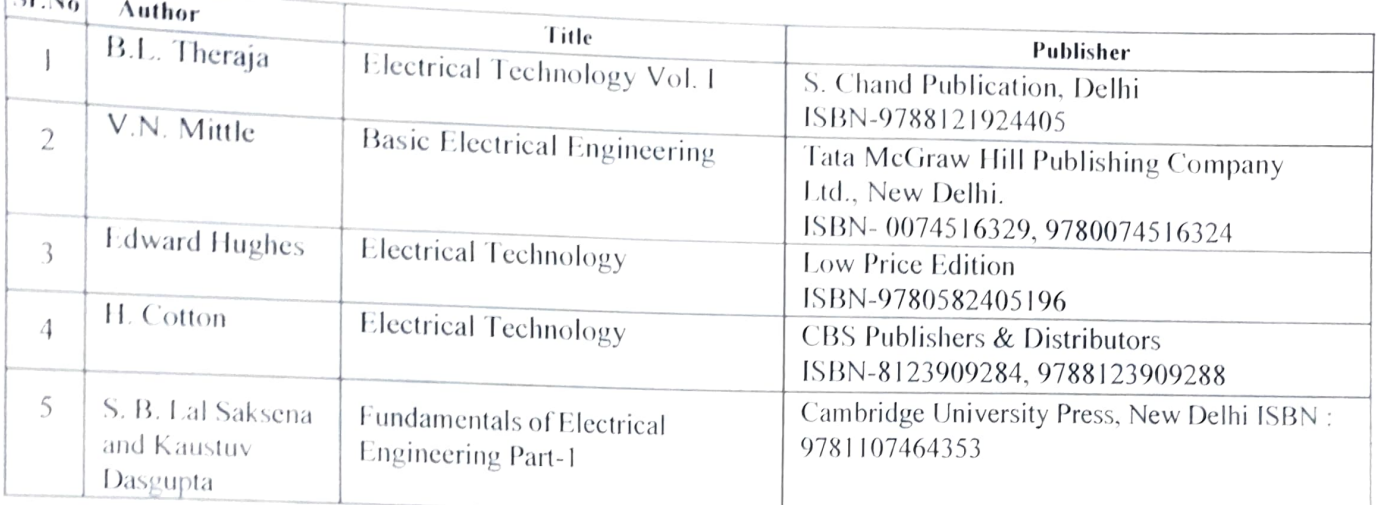

#### XI. LEARNING WEBSITES & PORTALS

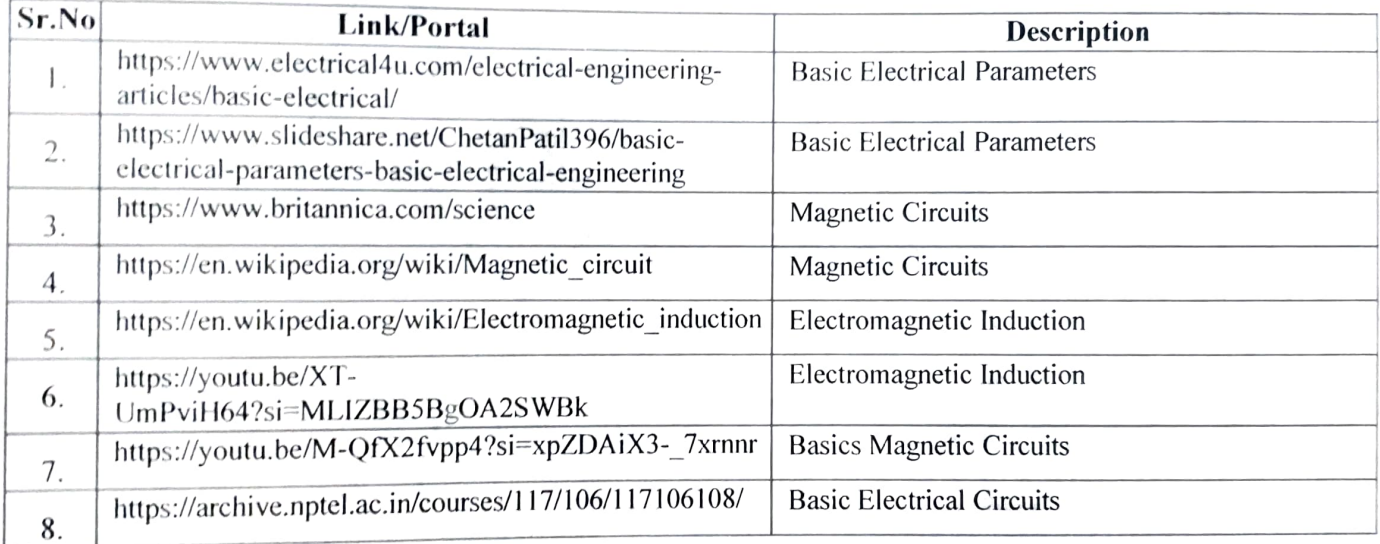

Name & Signature:

zhal

Smt. S.P. Phadnaik Lecturer in Electrical Engineering

Smt. M. H. Bilgi Lecturer in Electrical Engineering

(Course Experts)

Name & Signature:

Smt. J. R.Ylange

(Programme Head)

Name & Signature:

Wester

Shri.S.B.Kulkarni (CDC In-charge)

## **GOVERNMENT POLYTECHNIC, PUNE**

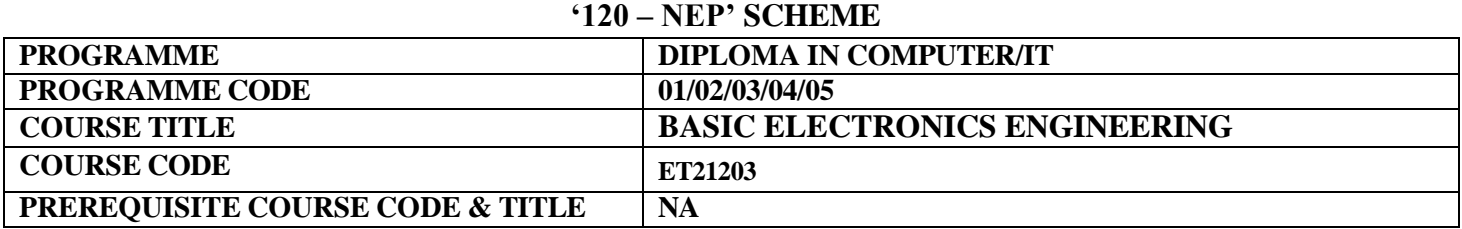

#### **I. LEARNING & ASSESSMENT SCHEME**

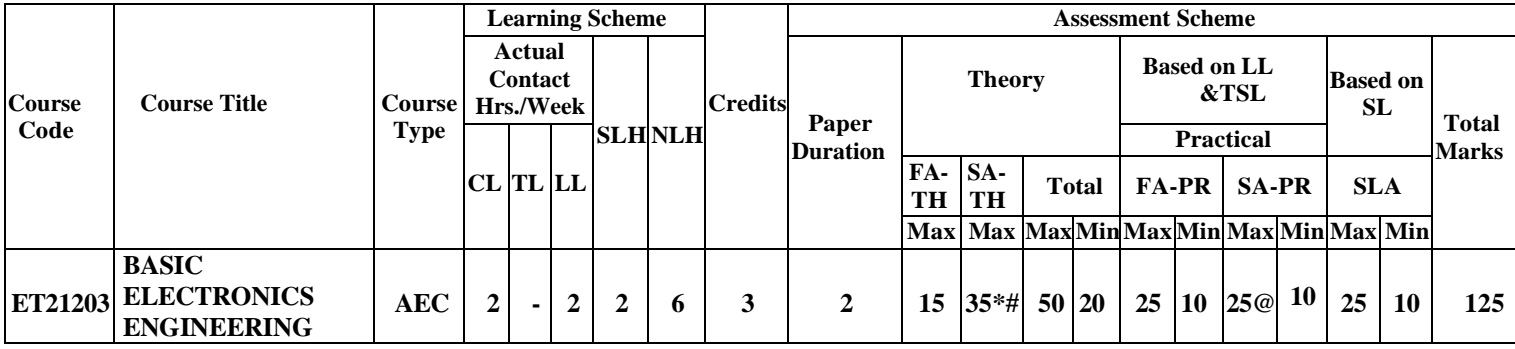

#### **Total IKS Hrs for Term: 0** Hrs

**Abbreviations: CL**-Classroom Learning, **TL**-Tutorial Learning, **LL**-Laboratory Learning, **SLH**-Self Learning Hours, **NLH**- Notional Learning Hours, **FA** - Formative Assessment**, SA** -Summative assessment, **IKS** – Indian Knowledge System, **SLA**- Self Learning Assessment

**Legends: @-**Internal Assessment, **#** - External Assessment, **\*#** - Online Examination, **@\$** - Internal Online Examination **Note:**

**FA-TH** represents an average of two class tests of 15 marks each conducted during the semester.

- 1. If a candidate is not securing minimum passing marks in **FA-PR** (Formative Assessment Practical) of any course, then the candidate shall be declared as **'Detained'** in that semester.
- 2. If a candidate does not secure minimum passing marks in SLA (Self Learning Assessment) of any course, then the candidate shall be declared as **'fail'** and will have to repeat and resubmit SLA work.
- 3. **Notional learning hours** for the semester are **(CL + LL + TL + SL) hrs. \* 15 Weeks**
- 4. **1 credit** is equivalent to **30 Notional hours**.
- 5. \* Self-learning hours shall not be reflected in the Timetable.
- 6.\*Self-learning includes micro-projects/assignments/other activities.

#### **I. RATIONALE:**

Diploma engineers have to deal with electronic system. The course is designed with basic information to help student to apply basic concepts, rules, components and safety of electronic engineering and perform practical's thereof. The basic concepts of electronics engineering in this course will be very useful to students in during field practicing in their technical area.

#### **II. COURSE -LEVEL LEARNING OUTCOMES (CO'S)**

Students will be able to achieve & demonstrate the following CO**s** on completion of course-based learning

- CO1: Use relevant diode in different electronic circuits.
- CO2: Use BJT and FET in various electronic circuits.
- CO3: Use various types of sensors and transducers.

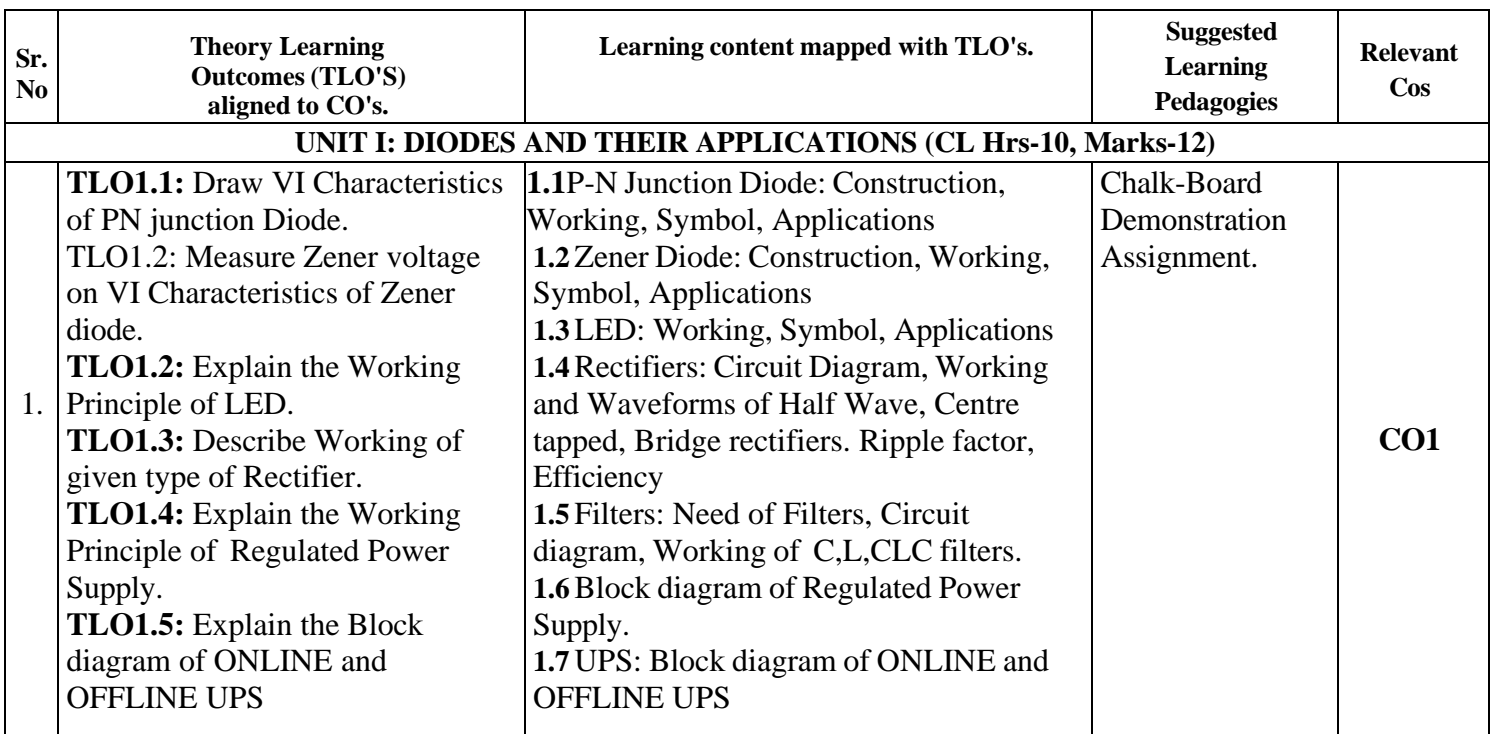

#### **III. THEORY LEARNING OUTCOMES AND ALIGNED COURSE CONTENT**

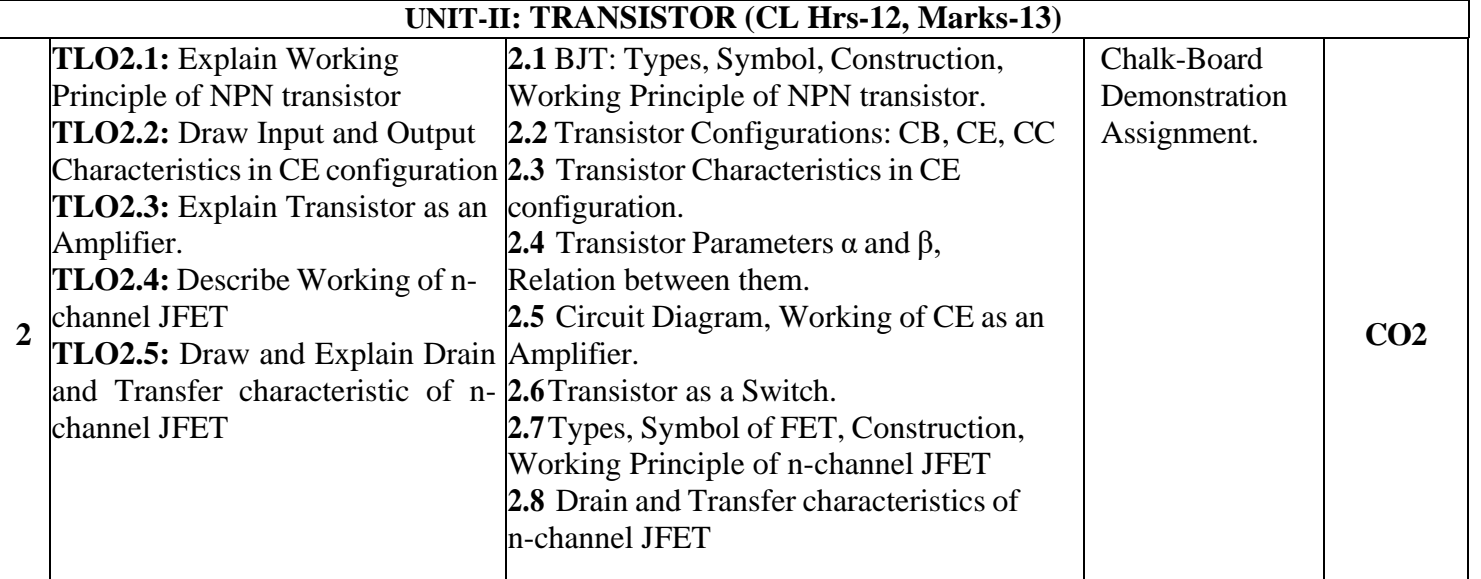

#### **UNIT-III :TRANSDUCERS AND SENSORS (CL Hrs-08, Marks-10)**

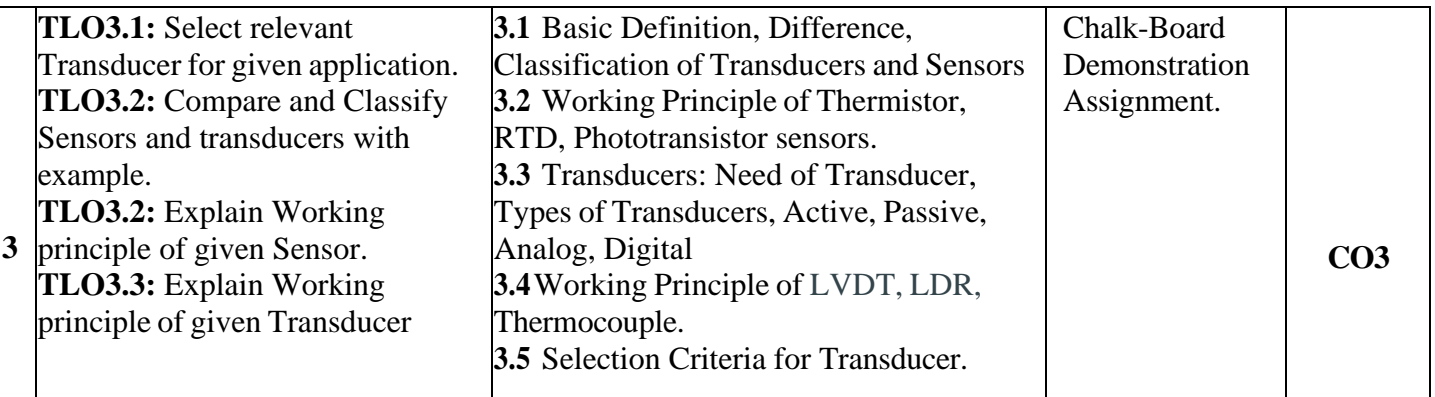

#### **a. LABORATORY LEARNING OUTCOME AND ALIGNED PRACTICAL /TUTORIAL EXPERIENCES.**

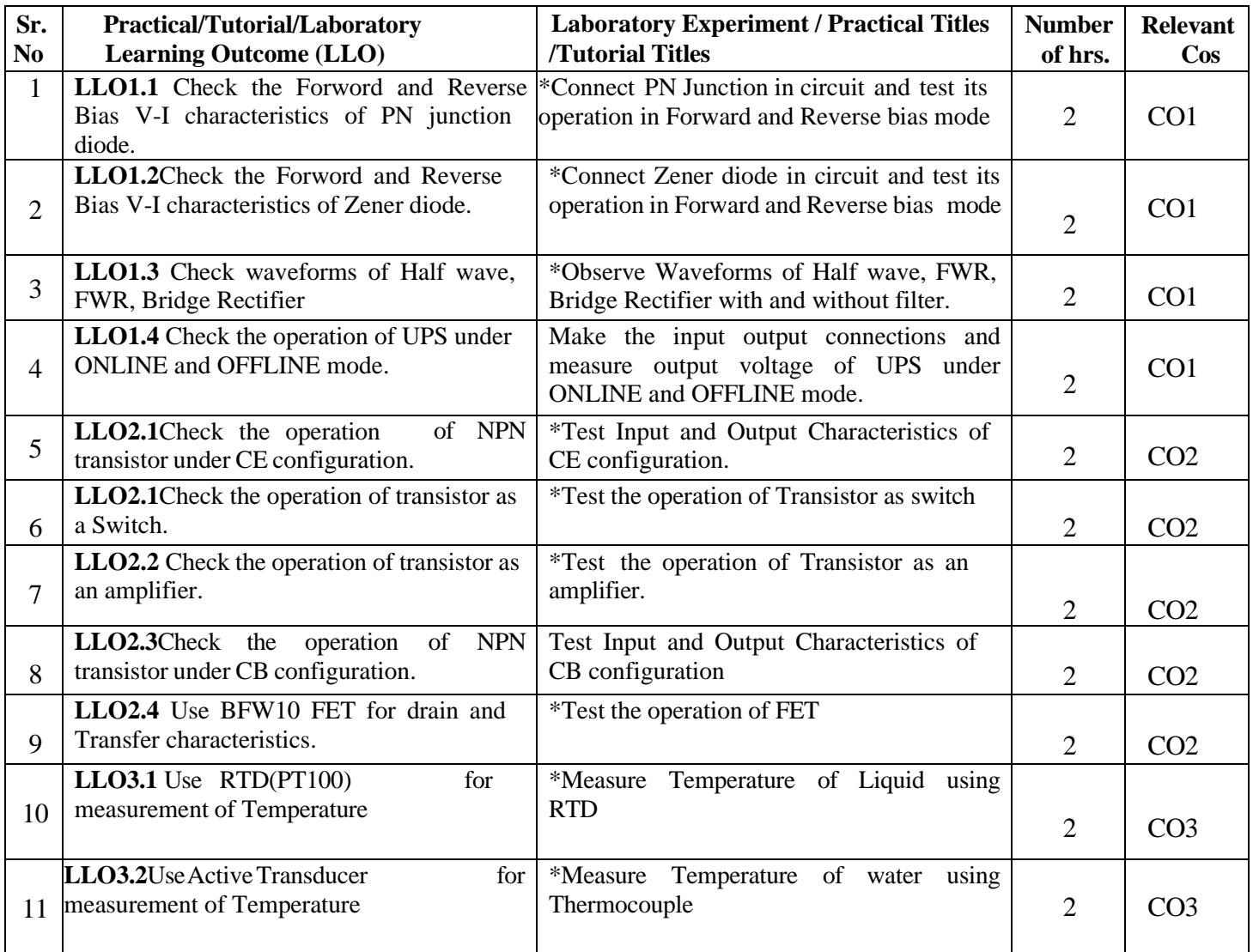

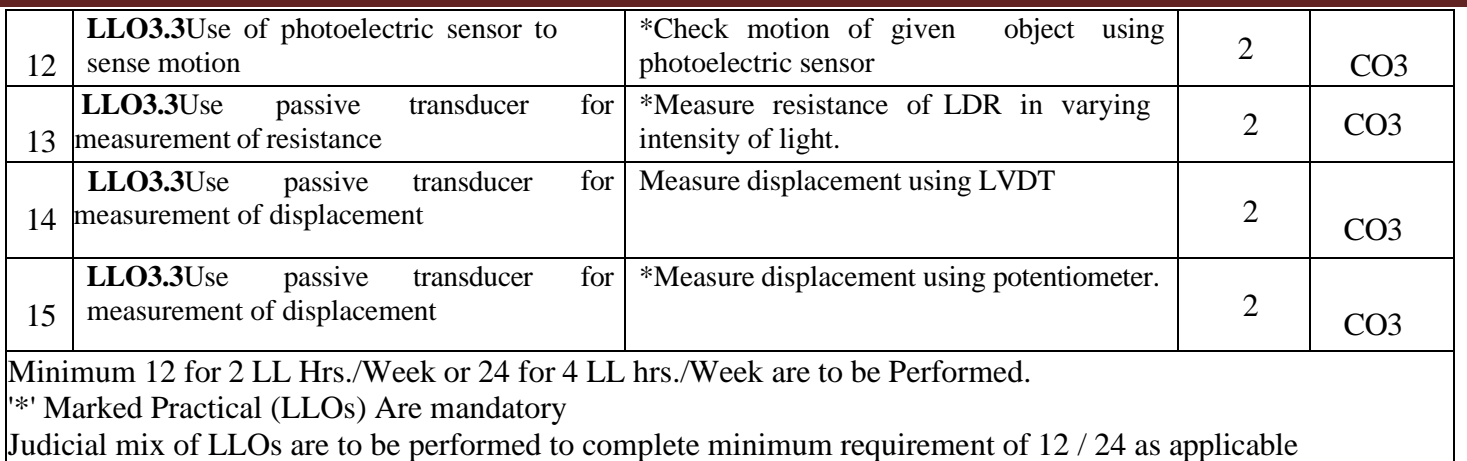

#### **VI.SUGGESTED MICRO PROJECT/ASSIGNMENT/ACTIVITIES FOR SPECIFIC LEARNING/SKILLS DEVELOPMENT (SELF-LEARNING)**

#### **Micro project**

Only one micro-project is planned to be undertaken by a student that needs to be assigned to him/her. In special situations where groups have to be formed for microprojects, the number of students in the group should not exceed three. The micro-project could be industry application based, internet-based, workshop based, laboratory-based or field- based. Each micro-project should encompass two or more COs which are in fact, an integration of PrOs, UOs and ADOs.(Affective Domain Outcomes) .

Each student will have to maintain activity chart consisting of individual contribution in the project work and give a seminar presentation of it before submission.

The student ought to submit micro-project by the end of the semester to develop the industry oriented COs.

A suggestive list of micro-projects is given here.

Similar micro-projects could be added by the concerned faculty:

- a. Prepare a chart of different types of diodes showing their specifications and applications
- b. Prepare chart of transistors showing their specifications and Applications
- c. Prepare a chart of different types of Rectifiers showing their specifications and applications
- d. Diode: Build a circuit on general purpose PCB to clip a positive half cycle at 1.5V of a waveform with input signal 5Vpp and prepare the report.
- e. Rectifier : Build a half wave rectifier for 6V,500mA output current on general purpose PCB.
- f. Rectifier :Build a full wave rectifier with capacitor filter for 6V,500mA output current on general purpose PCB.
- g. BJT : Build a circuit to switch on and off the LED by using BJT as a switching component.
- h. Passive Transducer: Build temperature controller using RTD.
- i. Active Transducer: Build temperature controller using Thermocouple.

#### • SUGGESTED ASSIGNMENT:

- a. Analyze Data sheets of BJT, FET and MOSFET
- b. Make chart of Symbol, constructional diagram, characteristics of diodes, Transistor, MOSFET.
- c. Differentiate active and Passive Transducers
- d. Collect information of Active Transducers and prepare charts of the same.
- e. Give seminar on any relevant topic.
- f. Collect information of passive Transducers and prepare charts of the same.

#### **VII .LABORATORY EQUIPMENT/INSTRUMENTS/TOOLS/SOFTWARE REQUIRED**

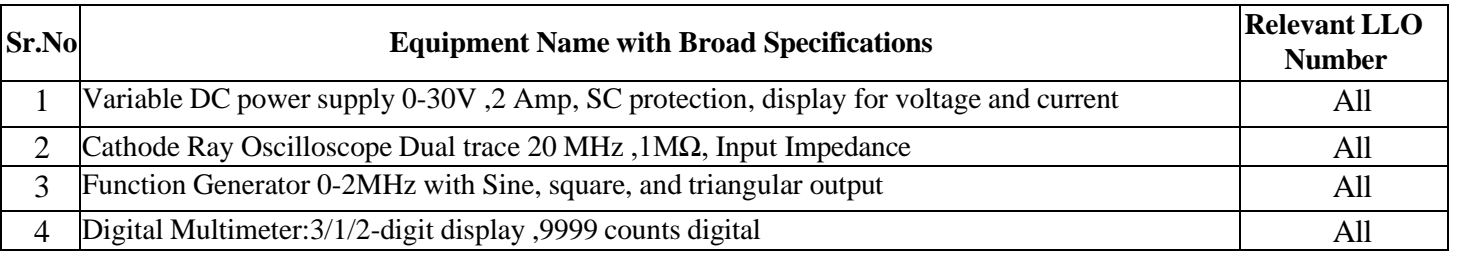

#### **VIII. SUGGESTED FOR WEIGHTAGE TO LEARNING EFFORTS & ASSESSMENT PURPOSE (Specification Table)**

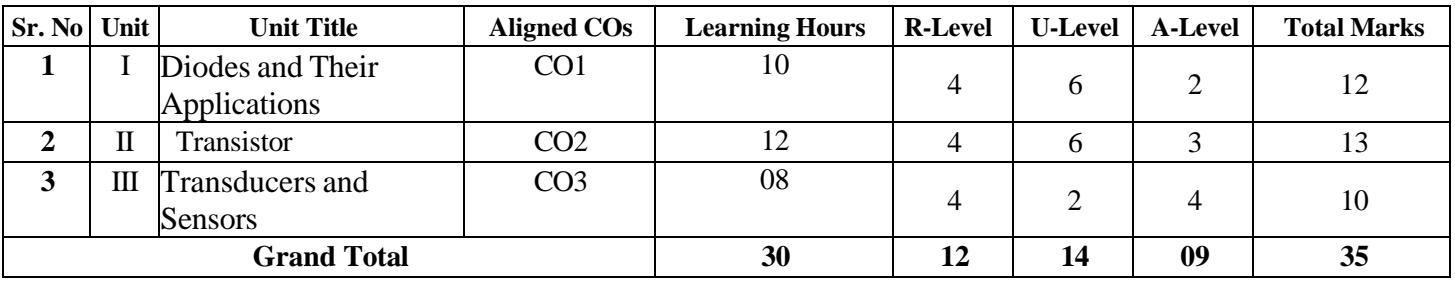

#### **IX.ASSESSMENT METHODOLOGIES/TOOLS**

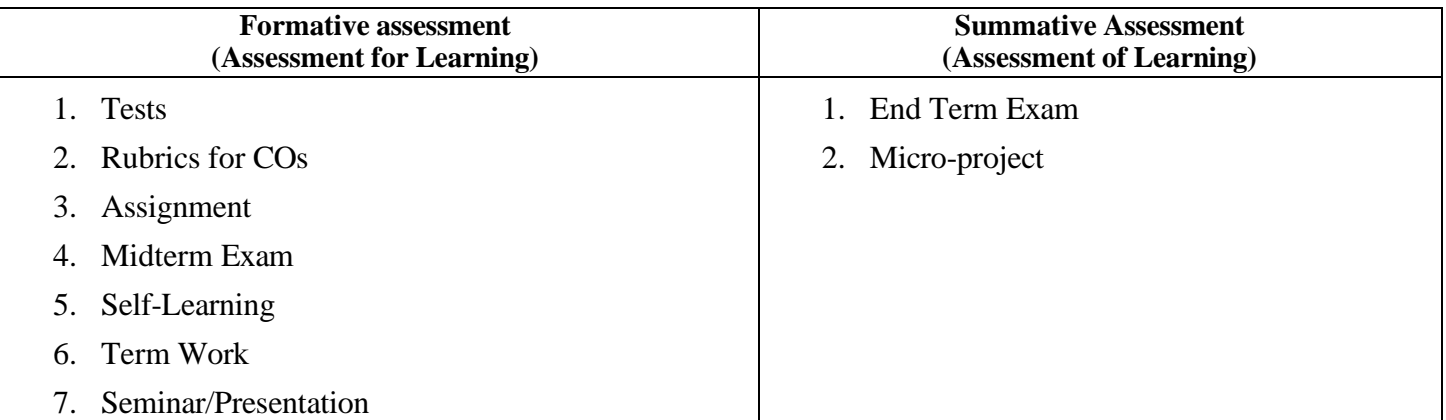

#### **IX. SUGGESTED COS- POS MATRIX FORM**

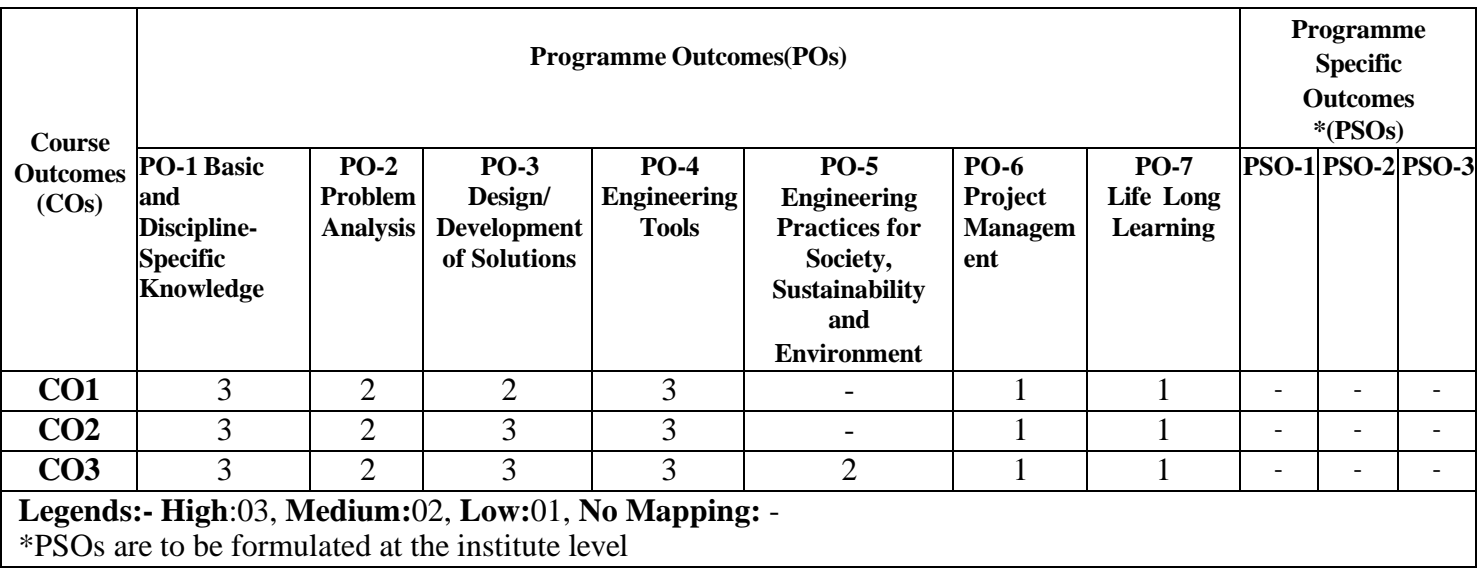

#### **X. SUGGESTED LEARNING MATERIALS/BOOKS**

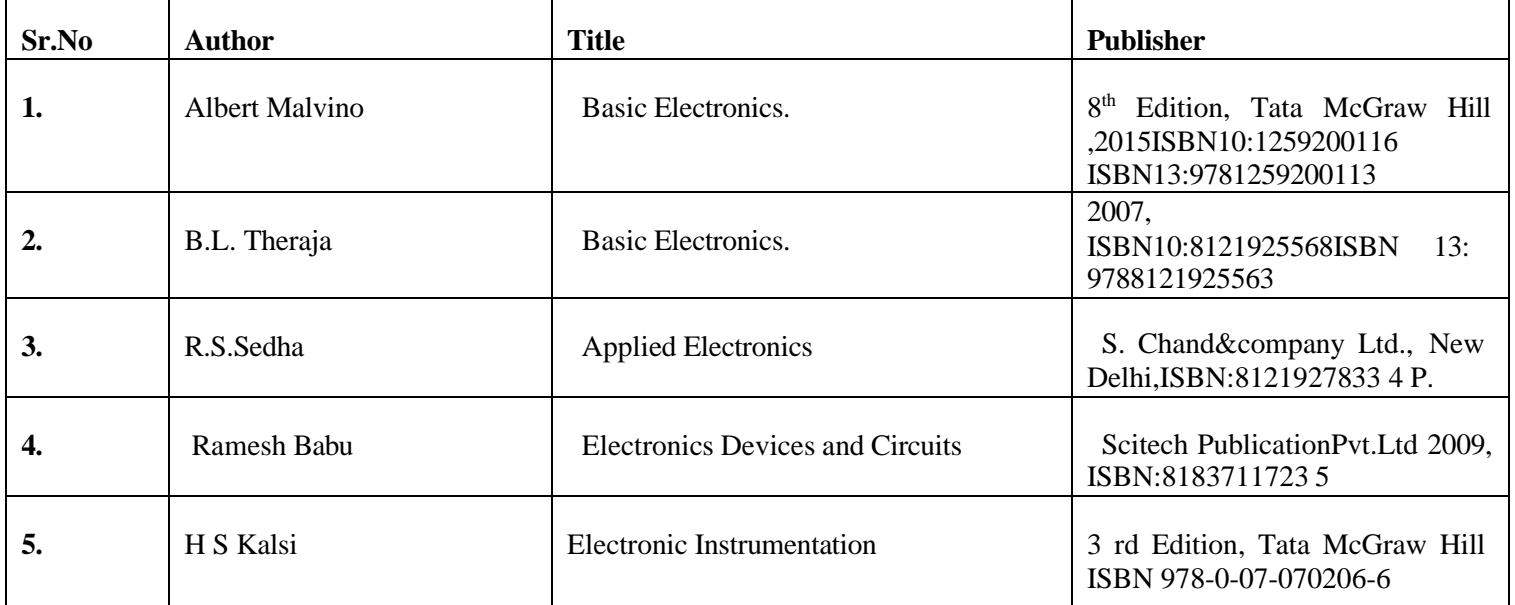

#### I. LEARNING WEBSITES & PORTALS

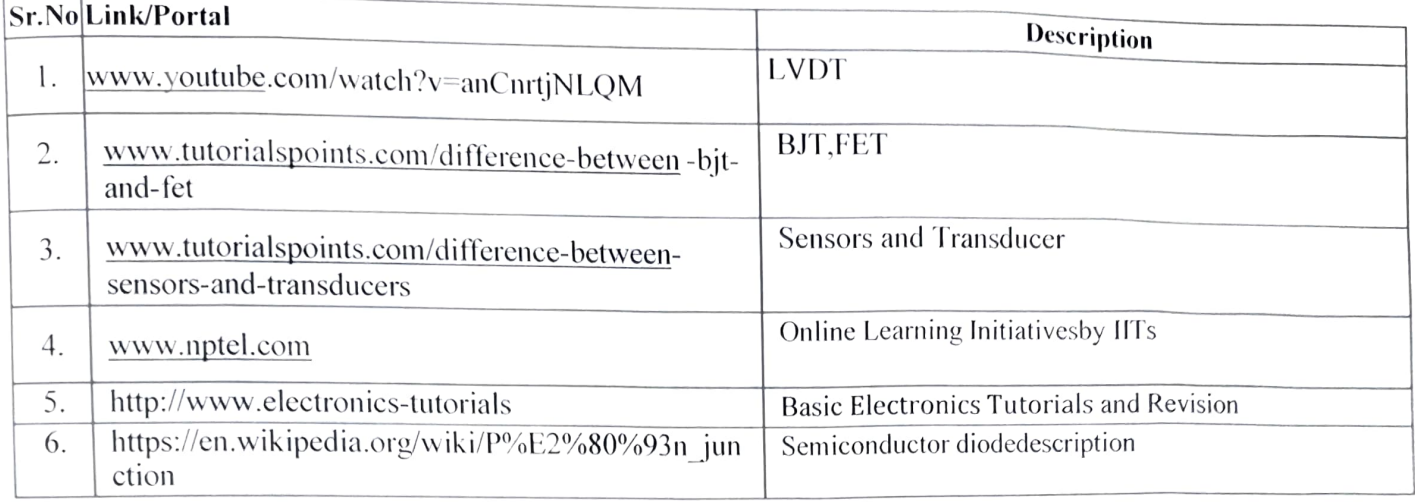

Name & Signature: Smt. C. D. Pophale Lecturer in Electronics (Course Experts) Name & Signature: Name & Signature: LULLOPSSON rauge Shri. S.B. Kulkarni Smt. J. R. Hange (CDC In-charge) (Programme Head)

GOVT. POLYTECHNIC, PUNE. Page 7

#### **COURSE TITLE : INTRODUCTION TO OPEN SOURCE TECHNOLOGIES COURSE CODE : CM21206**

#### **GOVERNMENT POLYTECHNIC, PUNE '120 – NEP' SCHEME**

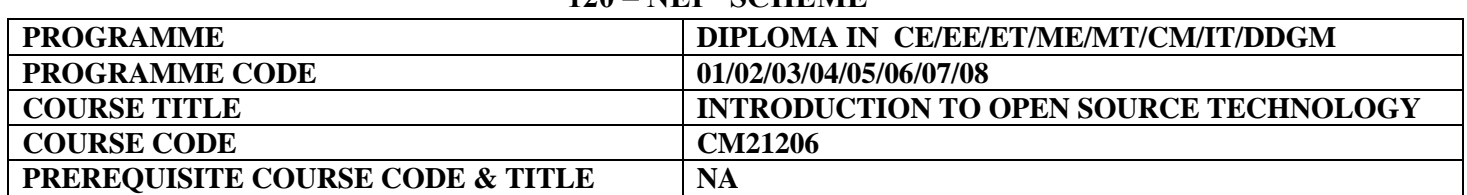

#### **I. LEARNING & ASSESSMENT SCHEME**

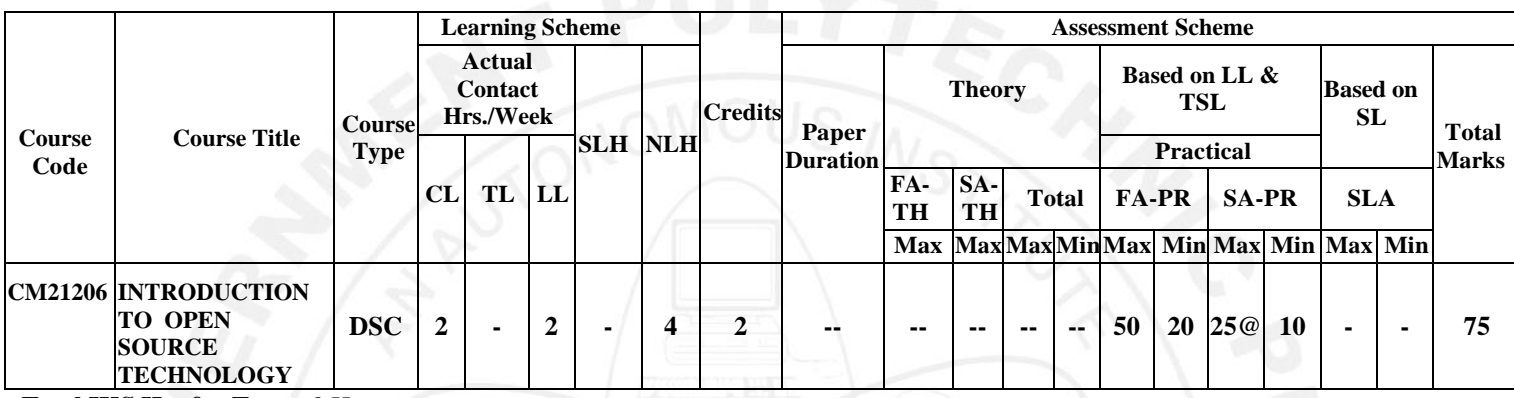

#### **Total IKS Hrs for Term:** 0 Hrs

**Abbreviations: CL**-Classroom Learning, **TL**-Tutorial Learning, **LL**-Laboratory Learning, **SLH**-Self Learning Hours, **NLH**-Notional Learning Hours, **FA** - Formative Assessment**, SA** -Summative assessment, **IKS** – Indian Knowledge System, **SLA**- Self Learning Assessment

**Legends: @-**Internal Assessment, **#** - External Assessment,**\*#** - Online Examination,**@\$** - Internal Online Examination **Note:**

 **FA-TH** represents an average of two class tests of 30 marks each conducted during the semester.

- 1. If a candidate is not securing minimum passing marks in **FA-PR** (Formative Assessment Practical) of any course, then the candidate shall be declared as **'Detained'** in that semester.
- 2. If a candidate does not secure minimum passing marks in SLA (Self Learning Assessment) of any course, then the candidate shall be declared as **'fail'** and will have to repeat and resubmit SLA work.
- 3. **Notional learning hours** for the semester are **(CL + LL + TL + SL) hrs. \* 15 Weeks**

4. **1 credit** is equivalent to **30 Notional hours**.

- 5. \* Self-learning hours shall not be reflected in the Timetable.
- 6.\* Self-learning includes micro-projects/assignments/other activities.

#### **II. RATIONALE:**

Open Source has acquired a prominent place in software industry. Open Source includes set of principles and values that promote collaboration, transparency, and community-driven development. Having knowledge of Open Source and its related technologies is an essential for Computer engineering students.

#### **III. COURSE-LEVEL LEARNING OUTCOMES (CO'S)**

Students will be able to achieve & demonstrate the following CO**'**s on completion of course-based learning

CO1: Understand Open Source system, its use, impact and importance.

CO2: Identify the different types of licenses used in open source.

CO3: Recognize different Open Source technologies.

CO4: Use VS Code as a primary code editor.

CO5: Use Git for version control.

CO6: Describe Open Source Ethics.

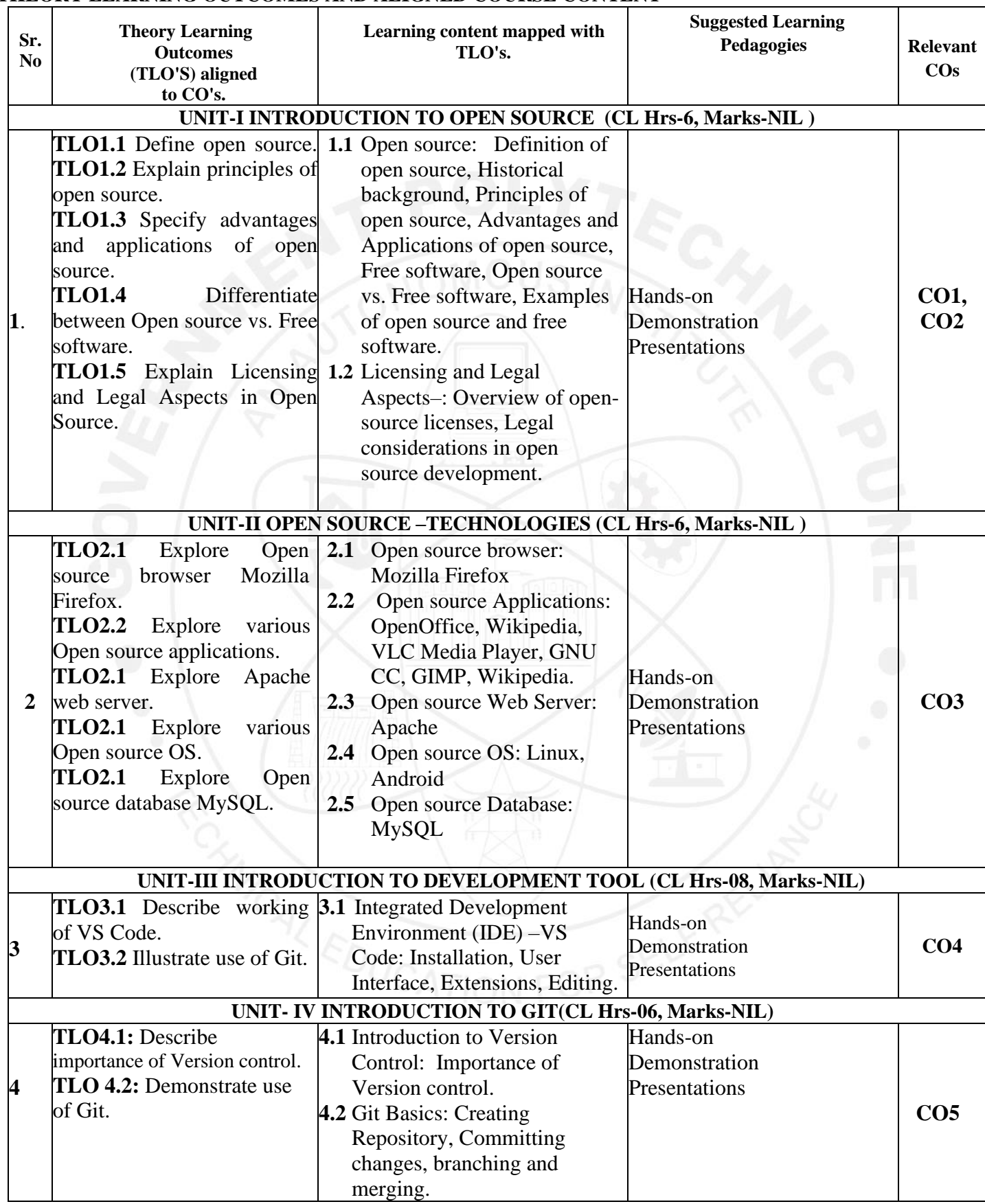

#### **THEORY LEARNING OUTCOMES AND ALIGNED COURSE CONTENT**

#### **COURSE TITLE : INTRODUCTION TO OPEN SOURCE TECHNOLOGIES COURSE CODE : CM21206**

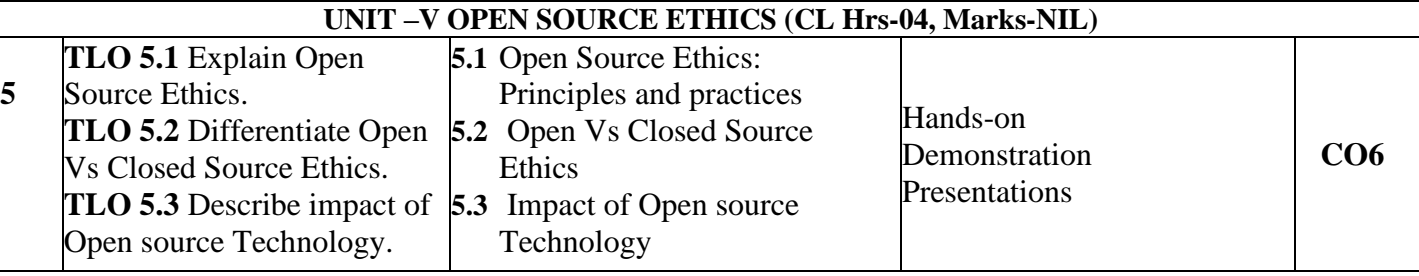

#### **IV. LABORATORY LEARNING OUTCOME AND ALIGNED PRACTICAL/ TUTORIAL EXPERIENCES.**

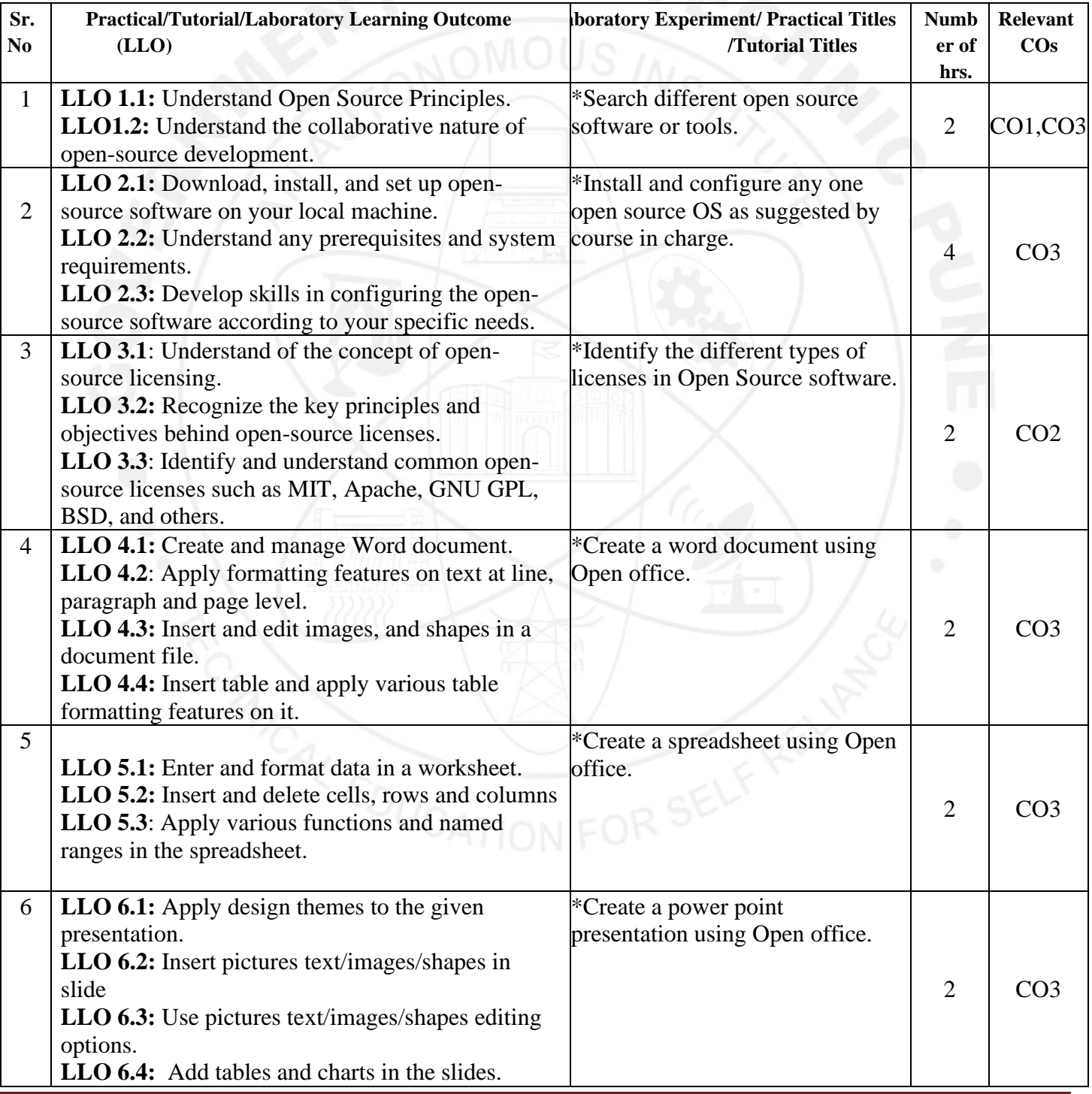

#### **COURSE TITLE : INTRODUCTION TO OPEN SOURCE TECHNOLOGIES COURSE CODE : CM21206**

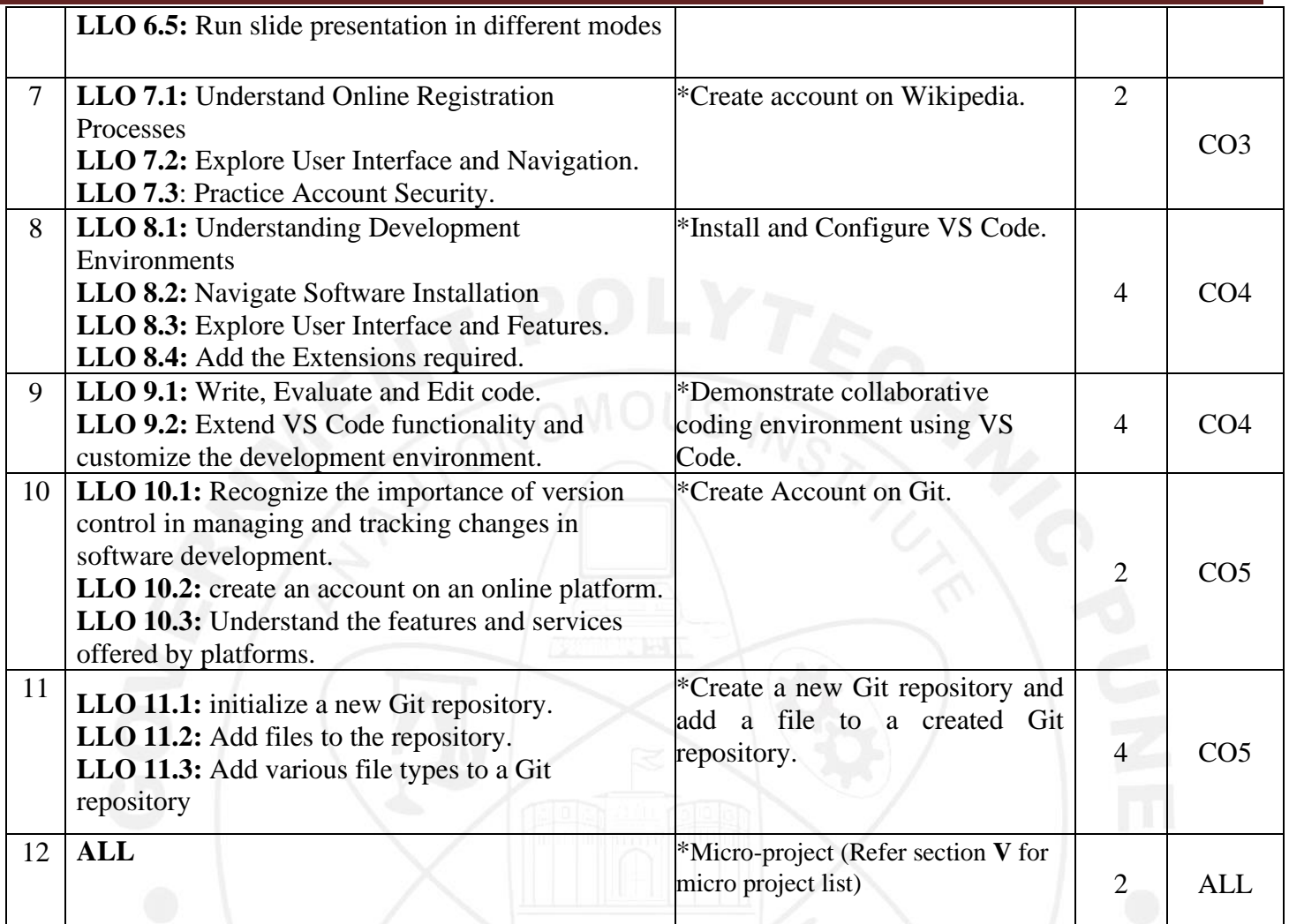

#### **Note: Out of the above suggestive LLOs –**

- **1.** '\*' Marked Practicals (LLOs) Are mandatory.
- **2.** A judicial mix of LLOs is to be performed to achieve the desired outcomes

#### **V. SUGGESTED MICRO PROJECT/ASSIGNMENT/ACTIVITIES FOR SPECIFIC LEARNING/SKILLS DEVELOPMENT (SELF-LEARNING)**

**Self-Learning** NA

#### **Micro project**

The micro project has to be industry application-based, internet-based, workshop-based, laboratorybased or field-based as suggested by the Teacher.

- 1) Identify a small, beginner-friendly bug in an open source project's issue tracker and submit a fix.
- 2) Choose a project and contribute by adding tests for existing code.
- 3) Improve the ReadMe file of a project. Provide clear instructions on how to install, configure, and use the software. Add badges, examples, and any missing information.
- 4) Create a personal blog and host it on GitHub.
- 5) Create a small script that automates a repetitive task.

#### **Assignment**

Prepare a journal of practical performed in the laboratory.

#### **VI. LABORATORY EQUIPMENT/INSTRUMENTS/TOOLS/SOFTWARE REQUIRED**

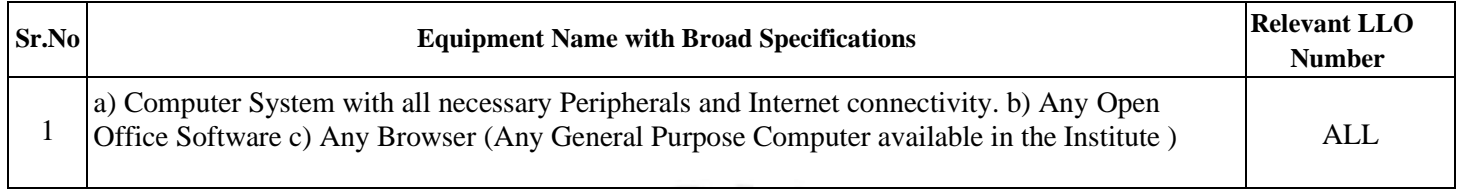

#### **VII. SUGGESTED FOR WEIGHTAGE TO LEARNING EFFORTS & ASSESSMENT PURPOSE (Specification Table)**

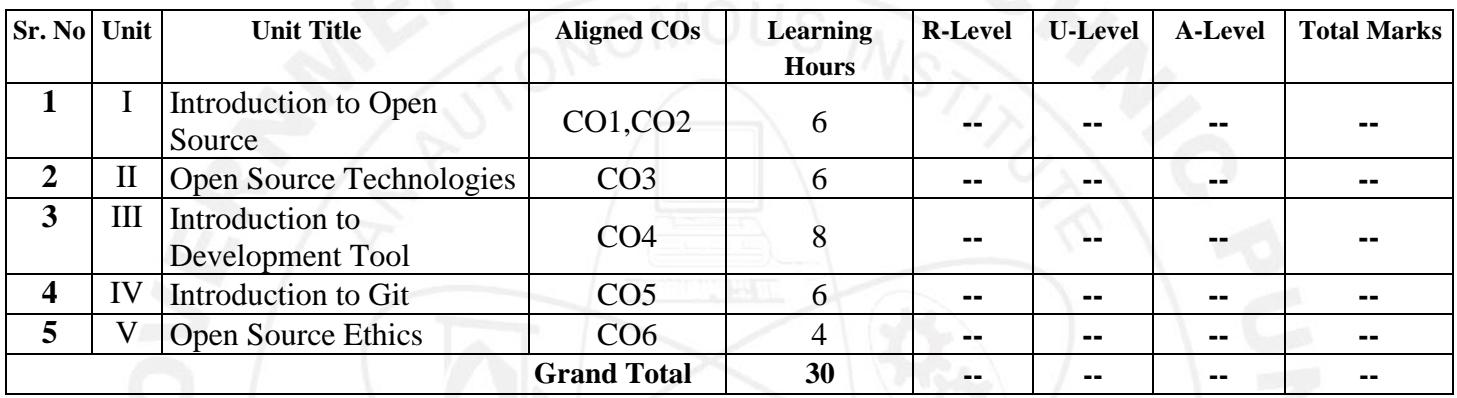

#### **VIII. ASSESSMENT METHODOLOGIES/TOOLS**

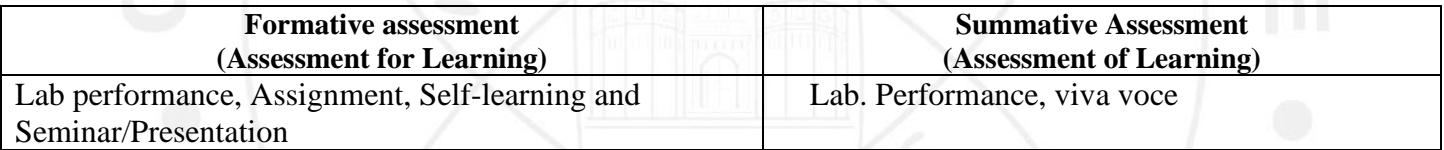

#### **IX. SUGGESTED COS- POS MATRIX FORM**

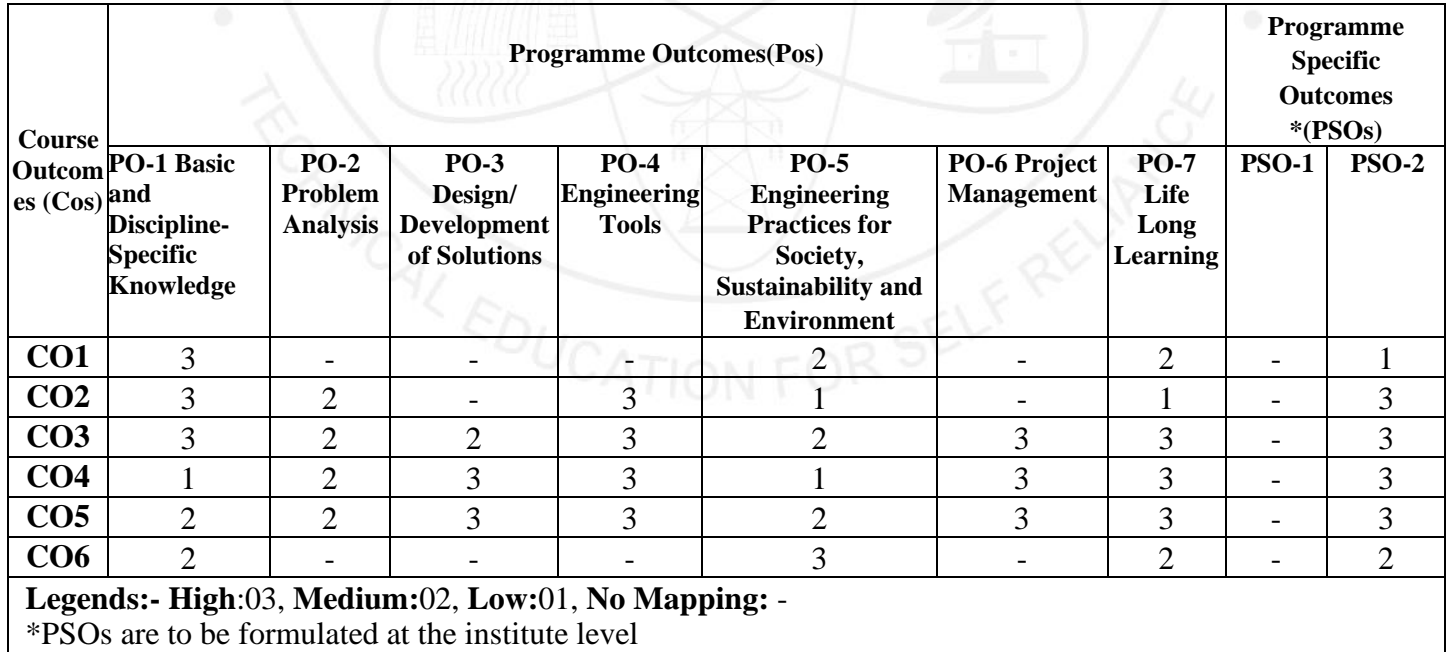

## COURSE TITLE : INTRODUCTION TO OPEN SOURCE TECHNOLOGIES

#### SUGGESTED LEARNING MATERLALS/BOOKS  $\overline{X}$ .

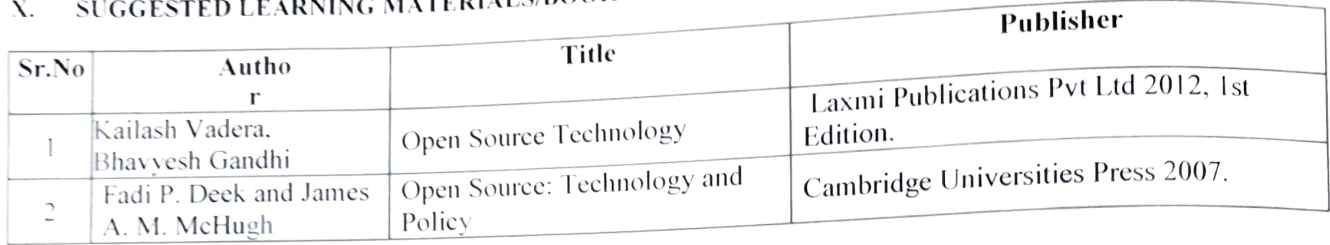

#### XIII. LEARNING WEBSITES & PORTALS

- https://opensource.com/
- 2. https:/lcode. visualstudio.com/docs/introvideos/basics
- 3. https://www.w3schools.com/git/
- 4. https://opensource.org/

Name & Signature:

Mrs. Swati S. Sant Lecturer in Computer Engineering Mrs. Sonali B. Gosavi

Lecturer in Computer Engineering

(Course Experts)

Name & Signature:

Name & Signature:

Smt.J.R.Hange<br>(Programme Head)

Lukasom

Shri. S.B. Kulkarni (CDC In-charge)

#### **GOVERNMENT POLYTECHNIC, PUNE**

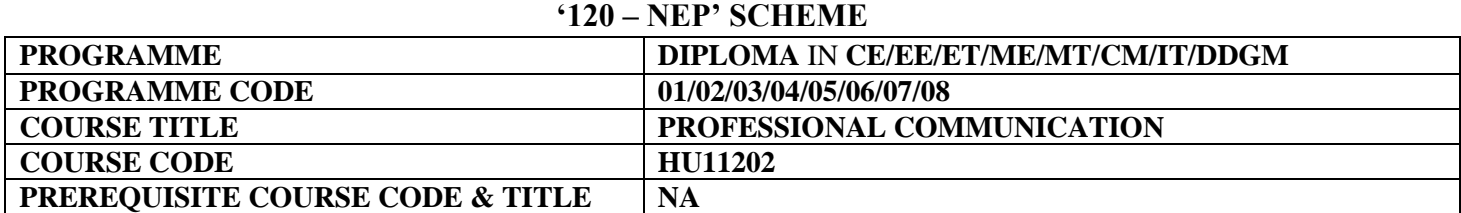

#### **I. LEARNING & ASSESSMENT SCHEME**

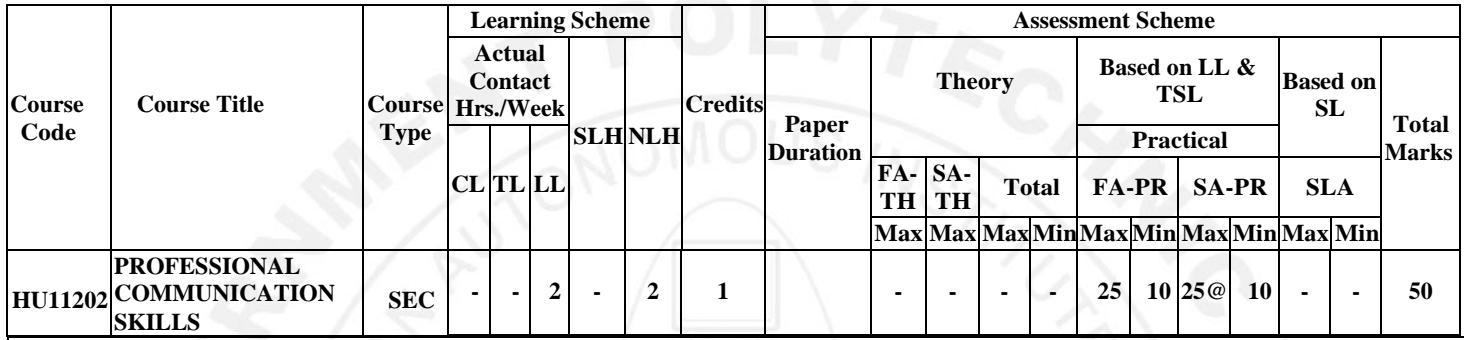

#### **Total IKS Hrs for Sem.: 0 Hrs**

**Abbreviations:** CL- Classroom Learning, TL- Tu tutorial Learning, LL-Laboratory Learning, SL H-Self Learning Hours, NLH-Notional Learning Hours, FA - Formative Assessment, SA -Summative assessment, IKS – Indian Knowledge System, SLA - Self Learning Assessment.

**Legends:** @ Internal Assessment, # External Assessment, \*# OnLine Examination,@\$ Internal Online Examination. **Note :**

- 1. FA-TH represents the average of two class tests of 30 marks each conducted during the semester.
- 2. If the candidate does not secure minimum passing marks in FA-PR of any course then the candidate shall be declared as "Detained" in that semester.
- 3. If the candidate is not securing minimum passing marks in SLA of any course then the candidate shall be declared as fail and will have to repeat and resubmit SLA work.
- 4. Notional Learning hours for the semester are (CL+LL+TL+SL)hrs.\* 15 Weeks

5. 1 credit is equivalent to 30 Notional hrs.

6. \* Self-learning hours shall not be reflected in the timetable.

7. \* Self-learning includes micro-projects/assignments / other activities.

#### **II. RATIONALE:**

Communication is key to the smooth and efficient functioning of any industry or business. Professional communication is the need of every organization to maintain ethics, quality and standards. The efficacy of business communication skills is essential for engineering professionals to instruct, guide and motivate peers/ subordinates to achieve desired goals at the workplace. Thus, this course has been designed to enhance professional communication skills for effective presentation both in written and oral forms at the workplace.

#### **III. COURSE-LEVEL LEARNING OUTCOMES (CO'S):**

Students will be able to achieve and demonstrate the following COs on completion of course-based learning

- CO1 Communicate effectively (oral and written) in various formal and informal situations minimizing the barriers.
- CO2 Develop listening skills through active listening and note-taking.
- CO3 Write the circulars, notices and minutes of the meeting.
- CO4 Draft enquiry letter, complaint letter, and Job application with resume / CV, Compose effective Emails.
- CO5 Write Industrial reports.

#### **IV. THEORY LEARNING OUTCOMES AND ALIGNED COURSE CONTENT:**

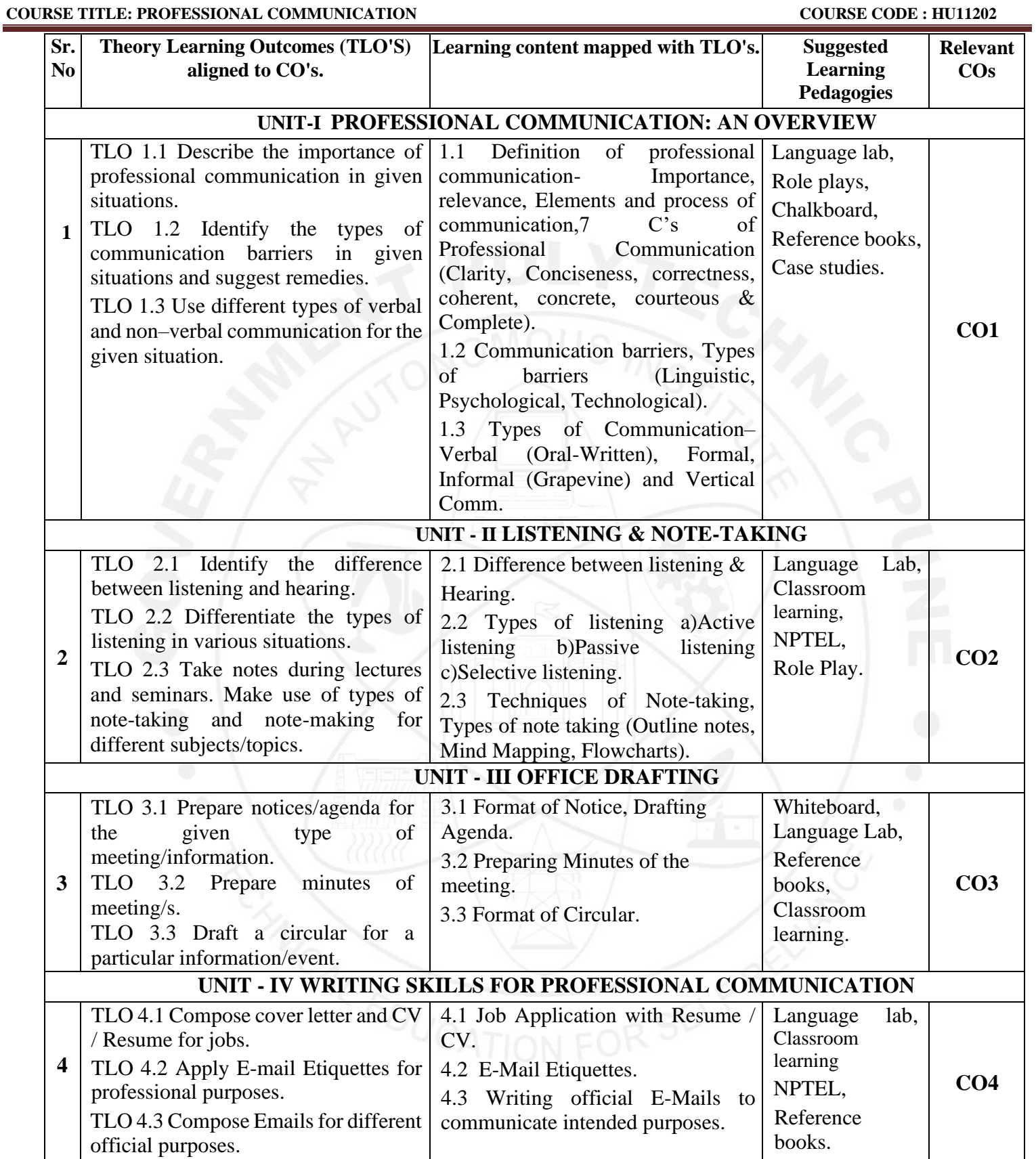

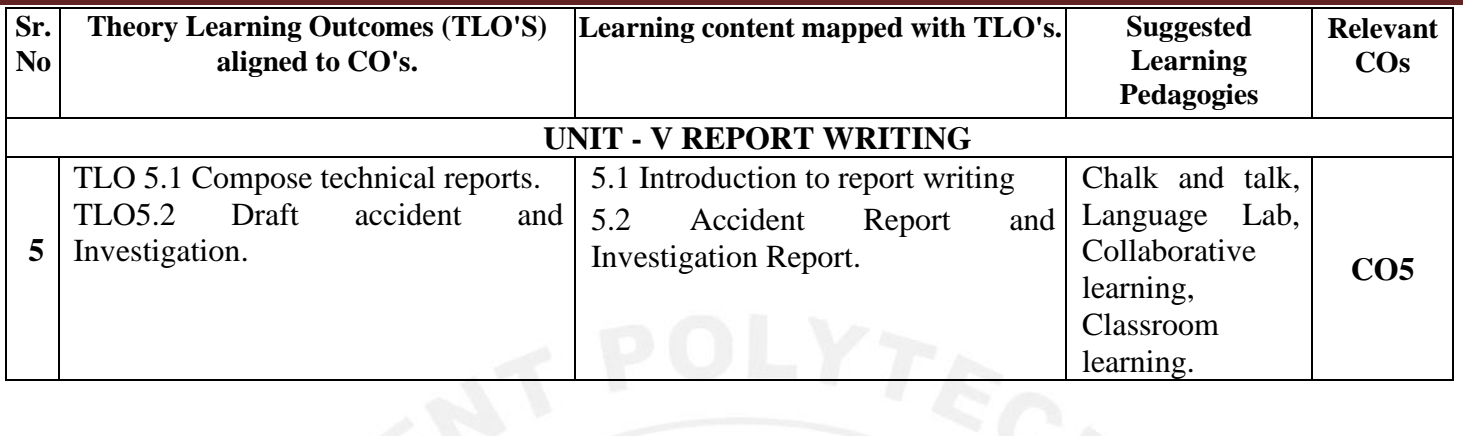

## **V. LABORATORY LEARNING OUTCOME AND ALIGNED PRACTICAL /TUTORIAL EXPERIENCES.**

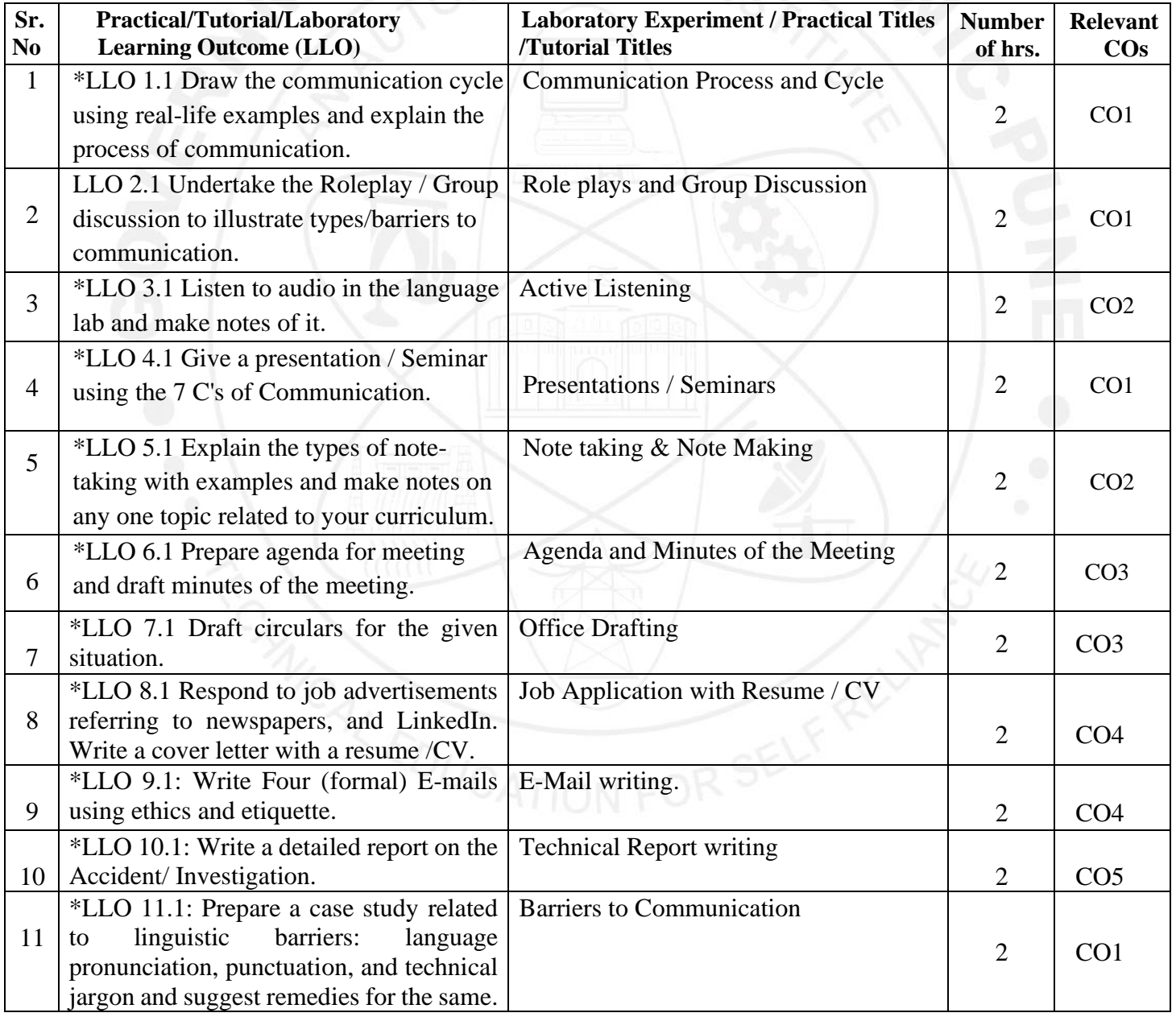

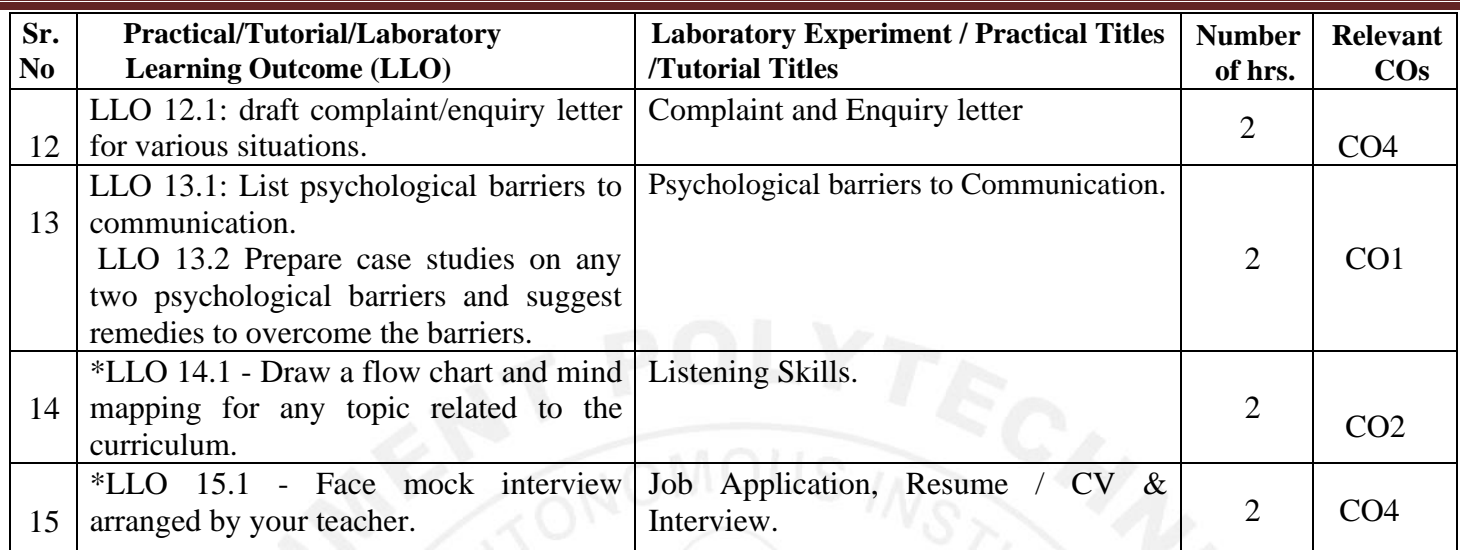

#### **Note**:

- "\*" marked practicals are compulsory for coverage of all course outcomes.
- The remaining practicals are recommended to provide enhanced skills/abilities.
- Any **12** assignments out of **15** are compulsory

#### **Note**:

Only one micro-project is planned to be undertaken by a student that needs to be assigned to him/her at the beginning of the semester. She/he ought to submit it by the end of the semester to develop the industry-oriented COs. Each micro-project should encompass two or more COs. The micro-project could be industry applicationbased, internet-based, workshop-based, laboratory-based or field-based. Each student will have to maintain a dated work diary consisting of individual contributions to the project work and give a seminar presentation of it before submission. The total duration of the micro-project should not be less than 15 (fifteen) student engagement hours during the course. In the first four semesters, the micro-project could be group-based. However, in higher semesters, it should be individually undertaken to build up the skill and confidence in every student to become a problem solver so that s/he contributes to the projects of the industry. A suggestive list is given here. Similar micro-projects could be added by the concerned faculty.

#### **VI. SUGGESTED MICRO PROJECT/ASSIGNMENT/ACTIVITIES FOR SPECIFIC LEARNING/SKILLS DEVELOPMENT (SELF-LEARNING)**

#### **Micro project**

- Conduct an interview of any person and follow the procedure ( interview questions, photo with the interviewee etc.)
- Listening and Speaking are lifelong learnings. Explain with appropriate examples and real-life case studies.
- Collect (four to five) emails with technical jargon, and barriers, make required corrections and keep a record of both the emails (original and Corrected one)
- Prepare a case study on Technological barriers to communication
- Complete any one certification course of (Two Weeks duration) from (MOOC/ NPTEL/ Coursera/ any other source)related to Communication Skills / Personality Development.
- Prepare a report on aspects of body language.

#### **VII. LABORATORY EQUIPMENT/INSTRUMENTS/TOOLS/SOFTWARE REQUIRED:**

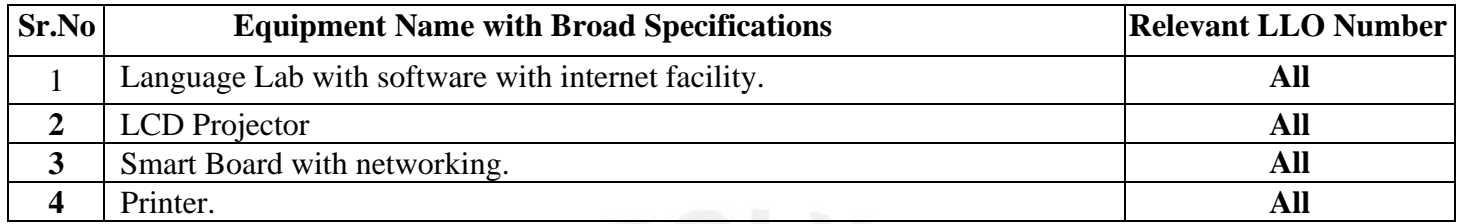

#### **VIII. SUGGESTED FOR WEIGHTAGE TO LEARNING EFFORTS & ASSESSMENT PURPOSE**

#### **(Specification Table):**

**N.A.**

#### **IX.ASSESSMENT METHODOLOGIES/TOOLS:**

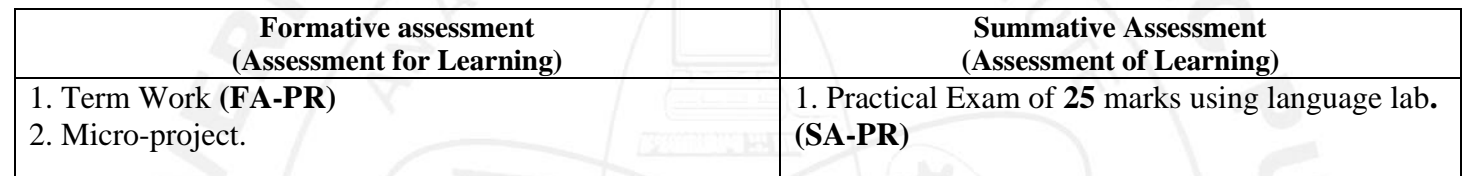

#### **X. SUGGESTED COS- PO<sup>S</sup> MATRIX FORM:**

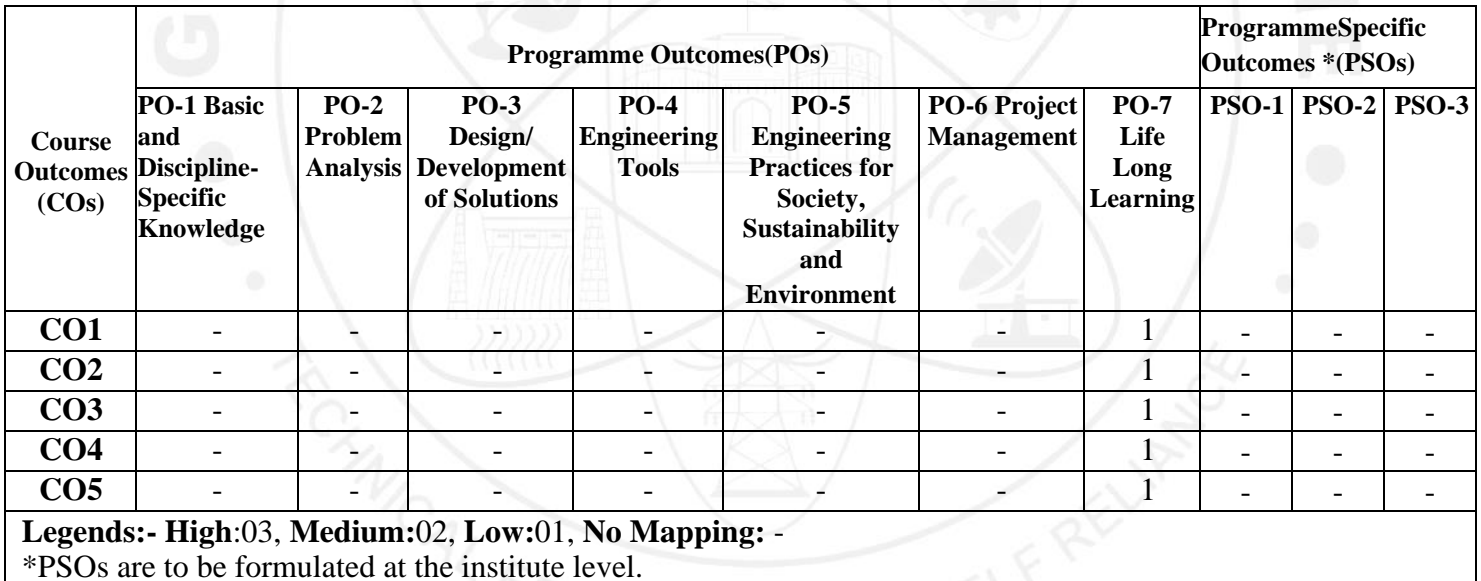

ON FOR SE

#### (OURSE TITLE: PROFESSIONAL COMMUNICATION

## XI.SUGGESTED LEARNING MATERIALS/BOOKS

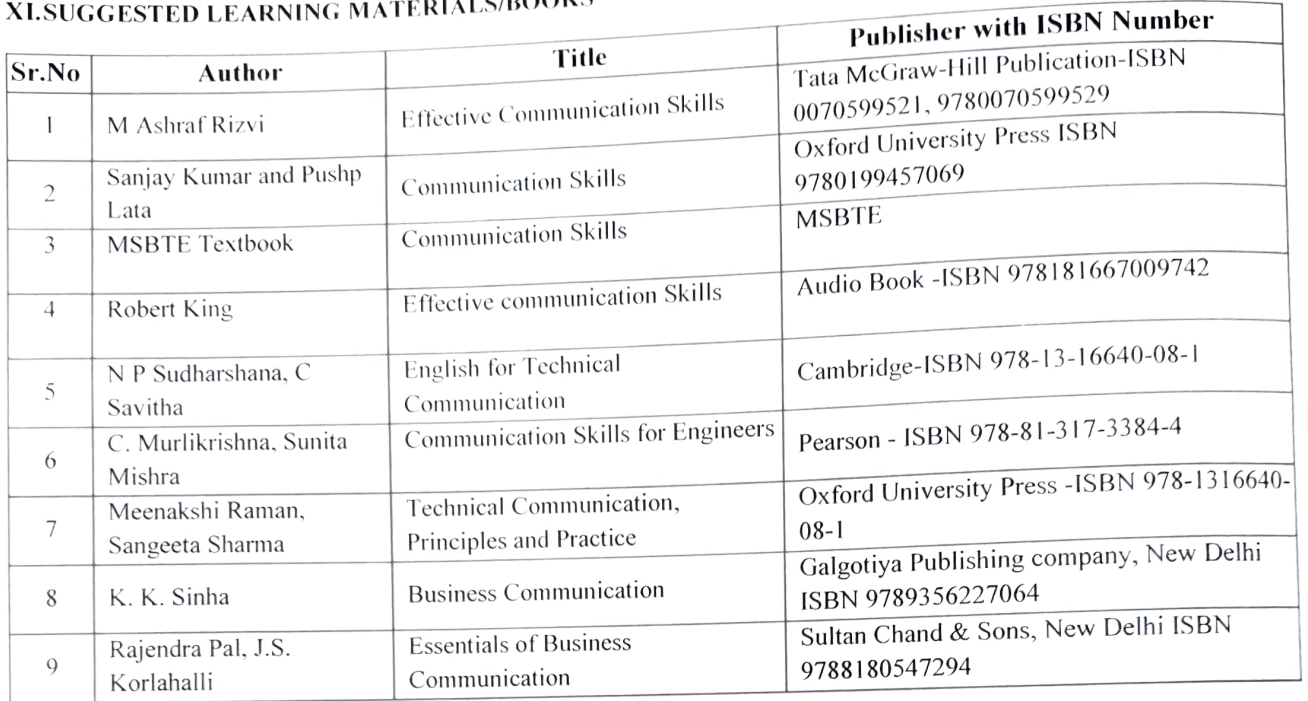

#### XIII, LEARNING WEBSITES & PORTALS

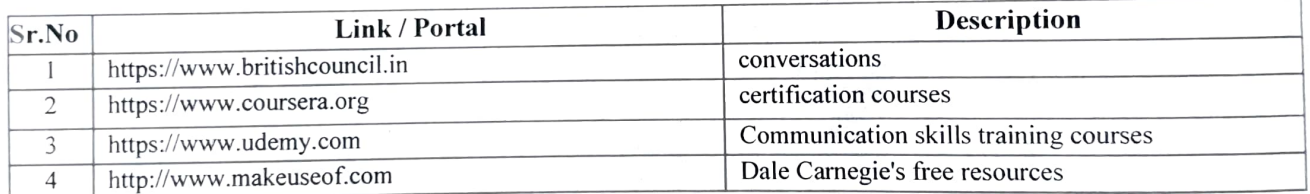

Name & Signature:<br> $0.01$ Mr. V.V. Kulkarni S.P. Palve Lecturer in English Lecturer in English (Course Experts) Name & Signature: Name & Signature: ALCOST Smt.J.R. Hange<br>Smt.J.R. Hange<br>(Programme Head) Shri. S.B. Kulkarni (CDC In-charge)

#### **GOVERNMENT POLYTECHNIC, PUNE**

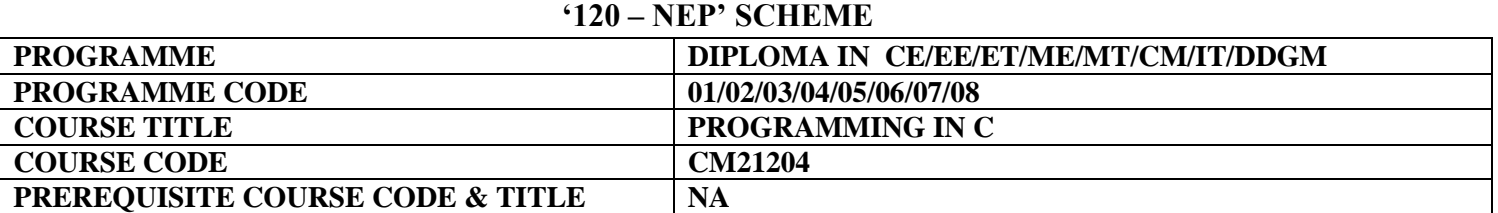

#### **I. LEARNING & ASSESSMENT SCHEME**

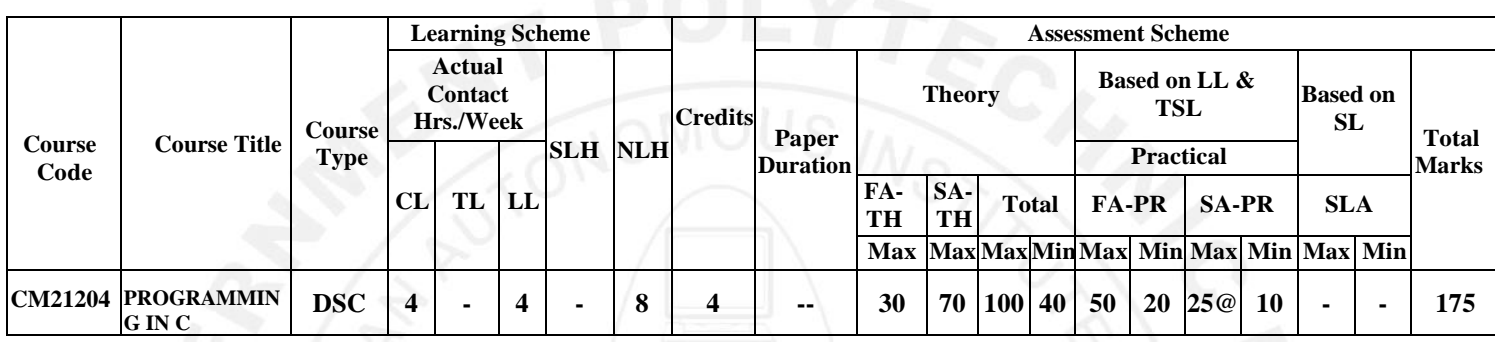

#### **Total IKS Hrs for Term:** 0 Hrs

**Abbreviations: CL**-Classroom Learning, **TL**-Tutorial Learning, **LL**-Laboratory Learning, **SLH**-Self Learning Hours, **NLH**-Notional Learning Hours, **FA** - Formative Assessment**, SA** -Summative assessment, **IKS** – Indian Knowledge System, **SLA**- Self Learning Assessment

**Legends: @-**Internal Assessment, **#** - External Assessment,**\*#** - Online Examination,**@\$** - Internal Online Examination **Note:**

 **FA-TH** represents an average of two class tests of 30 marks each conducted during the semester.

- 1. If a candidate is not securing minimum passing marks in **FA-PR** (Formative Assessment Practical) of any course, then the candidate shall be declared as **'Detained'** in that semester.
- 2. If a candidate does not secure minimum passing marks in SLA (Self Learning Assessment) of any course, then the candidate shall be declared as **'fail'** and will have to repeat and resubmit SLA work.
- 3. **Notional learning hours** for the semester are **(CL + LL + TL + SL) hrs. \* 15 Weeks**

4. **1 credit** is equivalent to **30 Notional hours**.

- 5. \* Self-learning hours shall not be reflected in the Timetable.
- 6.\* Self-learning includes micro-projects/assignments/other activities.

#### **II. RATIONALE:**

The C [programming language](https://www.simplilearn.com/best-programming-languages-start-learning-today-article) is a general-purpose, operating system-agnostic, and procedural language that supports structured programming. Numerous companies use C as a programming language for embedded systems development, application development, and socket programming. C programming acts as a foundation for higher level programming which includes problem solving, building logic, developing algorithms and flowcharts. All the concepts learned will assist the student to grasp advanced languages at ease.

#### **III. COURSE-LEVEL LEARNING OUTCOMES (CO'S)**

Students will be able to achieve & demonstrate the following CO's on completion of course-based learning

CO1: Establish Strong foundation in building procedural programs with 'C' language tokens.

CO2: Develop C program involving branching and looping statements.

CO3: Implement programs using Arrays and Strings.

CO4: Write C program using predefined and user-defined functions.

CO5: Execute programs using pointers.

CO6: Create and Implement user -defined data types such as Structures.

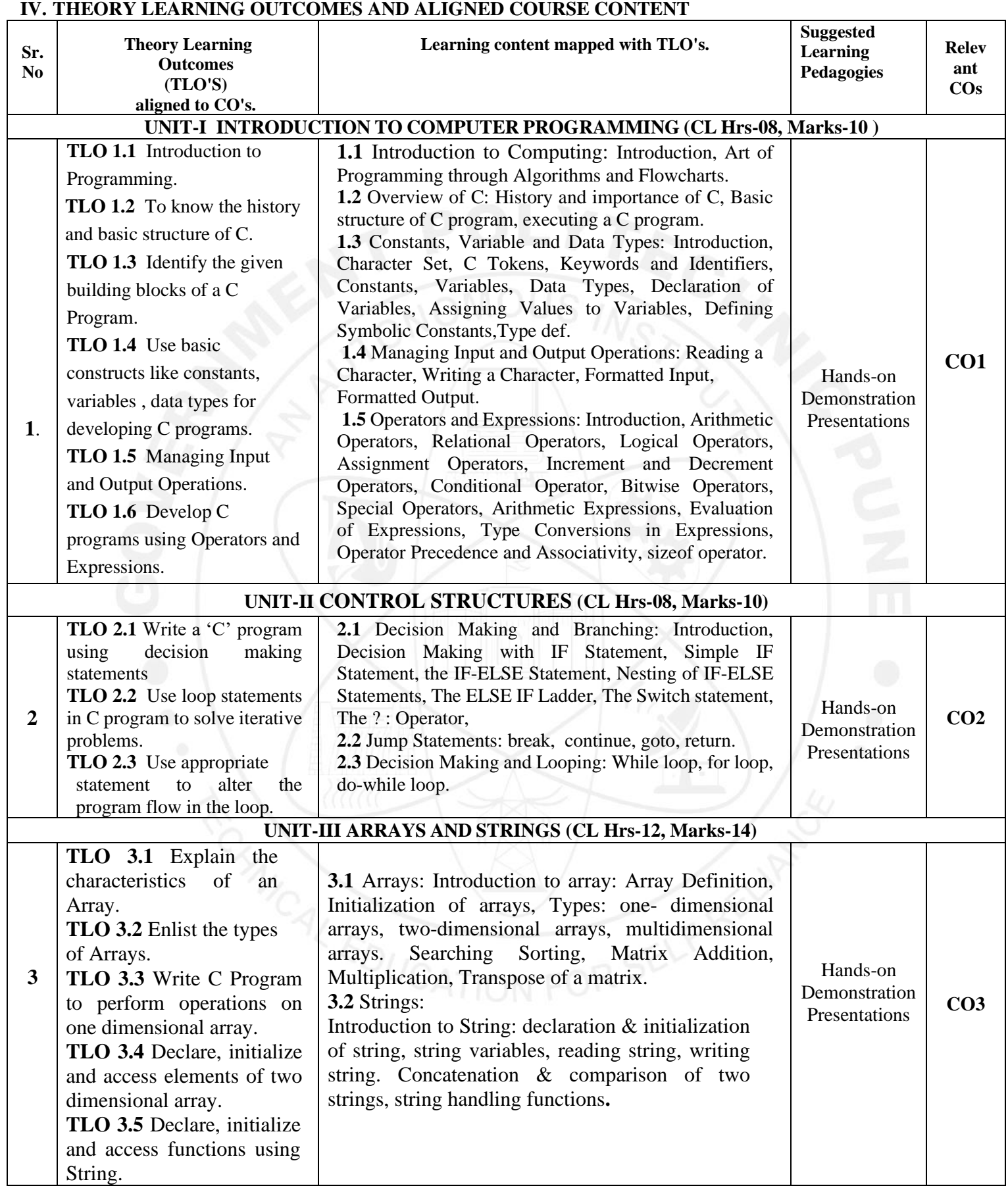

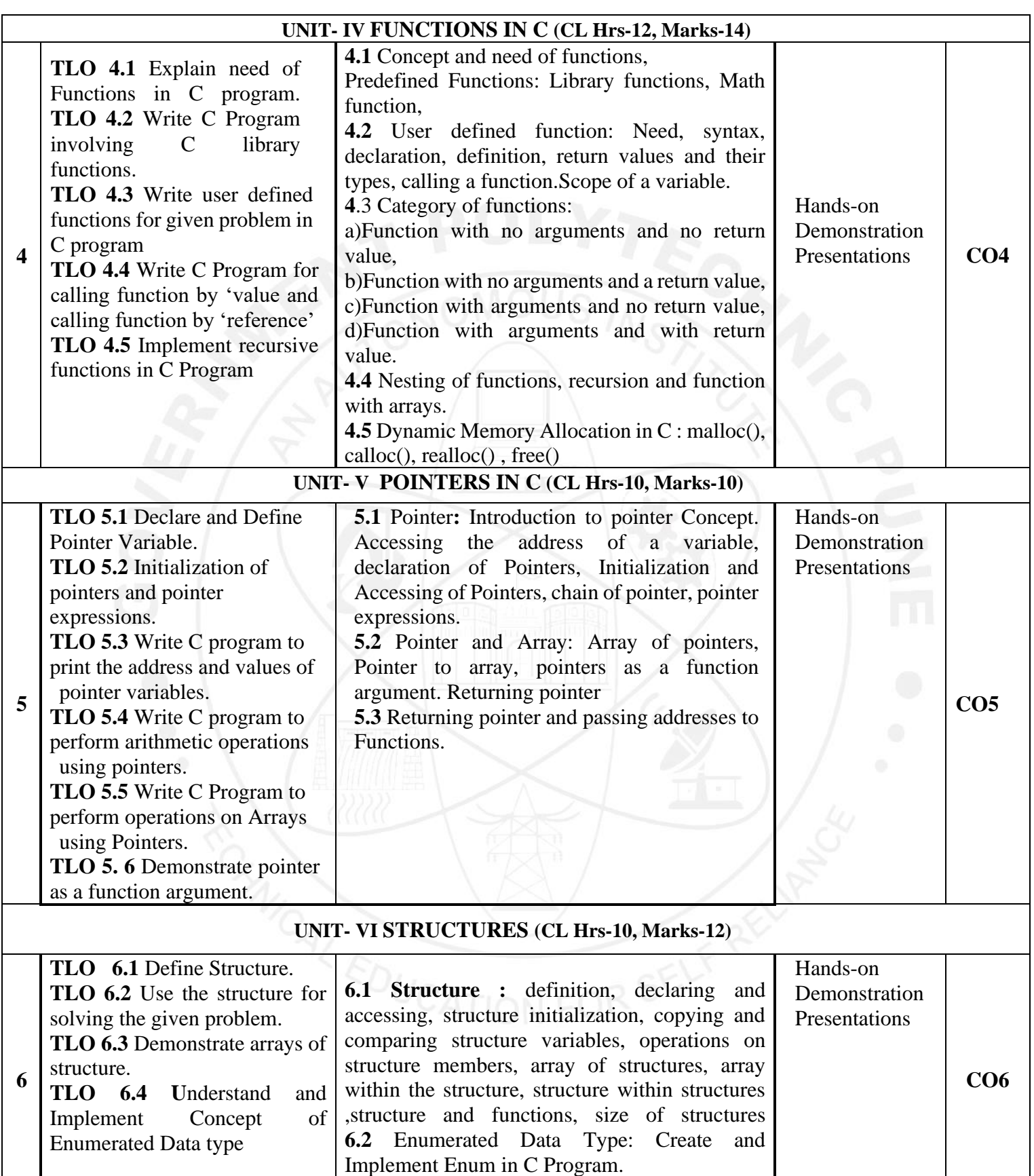

#### **V. LABORATORY LEARNING OUTCOME AND ALIGNED PRACTICAL/ TUTORIAL EXPERIENCES.**

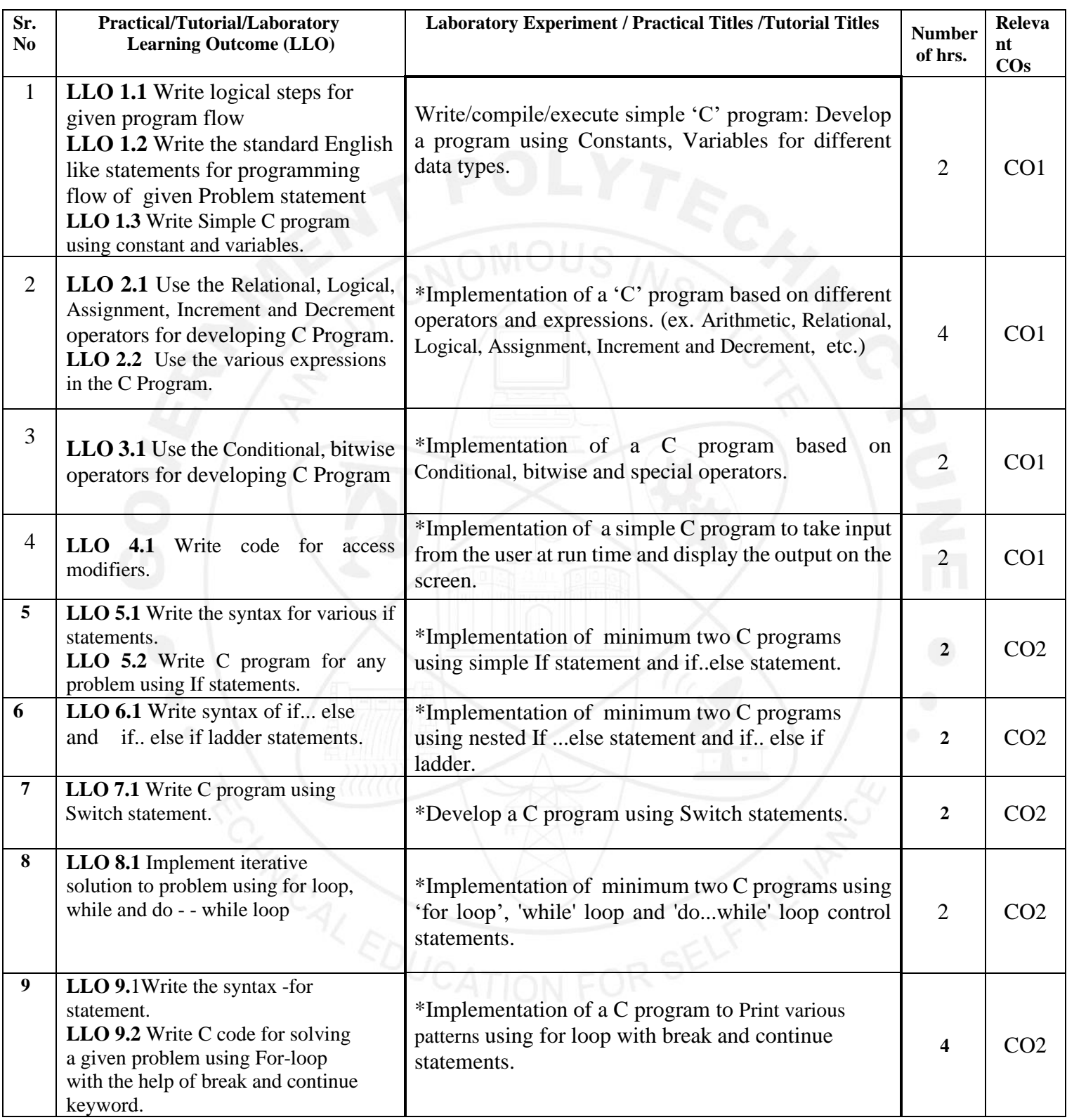

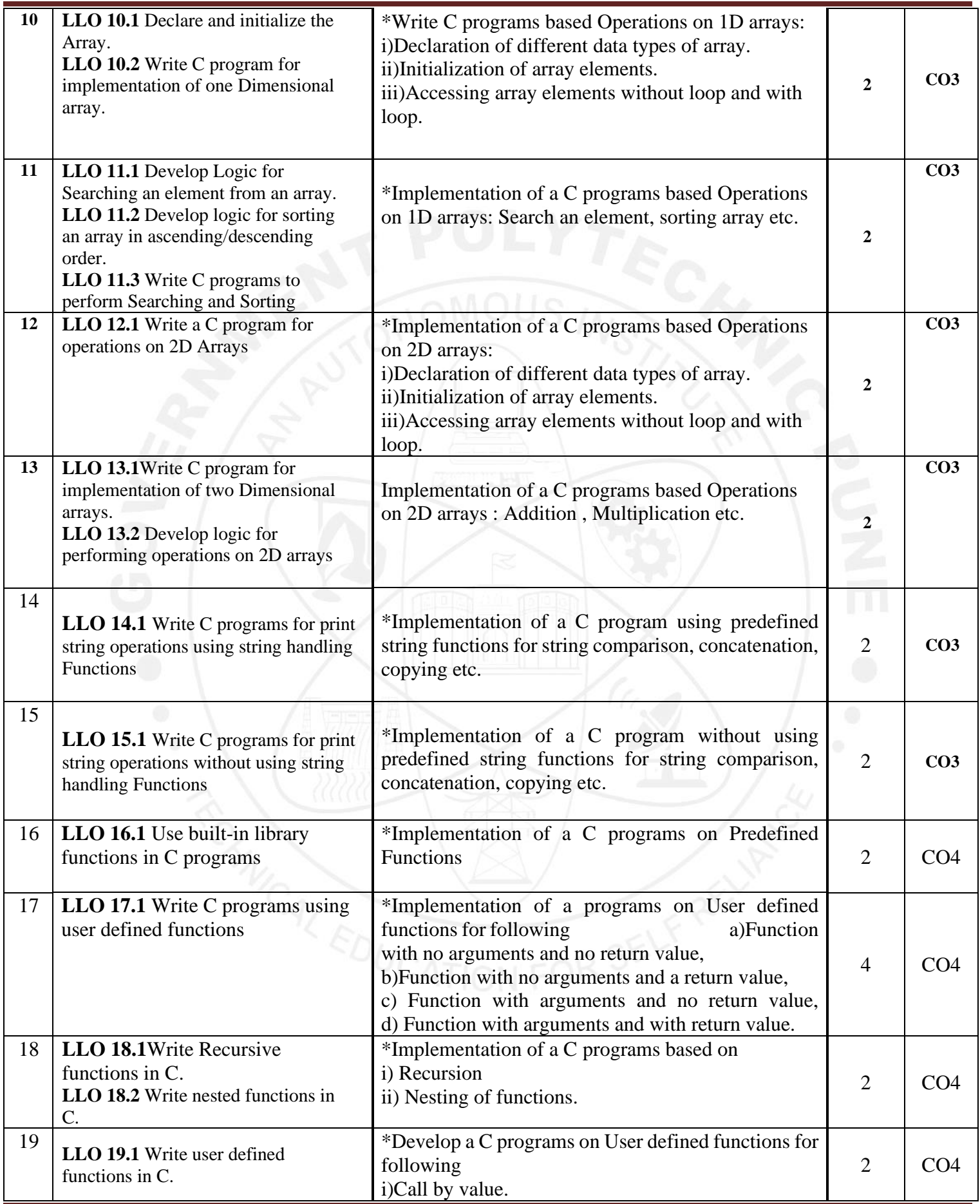

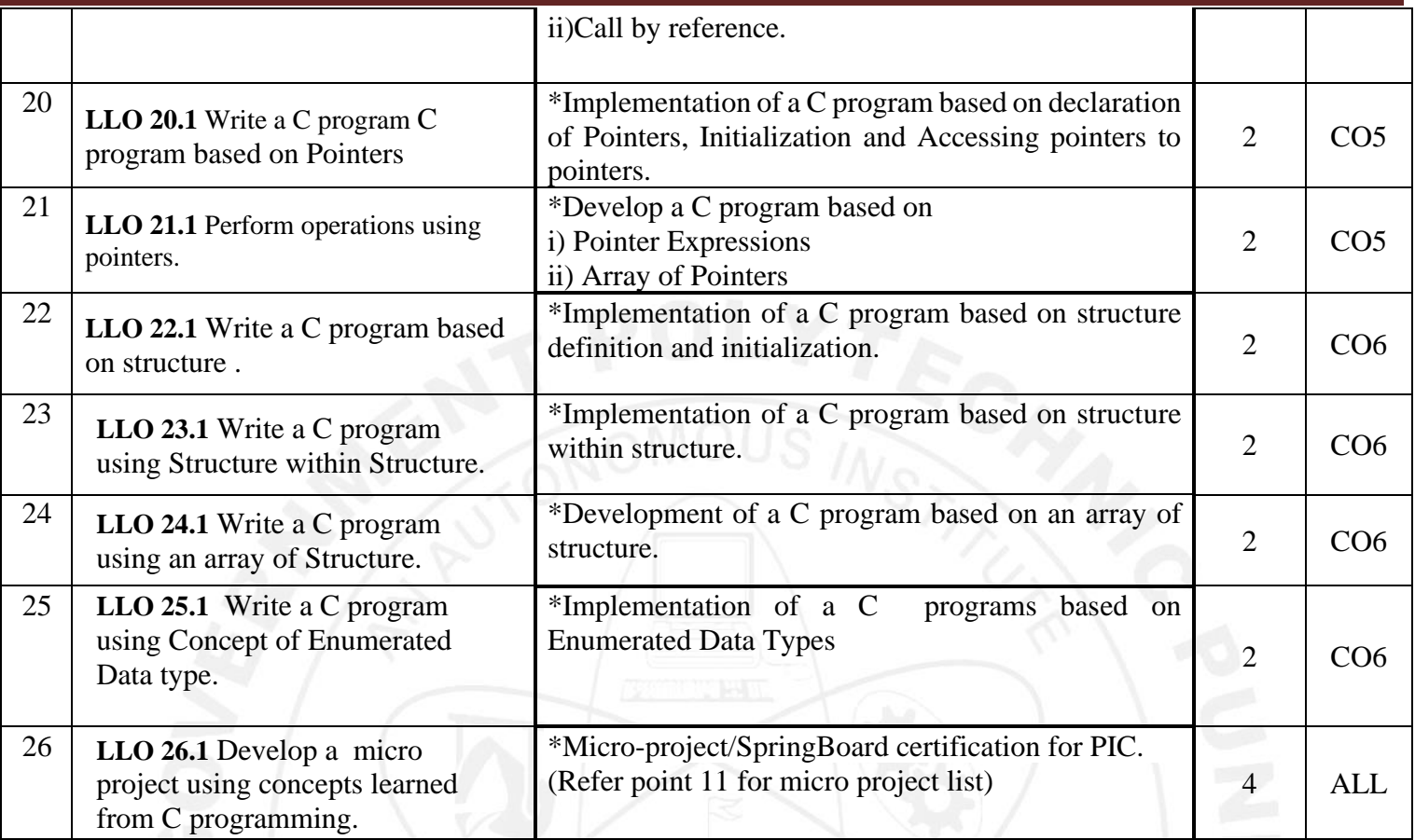

#### **Note: Out of the above suggestive LLOs –**

- **1.** '\*' Marked Practicals (LLOs) Are mandatory.
- 2. A judicial mix of LLOs is to be performed to achieve the desired outcomes
- \*Write algorithm and draw flowchart for given problem statement in each practical .

\* SpringBoard certification for PIC Example:Learn and Master C Programming For Absolute Beginners! Free Certification : 14hrs 50 m:

Link[:https://infyspringboard.onwingspan.com/web/en/app/toc/lex\\_auth\\_0130944245909913602228\\_shared/overvi](https://infyspringboard.onwingspan.com/web/en/app/toc/lex_auth_0130944245909913602228_shared/overview) [ew](https://infyspringboard.onwingspan.com/web/en/app/toc/lex_auth_0130944245909913602228_shared/overview)

#### **Note : Out of above suggestive LLOs -**

'\*' Marked Practicals (LLOs) Are mandatory.

Minimum 80% of the above list of lab experiments are to be performed.

Judicial mix of LLOs are to be performed to achieve desired outcomes.

#### **VI. SUGGESTED MICRO PROJECT/ASSIGNMENT/ACTIVITIES FOR SPECIFIC LEARNING/SKILLS DEVELOPMENT (SELF-LEARNING)**

#### **Micro project**

The micro project has to be Industry Application Based, Internet-based, Workshop-based, Laboratory-based or Field-based as suggested by Teacher.

1. Prepare a simple calculator to perform mathematical operations. Accept values and operations to be performed from the user. Allow only numeric values and otherwise show appropriate messages to users.

2. Prepare menu driven program for Bank management system.The functionality of the Bank Management System Application is mentioned below:Transfer Money to the Account,Creation of Account,Check Amount, Login Functionality.

3.Develop food menu cards for restaurant. Display food items. Accept food menu, quantity and generate bill for the same.

4. Develop a menu-driven program to perform Number System ConversionThe functionality of the Number System Conversion is mentioned below: Decimal to Binary, Binary to Decimal, Decimal to Octal, Octal to, Decimal,Hexadecimal to Binary,Binary to Hexadecimal.

5.Develop a menu-driven program to performQuiz Game:The Functionality of the Quiz Game is mentioned below: Insert questions,Check answer,Get Score.

6. Calendar:Create an application to check date, day, etc using an application that can be created with C using basic knowledge like arithmetic operations, strings, etc. The Functionality of the Calendar are mentioned below: Find Out the Day, Print all the days of the month, Add Note.

#### **VII. LABORATORY EQUIPMENT/INSTRUMENTS/TOOLS/SOFTWARE REQUIRED**

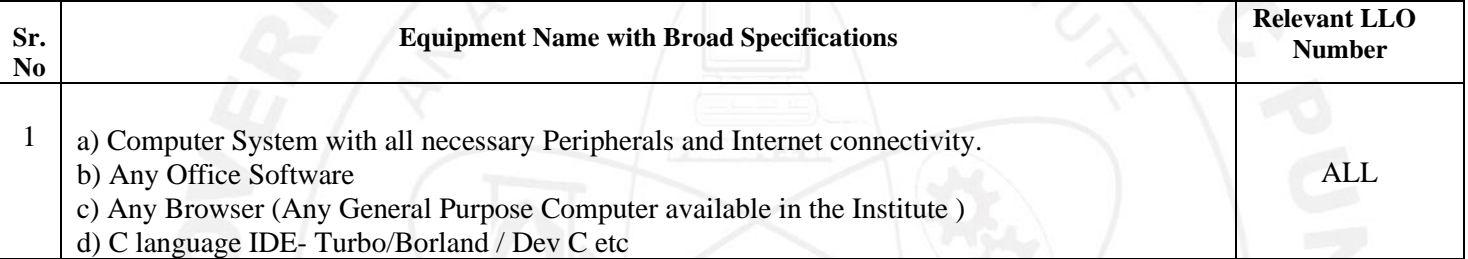

#### **VIII. SUGGESTED FOR WEIGHTAGE TO LEARNING EFFORTS & ASSESSMENT PURPOSE (Specification Table)**

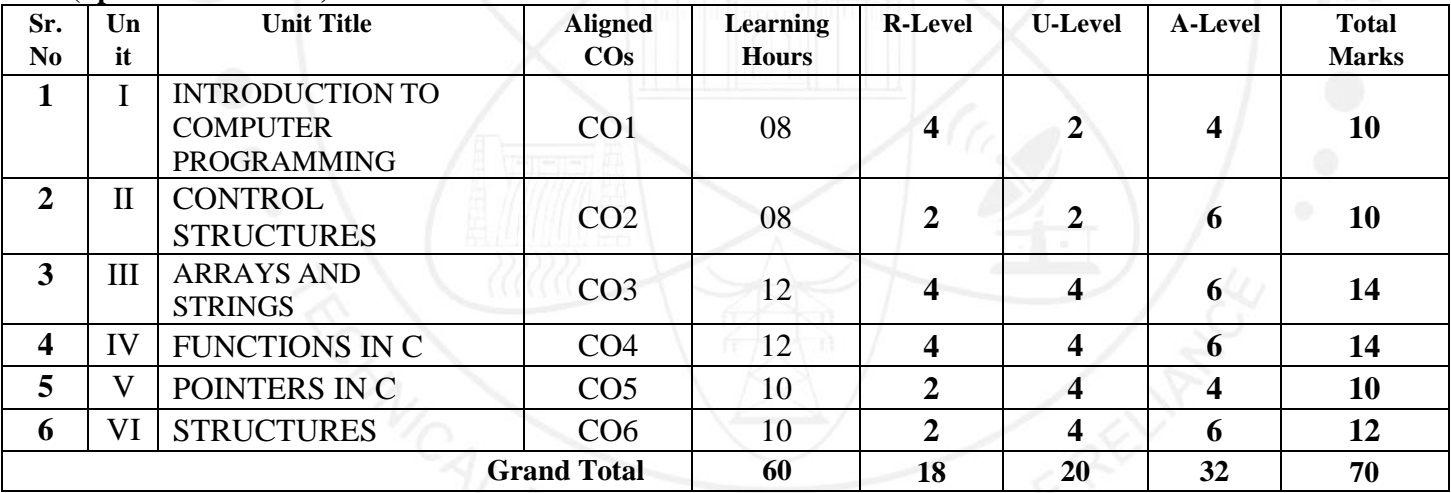

#### **IX.ASSESSMENT METHODOLOGIES/TOOLS**

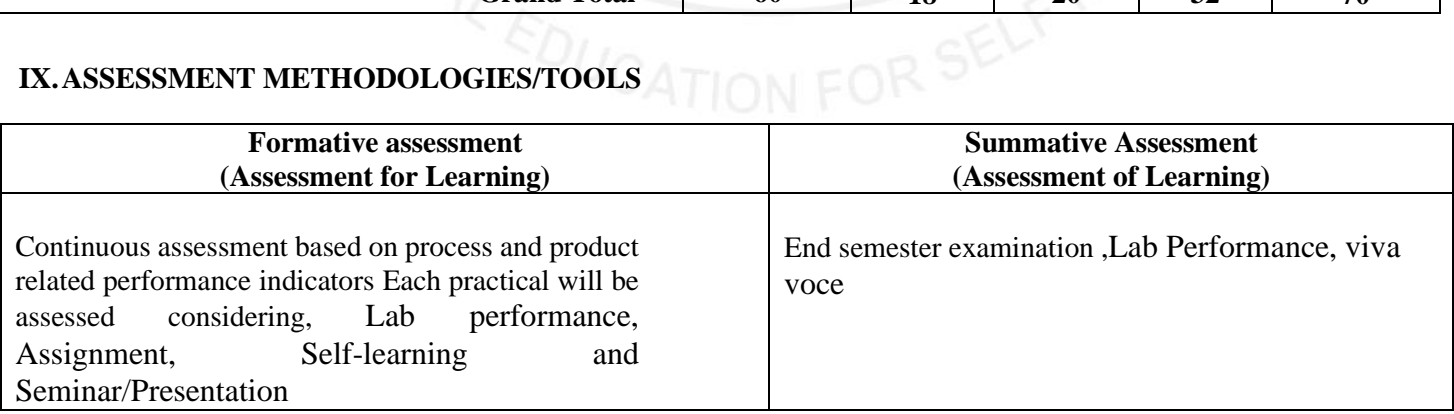

#### **X. SUGGESTED COS- POS MATRIX FORM**

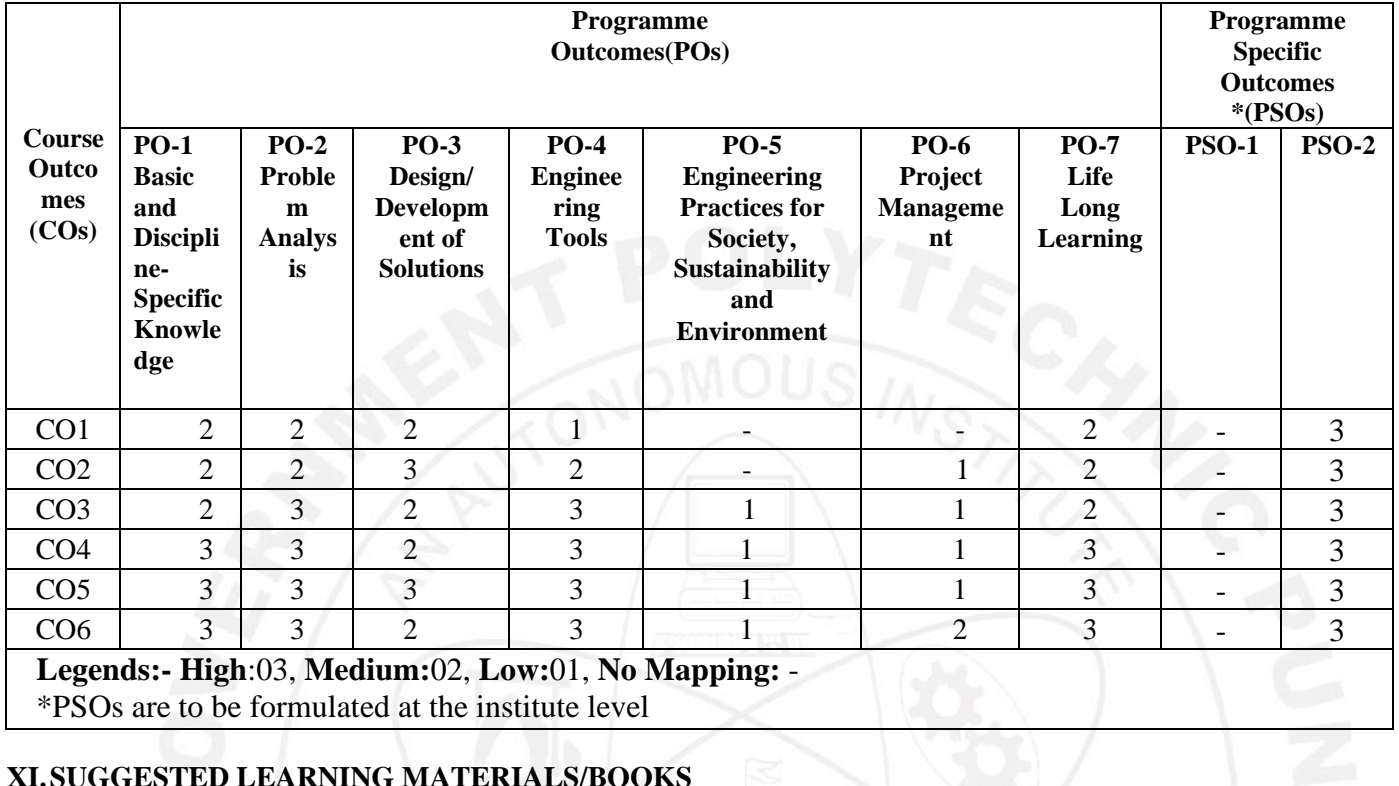

#### **XI.SUGGESTED LEARNING MATERIALS/BOOKS**

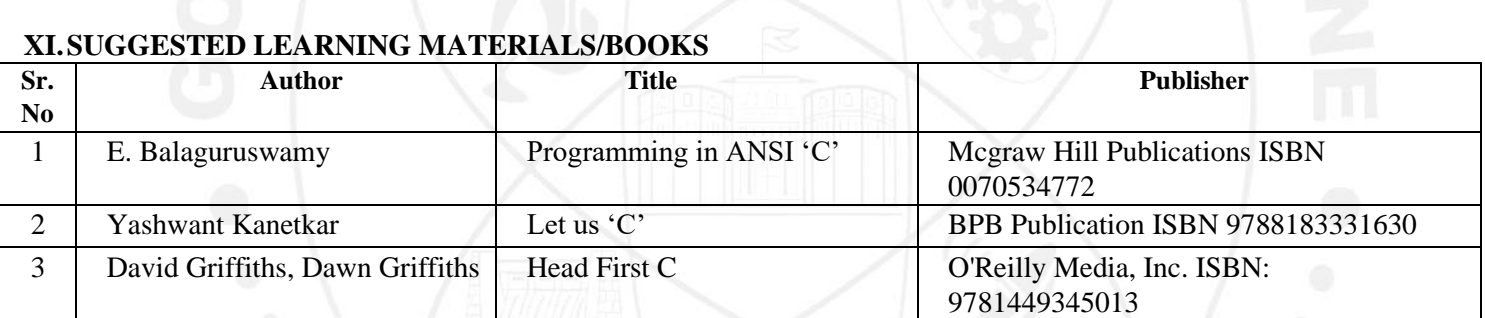

#### **XIII. LEARNING WEBSITES & PORTALS**

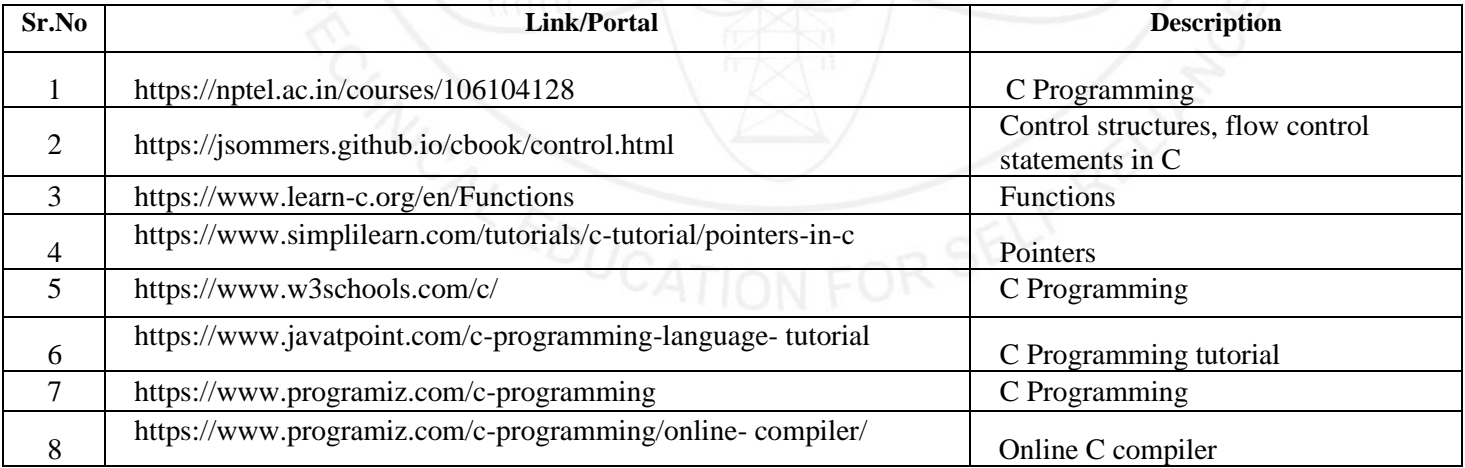

## COURSE TITLE: PROGRAMMING IN C

**THERMANN** 

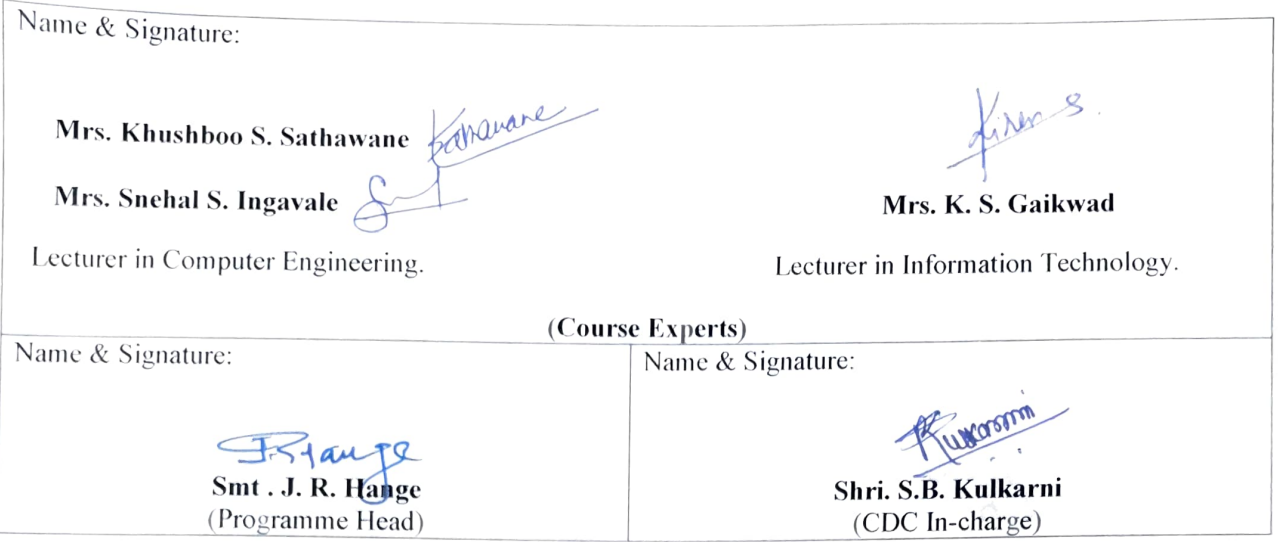

#### **GOVERNMENT POLYTECHNIC, PUNE '120 – NEP' SCHEME PROGRAMME DIPLOMA IN CE/EE/ET/ME/MT/CM/IT/DDGM PROGRAMME CODE** 01/02/03/04/05/**06/07**/08/15/16/17/18/19/21/22/23/24 **COURSE TITLE** WEB PAGE DESIGNING USING HTML **COURSE CODE CM21205 PREREQUISITE COURSE CODE & TITLE** | NA

#### **I.LEARNING & ASSESSMENT SCHEME**

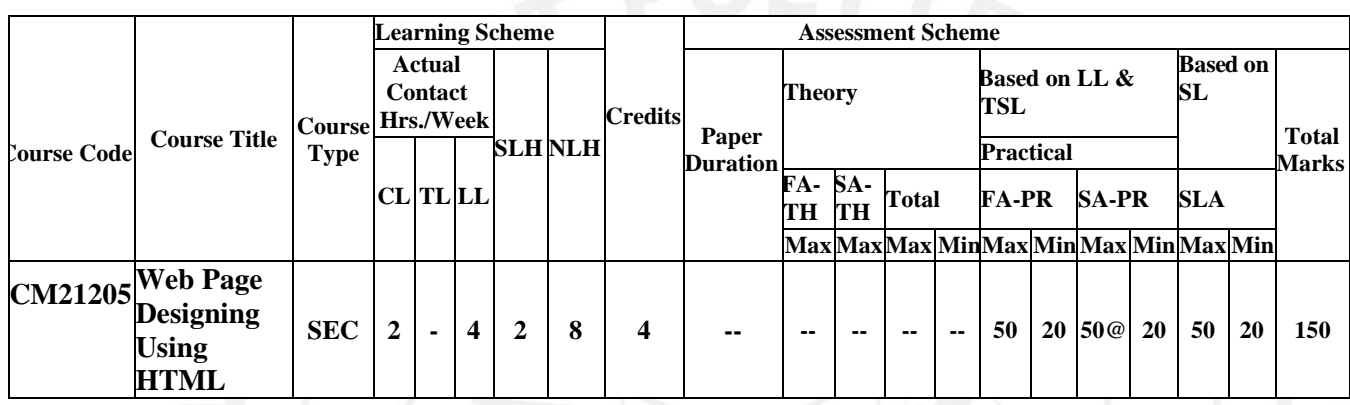

**Total IKS Hrs for Term:** 0 Hrs

**Abbreviations: CL**-Classroom Learning, **TL**-Tutorial Learning, **LL**-Laboratory Learning, **SLH**-Self Learning Hours, **NLH**-Notional Learning Hours, **FA** - Formative Assessment**, SA** -Summative assessment, **IKS** – Indian Knowledge System, **SLA**- Self Learning Assessment

**Legends: @-**Internal Assessment, **#** - External Assessment,**\*#** - Online Examination,**@\$** - Internal Online Examination **Note:**

**FA-TH** represents an average of two class tests of 30 marks each conducted during the semester.

1.If a candidate is not securing minimum passing marks in **FA-PR** (Formative Assessment - Practical) of any course, then the candidate shall be declared as **'Detained'** in that semester.

2.If a candidate does not secure minimum passing marks in SLA (Self Learning Assessment) of any course, then the candidate shall be declared as **'fail'** and will have to repeat and resubmit SLA work.

3.**Notional learning hours** for the semester are **(CL + LL + TL + SL) hrs. \* 15 Weeks**

4. C**redit** is equivalent to **30 Notional hours**.

5.\* Self-learning hours shall not be reflected in the Timetable.

6.\* Self-learning includes micro-projects/assignments/other activities.

#### **II.RATIONALE:**

Web Page Design is used to develop online applications for various organizations such as Organizational and Educational websites, Virtual Learning environments, Business Applications in various fields such as products, sales, banking railways reservation, services etc. Web pages are categorized into two namely: static and dynamic web page. This course introduces web page design using HTML5 and also give emphasis on learning Cascading Style Sheets (CSS) which is a style sheet language used for describing the presentation of a document written in a markup language for formatting and styling of content.

#### **III.COURSE-LEVEL LEARNING OUTCOMES (CO'S)**

Students will be able to achieve & demonstrate the following Cos on completion of course based learning

CO1:Use HTML formatting tags to develop a web page.

CO2:Develop web page using List and hyperlinks.

CO3:Create Web pages using Images, Colors and Backgrounds.

CO4:Design HTML forms.

CO5:Format web pages using CSS.

CO6:Host static websites.

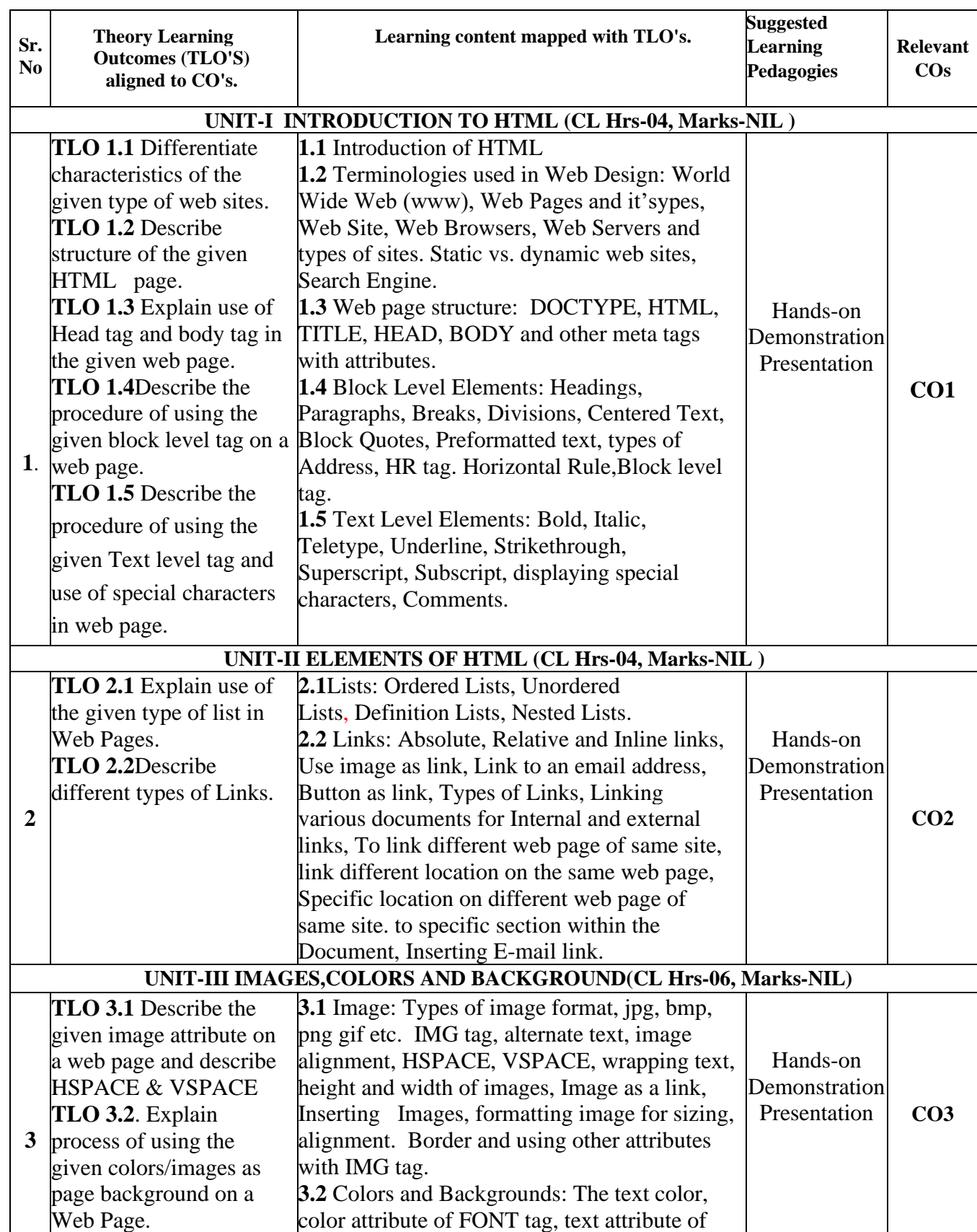

#### **IV.THEORY LEARNING OUTCOMES AND ALIGNED COURSE CONTENT**

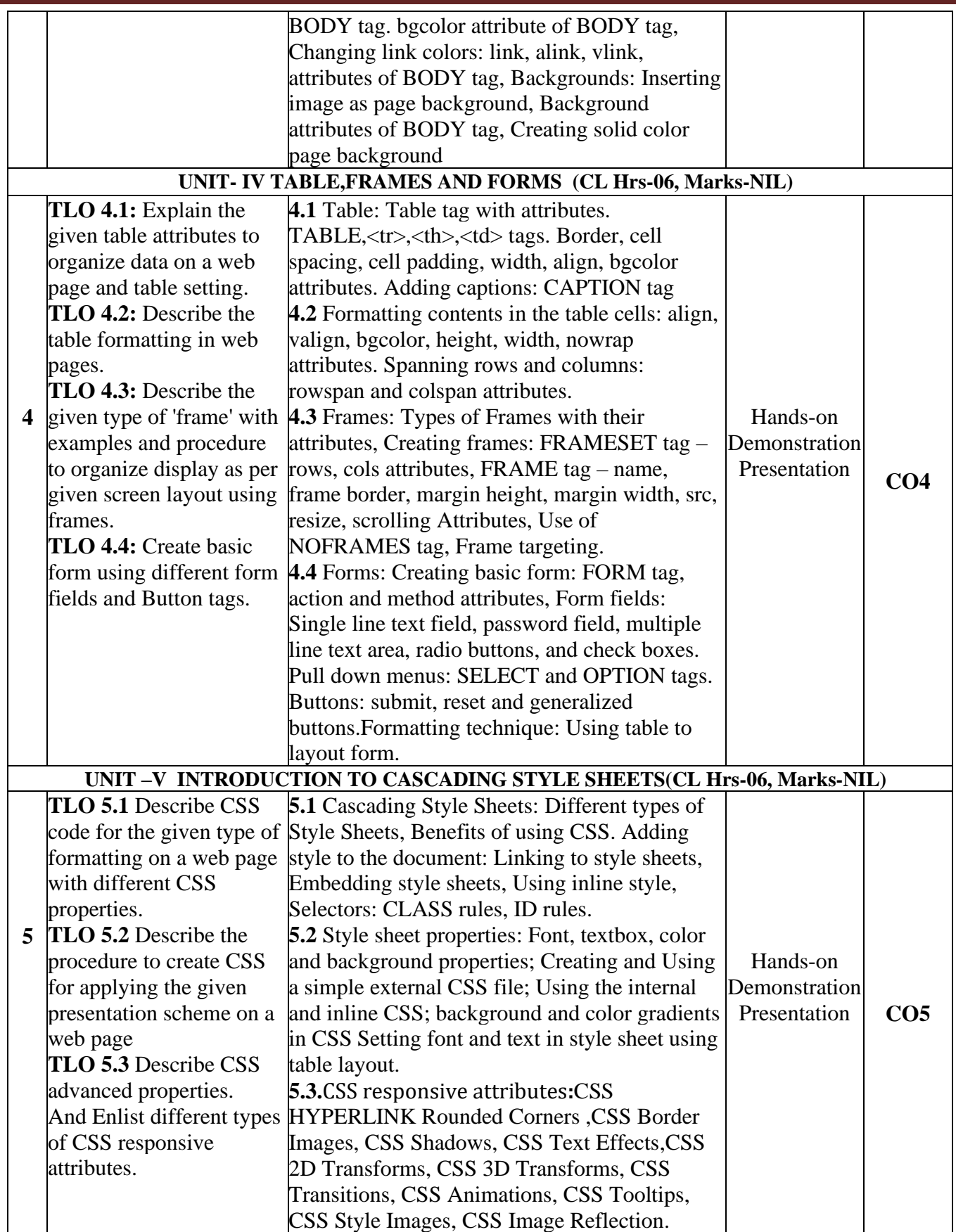

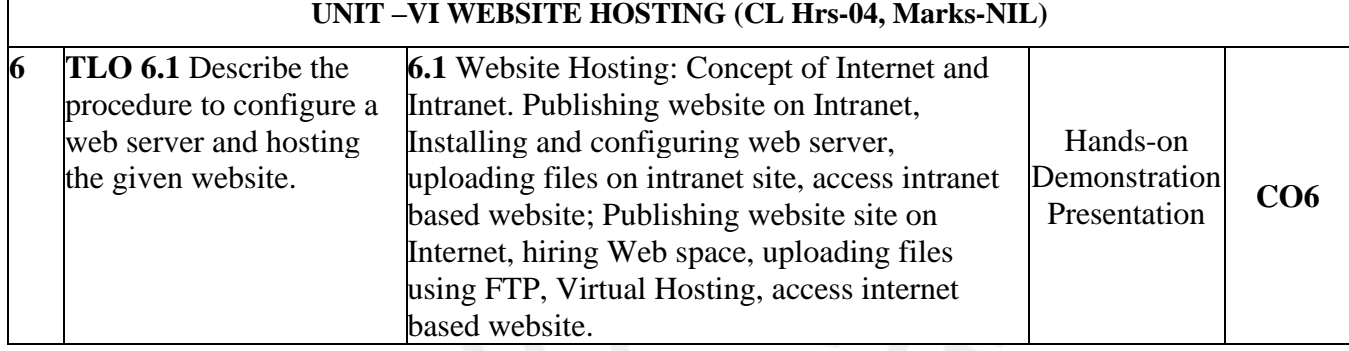

#### **V.LABORATORY LEARNING OUTCOME AND ALIGNED PRACTICAL/ TUTORIAL EXPERIENCES.**

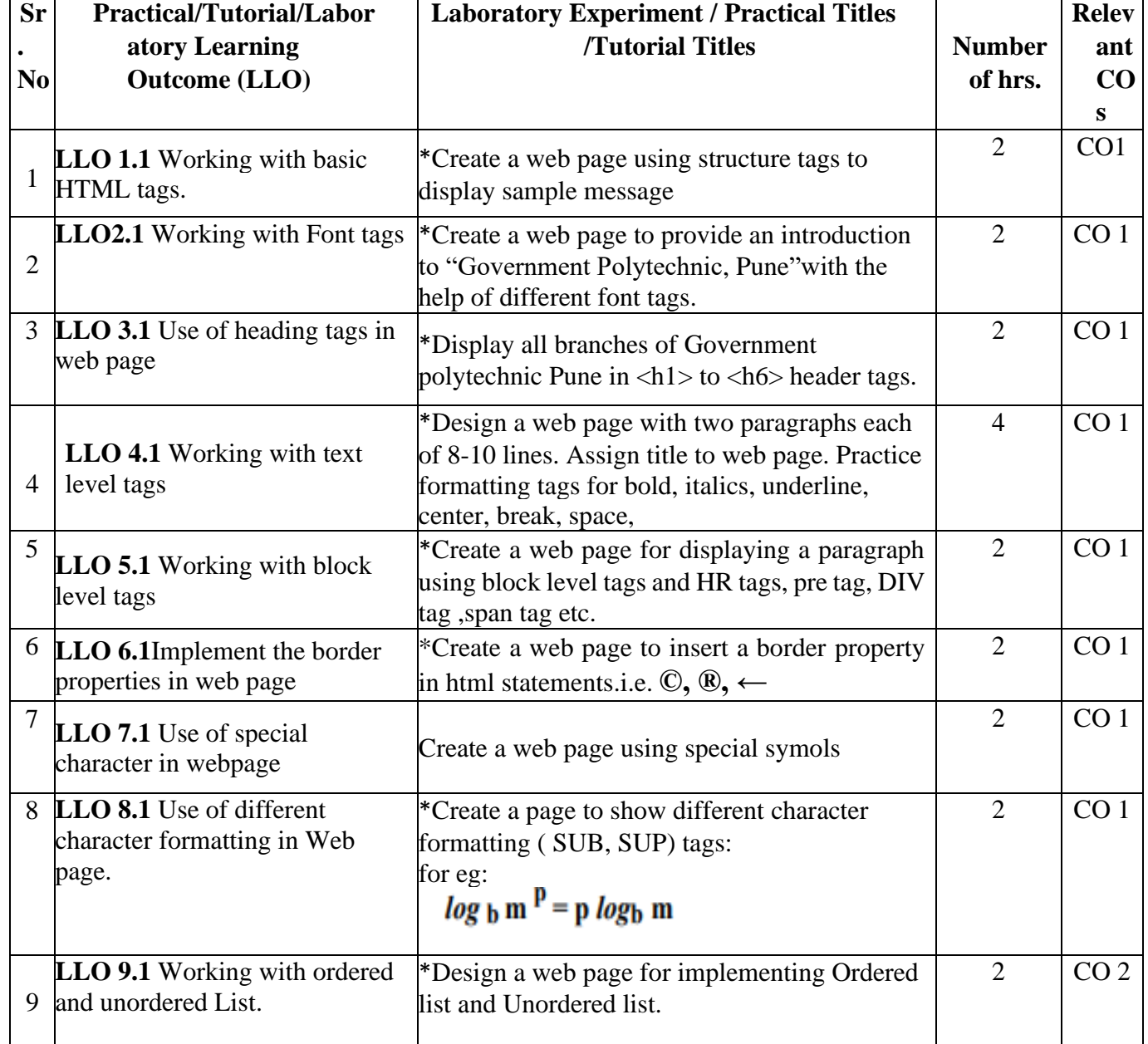

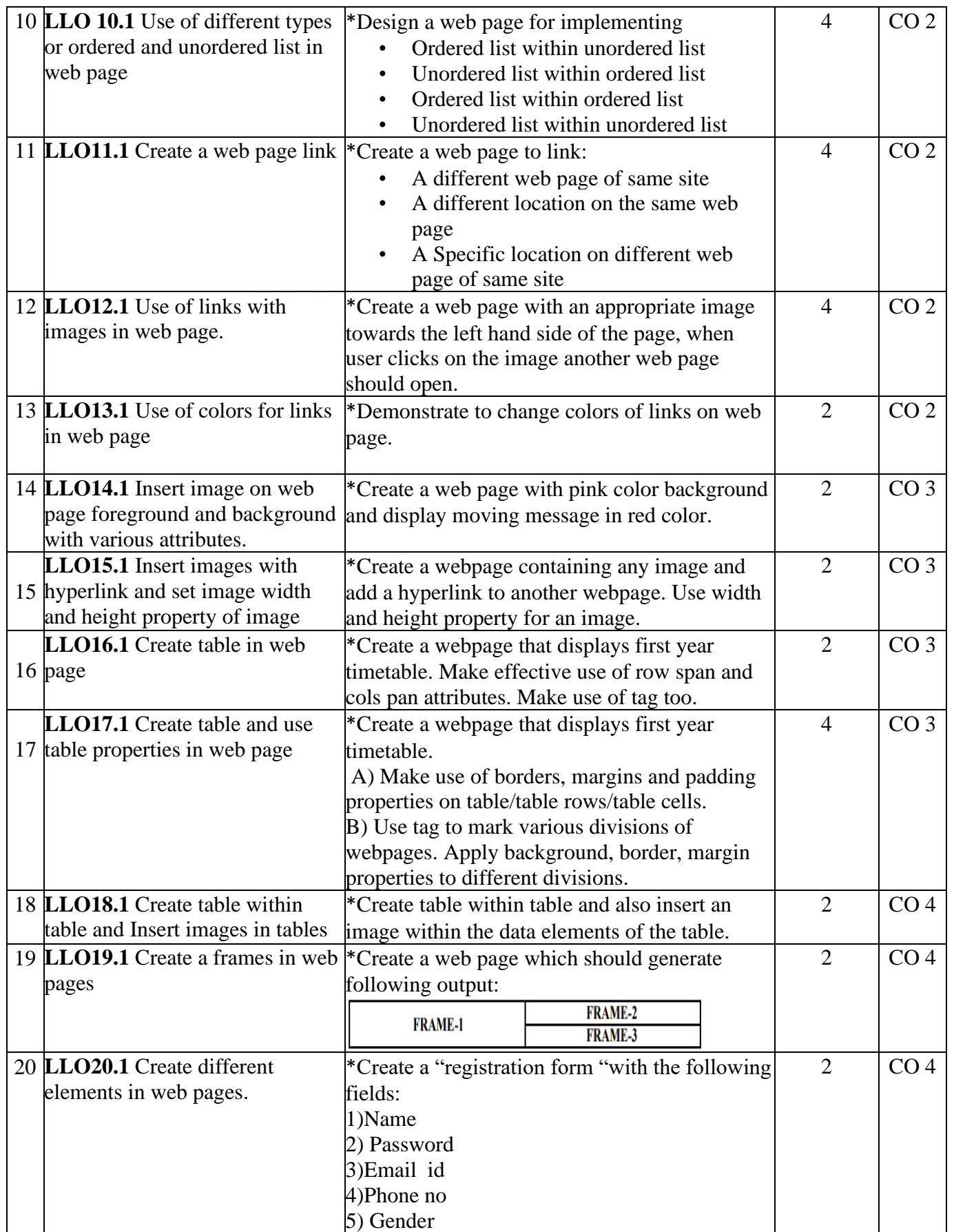

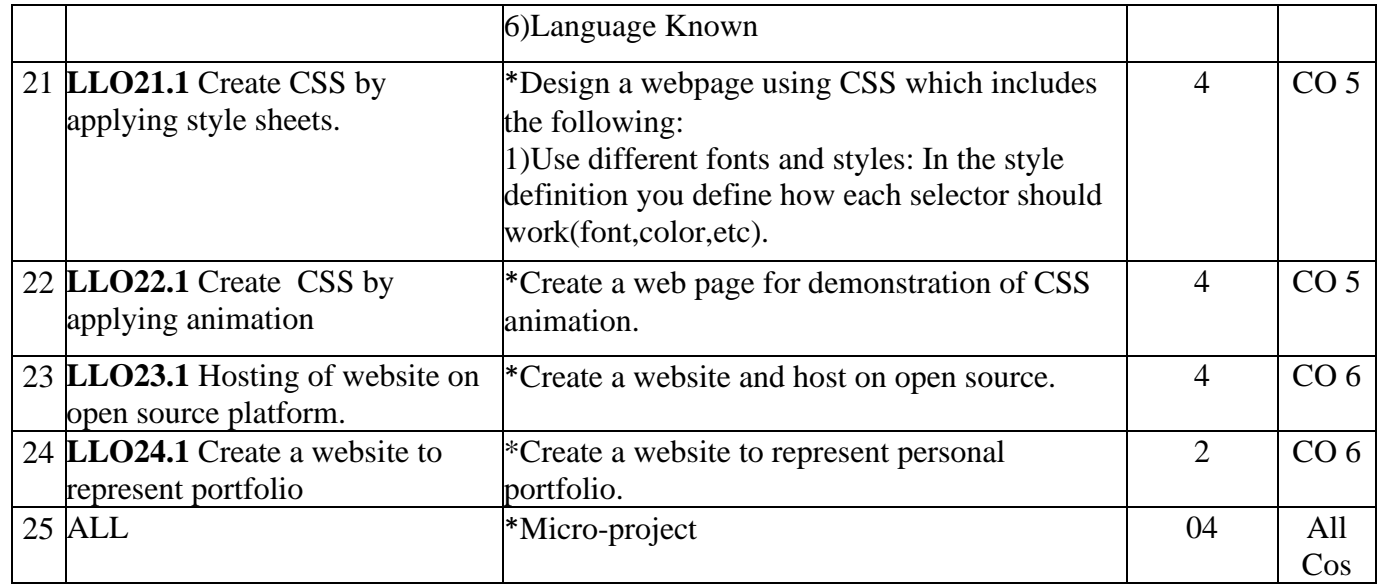

#### **Note: Out of the above suggestive LLOs –**

- 1. '\*' Marked Practicals (LLOs) Are mandatory.
- 2. A judicial mix of LLOs is to be performed to achieve the desired outcomes

#### **VI. SUGGESTED MICRO PROJECT/ASSIGNMENT/ACTIVITIES FOR SPECIFIC LEARNING/SKILLS**

#### **DEVELOPMENT (SELF-LEARNING)**

#### **Self-Learning**

- **1.** 1) "HTML & CSS For Beginners with HTML5" certification course of Infosys Springboard(TOC -HTML [& CSS For Beginners with HTML5 | Infosys Springboard \(onwingspan.com\)\)](https://infyspringboard.onwingspan.com/web/en/app/toc/lex_auth_01331375611425587212952_shared/overview)
- **2.** "Introduction to HTML: A Complete Beginner to Expert Course "certification course of Infosys Springboard(TOC - [Introduction to HTML: A Complete Beginner to Expert Course | Infosys Springboard](https://infyspringboard.onwingspan.com/web/en/app/toc/lex_auth_01330391045876940831477_shared/overview)  [\(onwingspan.com\)](https://infyspringboard.onwingspan.com/web/en/app/toc/lex_auth_01330391045876940831477_shared/overview)**)**
- 3. Completion Certification course of SWAYAM/NPTEL/MOOCS/OTHER LEARNING PLATFORM
- 4. Prepare a report on good design and bad design.
- **5.** Prepare a report on best practices of web programming.

#### **Suggested Micro project**

The micro project has to be industry application-based, internet-based, workshop-based, laboratory-based or field-based as suggested by the Teacher.

1) To perform a survey on various websites available like IRCTC, Amazon and prepare report on different HTML controls used in it.

2) Prepare a Registration form for cultural event. (The course teacher shall assign a document to be prepared by each student)

3) To study and prepare a report on advanced HTML Tags (The subject teacher shall assign a presentation to be prepared by each student).

#### **Assignment**

Prepare a journal of practical performed in the laboratory.

#### **VII. LABORATORY EQUIPMENT/INSTRUMENTS/TOOLS/SOFTWARE REQUIRED Equipment Name with Br**  $R_{\text{closure}}$  **T**  $\Omega$

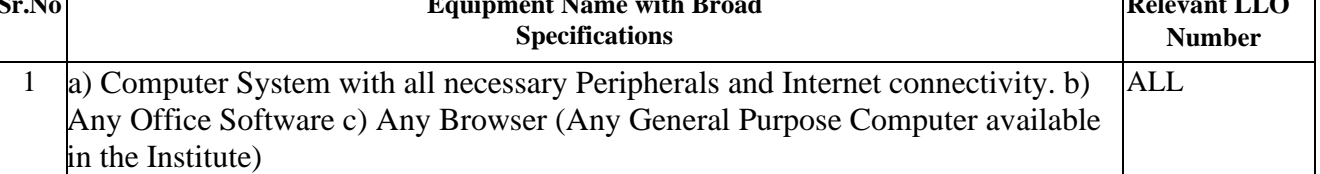

#### **VIII. SUGGESTED FOR WEIGHTAGE TO LEARNING EFFORTS & ASSESSMENT PURPOSE (Specification Table)**

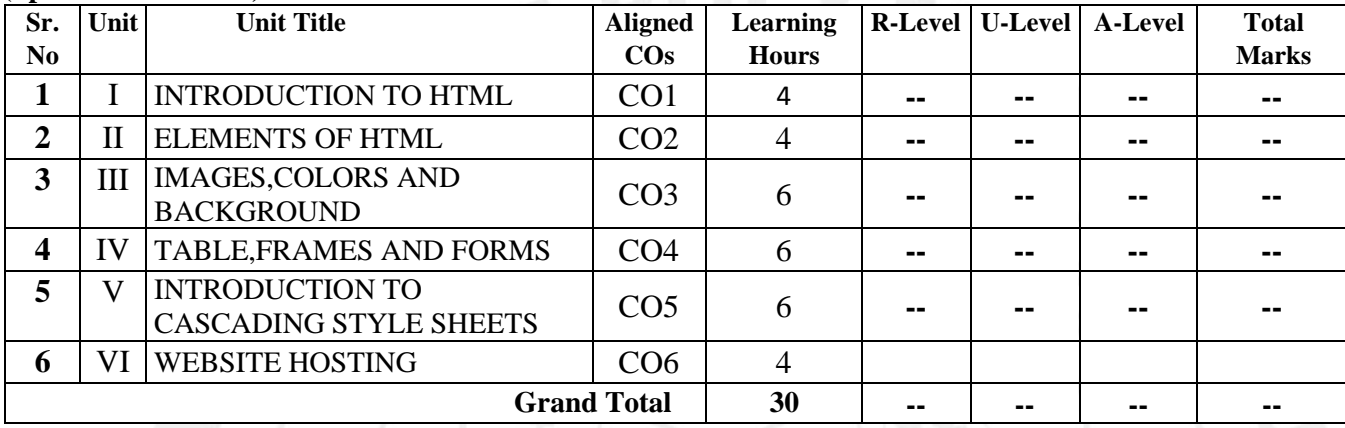

#### **IX.ASSESSMENTMETHODOLOGIES/ TOOLS**

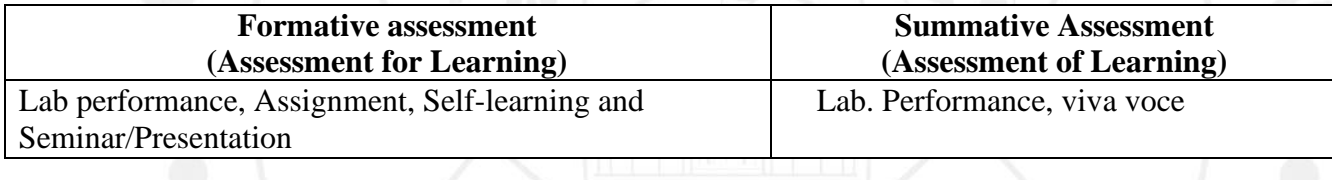

#### **X.SUGGESTED COS- POS MATRIX FORM**

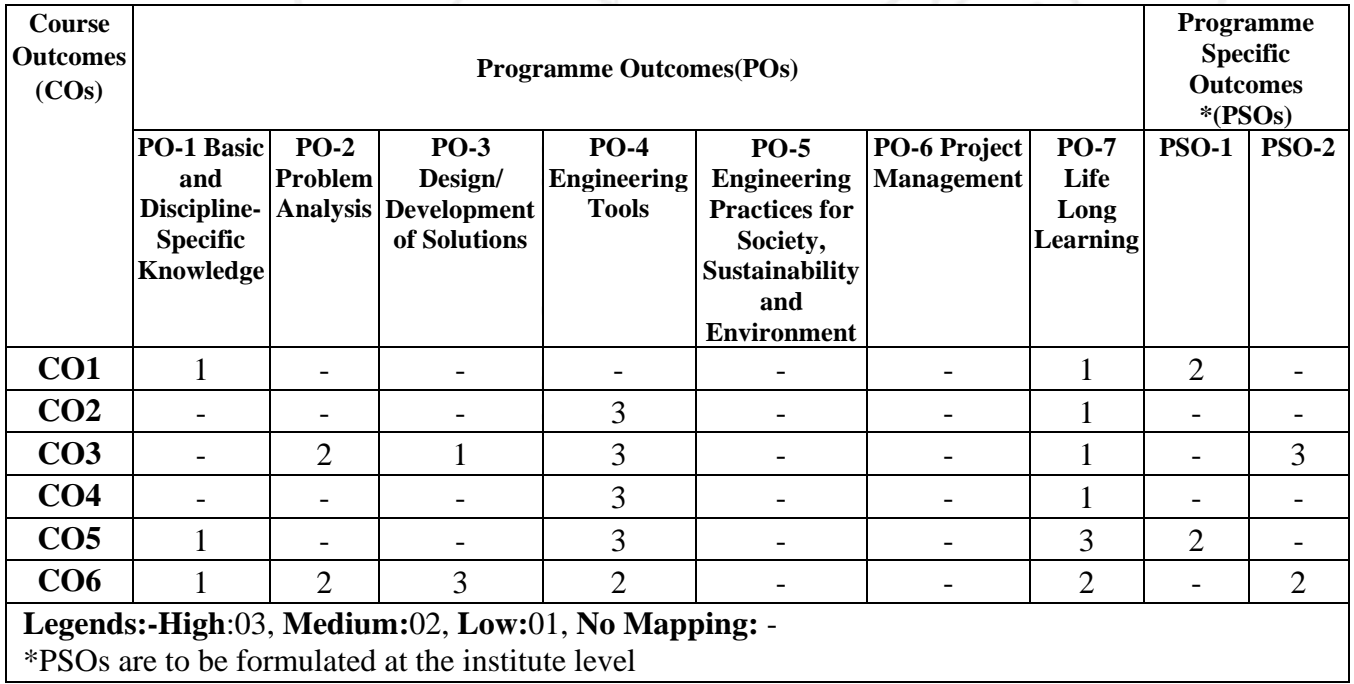

#### NI.SUGGESTED LEARNING MATERIALS/BOOKS

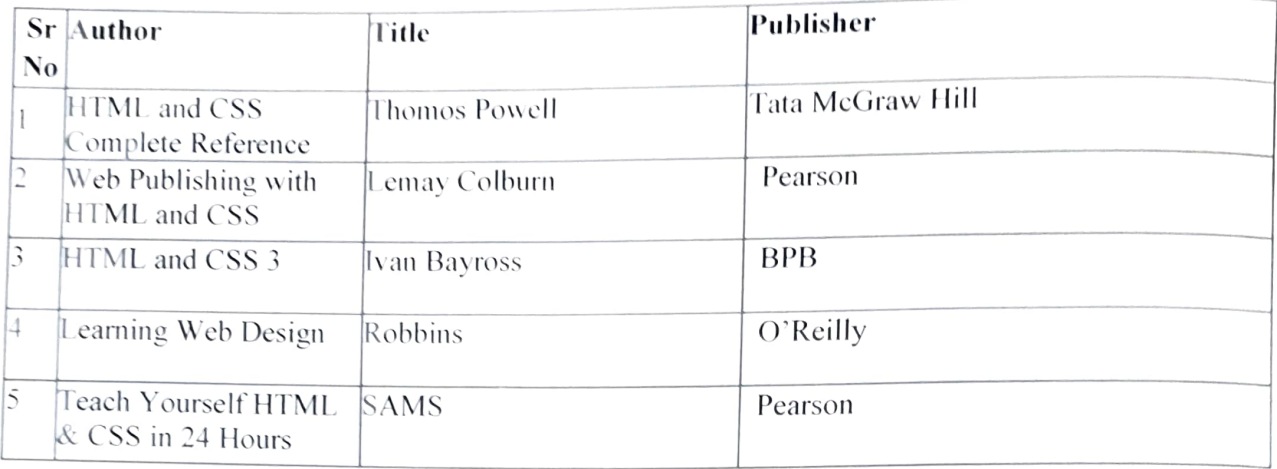

#### XIL. LEARNING WEBSITES & PORTALS

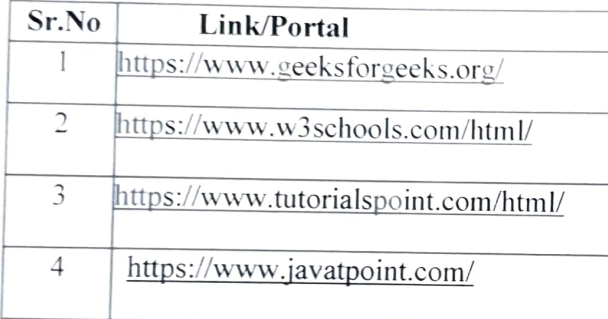

Name & Signature:

Mrs. Priya K. Zade Mrs. Sheetal J. Siraskar

Lecturer in Computer Engineering

Miss. Poonam C. Fafat

Lecturer in Information Technology

(Course Experts)

Name & Signature:

Smt. J. R. Hange<br>(Programme Head)

Name & Signature:

160rom

Shri. S.B. Kulkarni (CDC In-charge)

#### **GOVERNMENT POLYTECHNIC, PUNE**

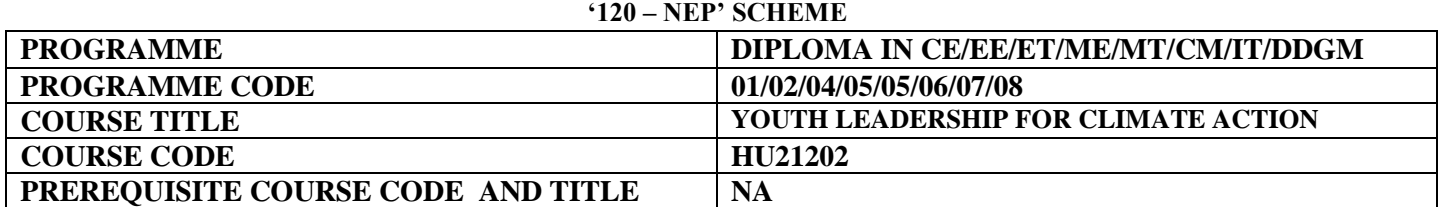

#### **I. LEARNING &ASSESSMENT SCHEME:**

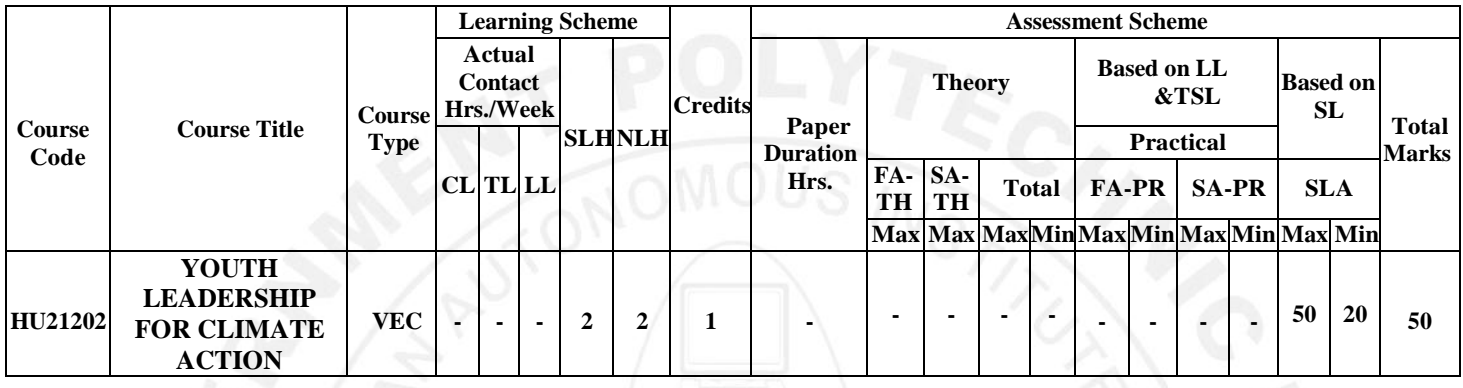

#### **Total IKS Hrs for Term: 0** Hrs

**Abbreviations: CL**-Classroom Learning, **TL**-Tutorial Learning, **LL**-Laboratory Learning, **SLH**-Self Learning Hours, **NLH**-Notional Learning Hours, **FA** - Formative Assessment**, SA** -Summative assessment, **IKS** – Indian Knowledge System, **SLA**- Self Learning Assessment

**Legends: @-**Internal Assessment, **#** - External Assessment,**\*#** - Online Examination,**@\$** - Internal Online Examination **Note:**

- 1. **FA-TH** represents an average of two class tests of 30 marks each conducted during the semester.
- 2. If a candidate is not securing minimum passing marks in **FA-PR** (Formative Assessment Practical) of any course, then the candidate shall be declared as **'Detained'** in that semester.
- 3. If a candidate does not secure minimum passing marks in SLA (Self Learning Assessment) of any course, then the candidate shall be declared as **'fail'** and will have to repeat and resubmit SLA work.
- 4. **Notional learning hours** for the semester are **(CL + LL + TL + SL) hrs. \* 15 Weeks**
- 5. **1 credit** is equivalent to **30 Notional hours**.
- 6. \* Self-learning hours shall not be reflected in the Timetable.
- 6.\*Self-learning includes micro-projects/assignments/other activities.

#### **II. RATIONALE:**

Climate change is a global phenomenon that transcends borders. Climate change poses significant threats to biodiversity, ecosystems, and natural resources. Its impacts, such as rising temperatures, extreme weather events, and sea-level rise, affect communities worldwide. Addressing climate change is a collective responsibility to safeguard the planet and its ecosystems for current and future generations. Climate change exacerbates social and economic inequalities, affecting vulnerable communities disproportionately. With increasing climate risks, and exposure to hazards, citizens need to improve clean and green skills.

Mitigating climate change and taking climate action is essential for preserving the Earth's biodiversity, maintaining ecosystem services, and ensuring the sustainability of vital resources upon which human societies depend. By taking climate action, societies can enhance resilience, reduce vulnerability, and promote social and economic stability. Sustainable practices help protect, preserve, and sustain the environment, as well as stimulate economic growth in sectors such as renewable energy and energy efficiency.

Climate action involves transitioning to more sustainable and resource-efficient practices. This includes adopting clean energy sources, improving energy efficiency, and promoting circular economies. Imparting skills to the human resources in the clean and green sectors is also a climate action. Such measures not only mitigate climate change but also contribute to the efficient use of resources and the reduction of environmental degradation.

The national, state, and multilateral efforts, such as the Mission Life, State Climate Action Planning, Paris Agreement, etc. provide a framework for countries to work together in reducing greenhouse gas emissions, adapting to climate impacts, and fostering technology transfer for sustainable development.

#### **III. COURSE-LEVEL LEARNING OUTCOMES ( CO'S)**

Students will be able to achieve & and demonstrate the following COs on completion of course-based learning

**CO1:** Demonstrate a comprehensive understanding of the science behind climate change, its causes, and its impacts on the environment, economy and society.

**CO2:** Understand the principles of water resource management (WRM), water conservation and its application in the context of climate change.

**CO**3**:** Understand the relationship between climate change and waste management, including the issues and impacts of waste management practices on greenhouse gas emissions.

**CO**4**:** Demonstrate a comprehensive understanding of energy systems, including sources, distribution, and consumption patterns

**CO5:** Advocate for and implement energy conservation practices at individual, community, and organizational levels to reduce overall energy demand.

**CO6:** Develop a comprehensive understanding of the intricate interconnections between biodiversity and climate, and recognize the reciprocal impacts each has on the other.

#### **IV. THEORY LEARNING OUTCOMES AND ALIGNED COURSE CONTENT:**

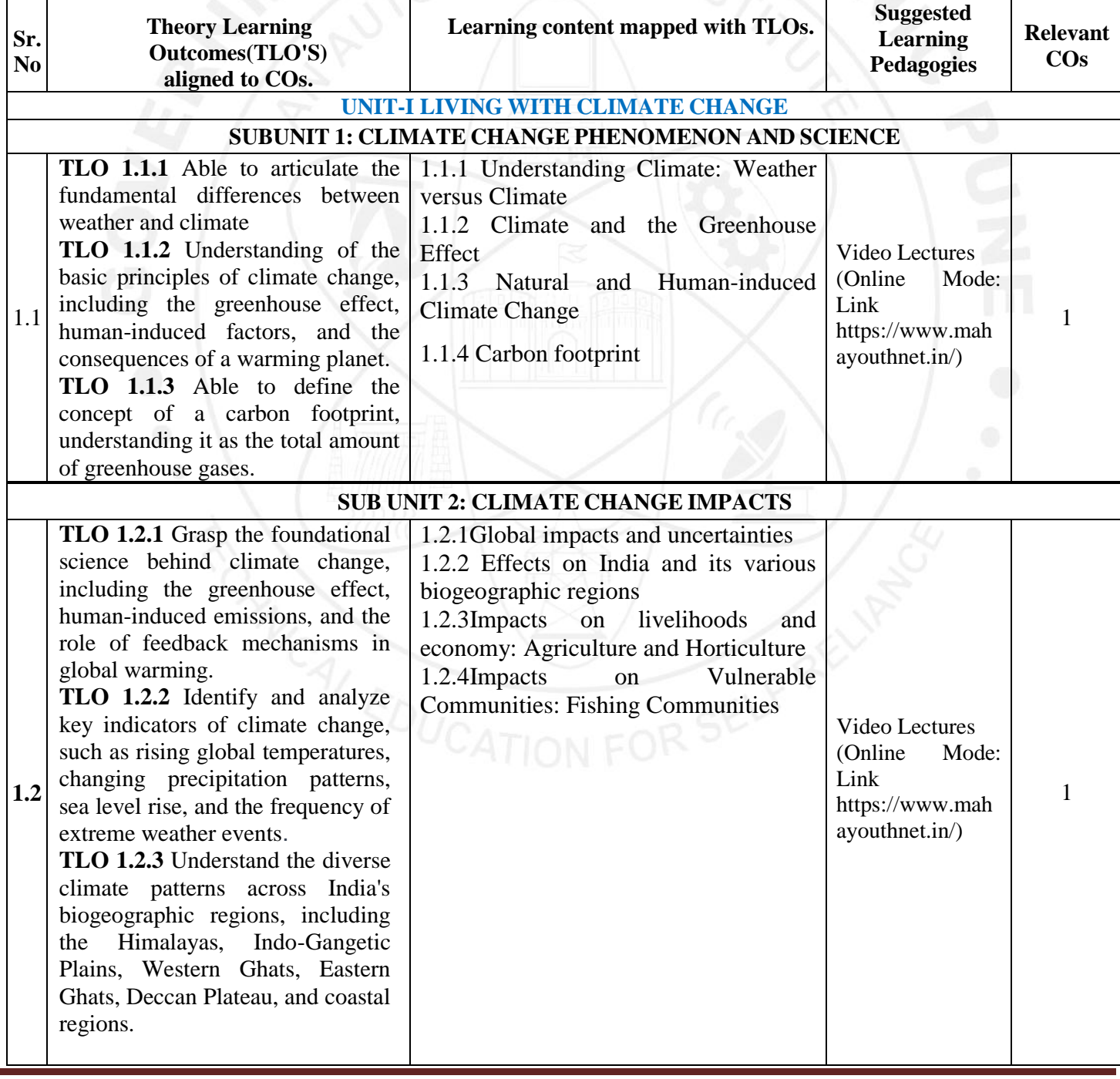

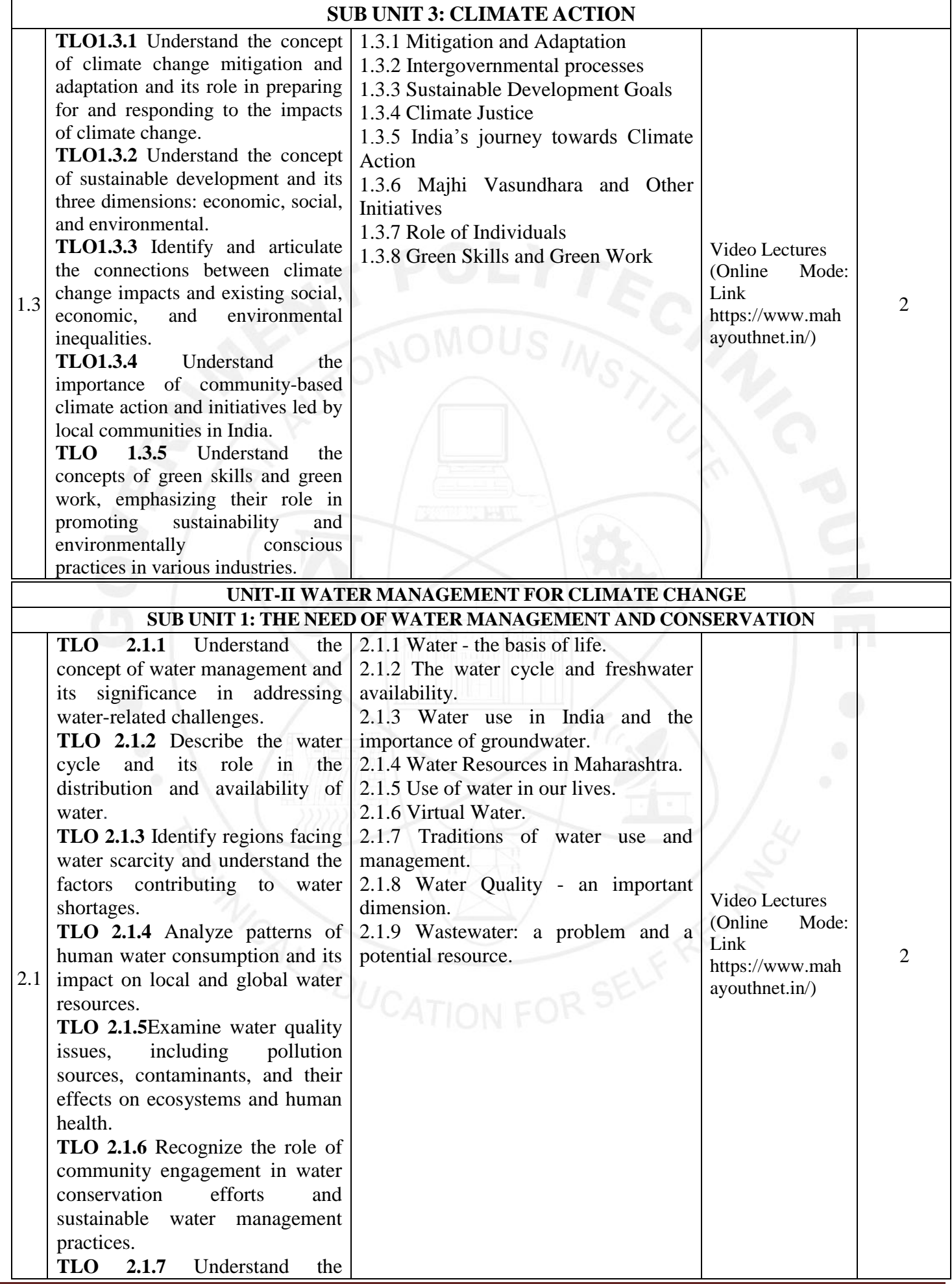

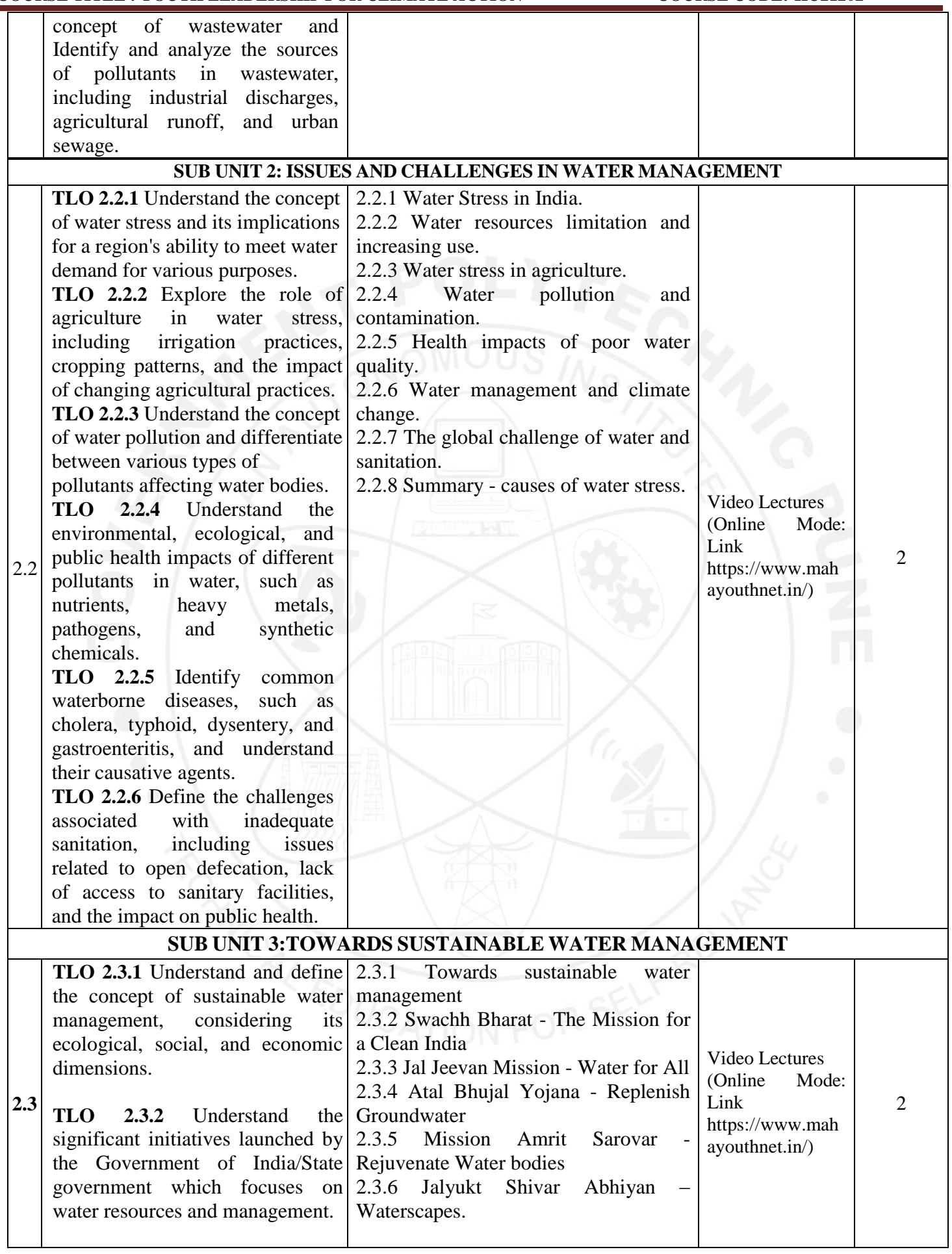

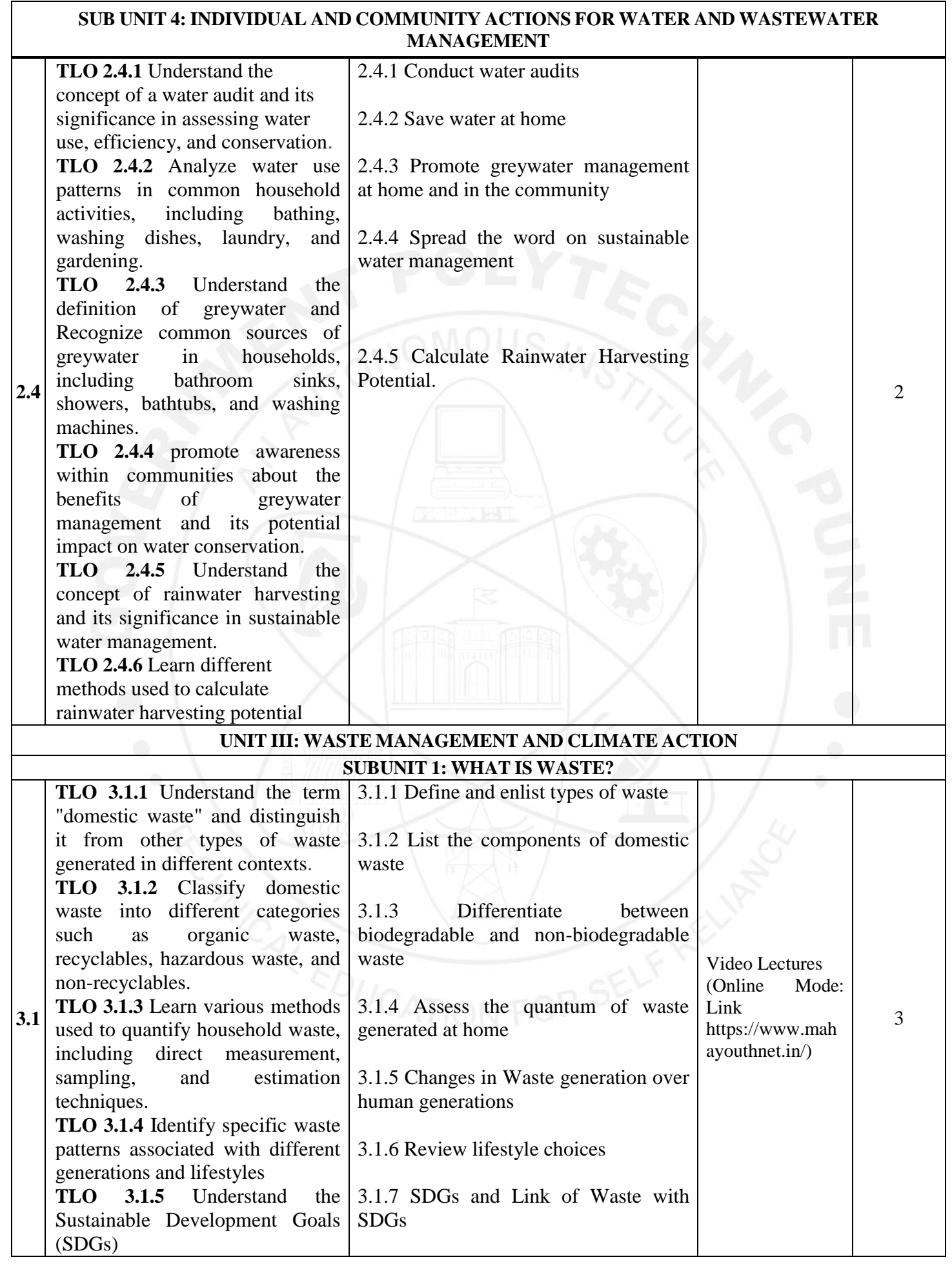

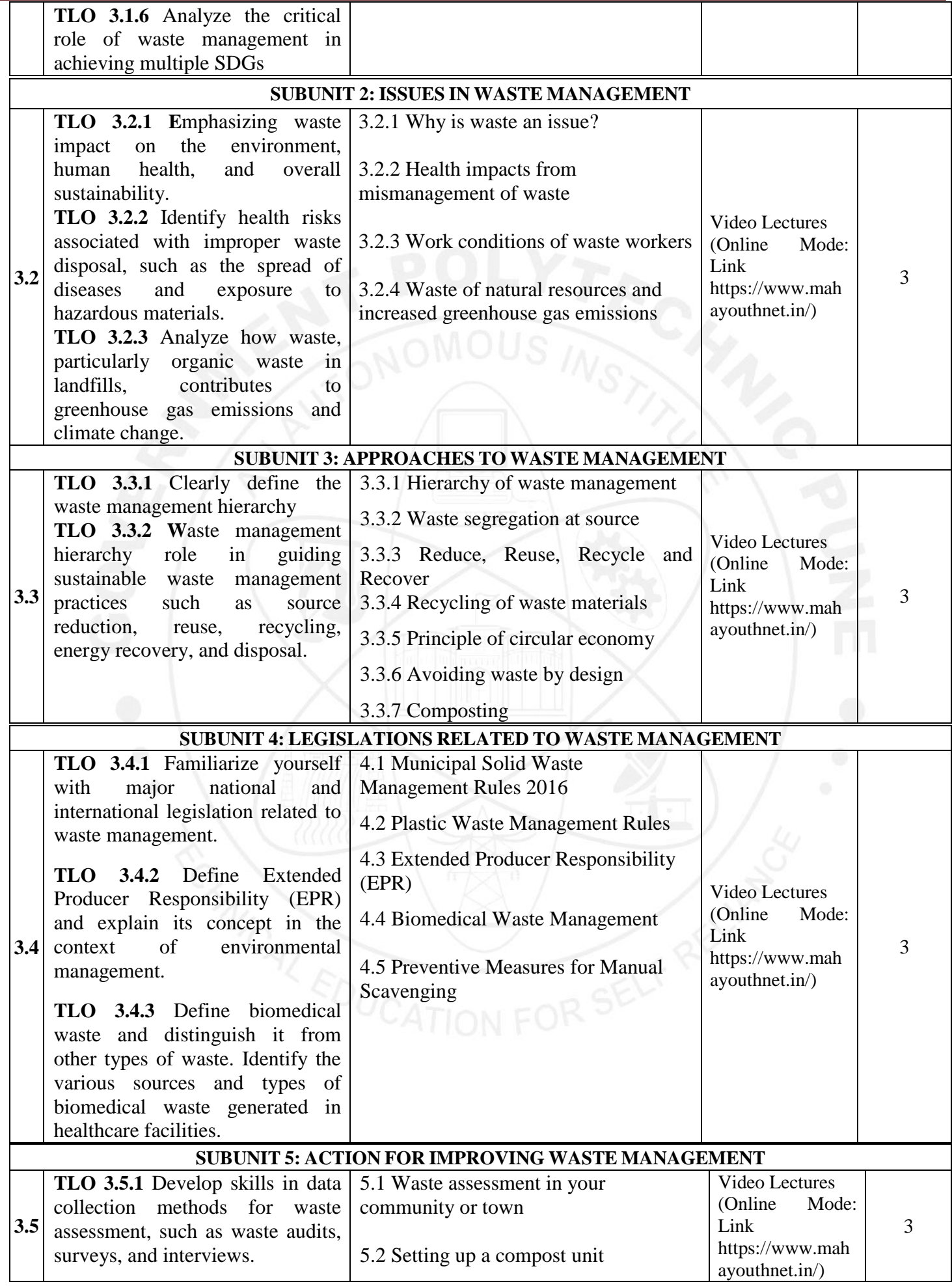

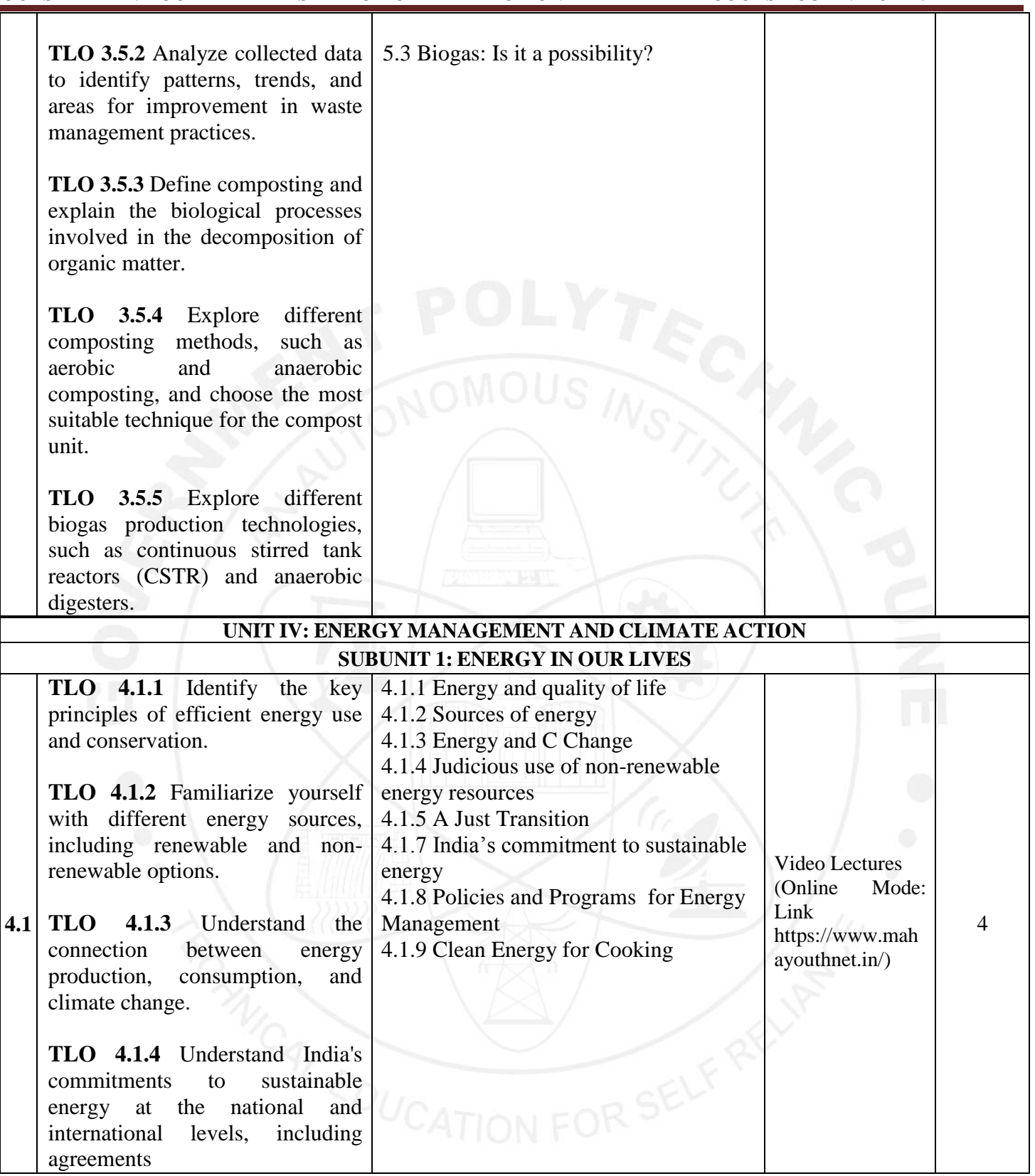

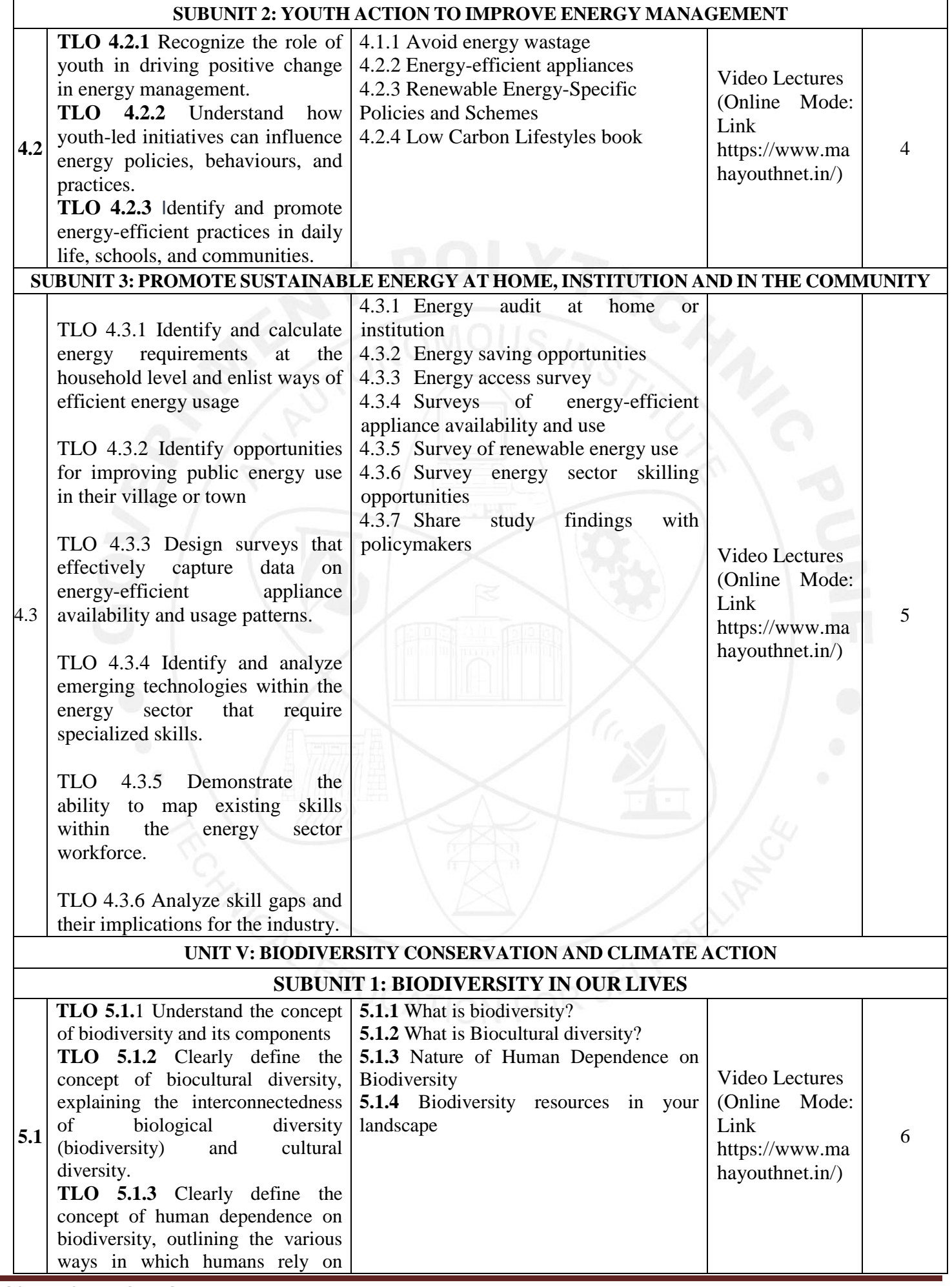

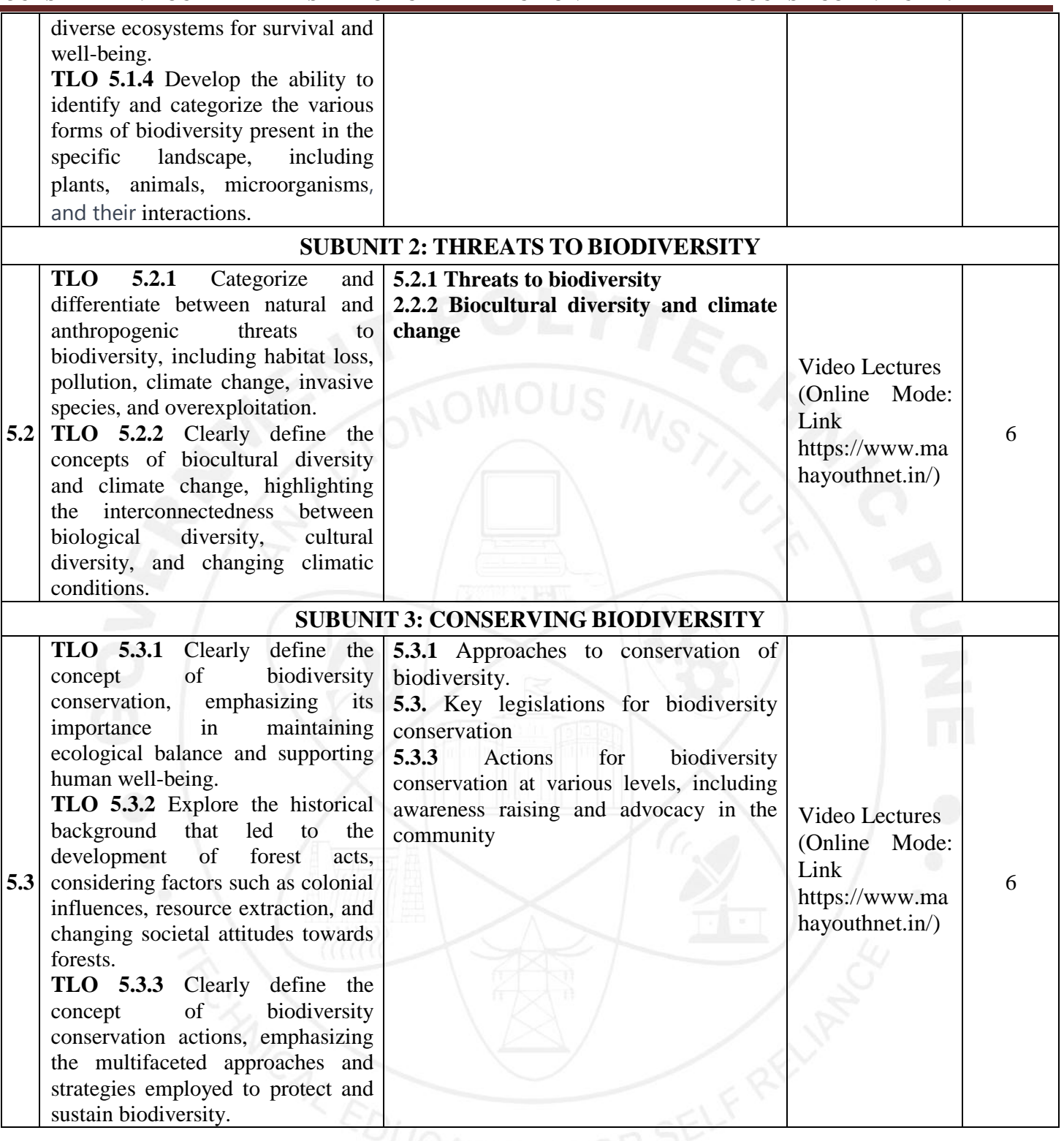

**Note: All above Units are Mandatory units. (In Online mode, only Units nos 1 and 2 are Mandatory and units nos 3,4, and 5 are Elective/optional)**

#### **V. LABORATORY LEARNING OUTCOME AND ALIGNED PRACTICAL/TUTORIAL EXPERIENCES.**

#### **NOT APPLICABLE**

#### **VI. SUGGESTED MICROPROJECT/ASSIGNMENT/ACTIVITIES FOR SPECIFIC LEARNING/SKILLS**

**Table 01: Individual Activities**

#### **DEVELOPMENT (SELF-LEARNING)**

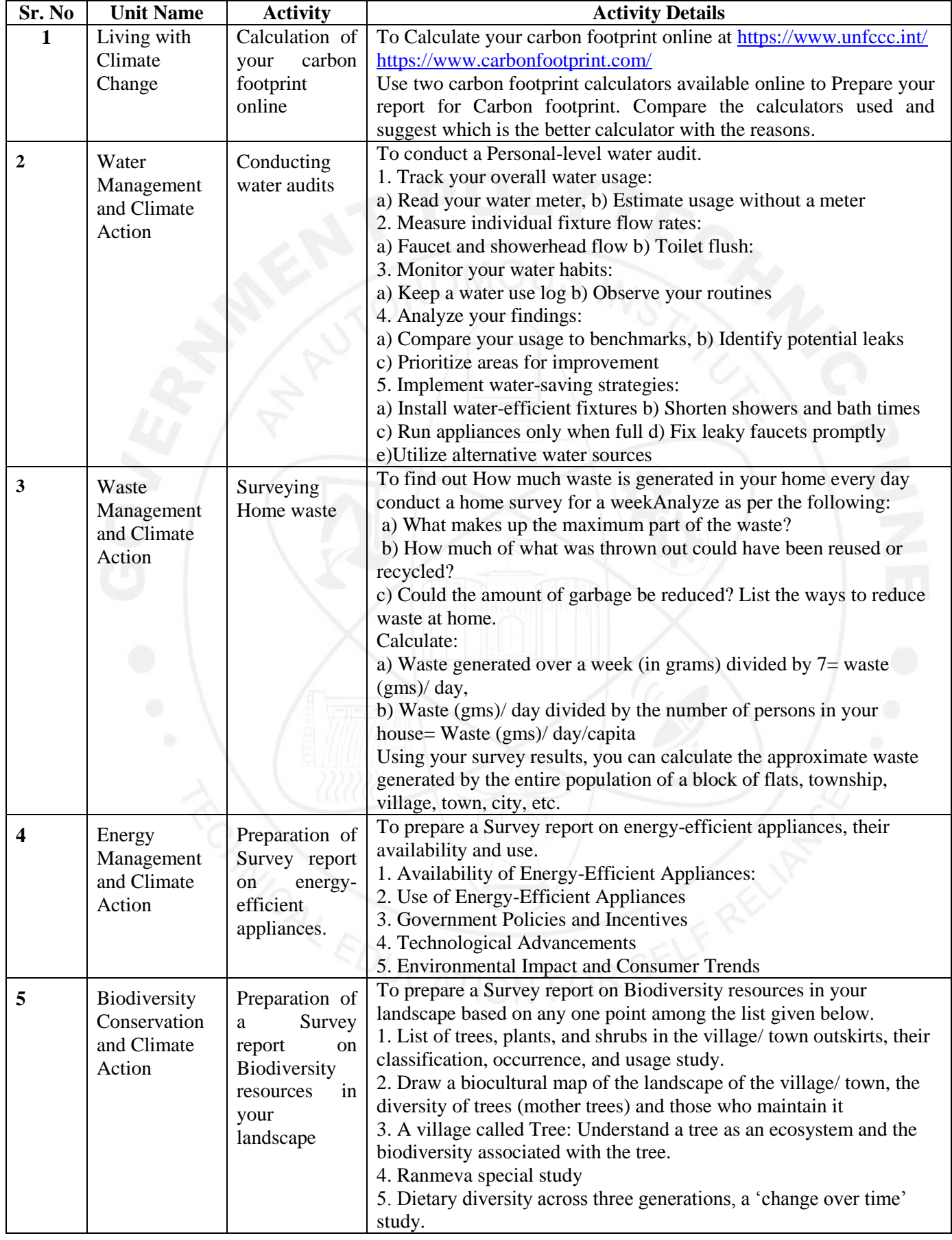

#### GOVT. POLYTECHNIC, PUNE. Page 10

#### **Sr. No. Unit Name Community Project Name Activity Details 1.** Living with Climate Change Conduction of Feasibility Study of Renewable Energy Conduct a feasibility study on implementing renewable energy sources (such as solar, wind, or hydroelectric power) for a specific area or institution. Analyze costs, benefits, environmental impacts, and logistics involved in transitioning to renewable energy**. 2.** Water Management and Climate Action Preparation of water audit for the college campus. To prepare a water audit for the college campus based on the following points 1. Gather Information: 2. Identify Water Use Areas: 3. Assess Indoor Water Usage: 4. Evaluate Outdoor Water Usage: 5. Measurements and Inspections: 6. Data Analysis: 7. Recommendations for Conservation: 8. Cost-Benefit Analysis: 9. Create an Action Plan: 10. Implementation and Monitoring: 11. Educational Outreach: 12. Documentation and Reporting: **3.** Waste Management and Climate Action Conduction of survey on Waste assessment in your locality. 1. Conduct a survey of waste management systems in your town/ locality. Observe all the stages of waste management, and note who is involved at each stage viz. Waste collection **Transport**  Processing in different ways Disposal etc. 2. Analysis of waste management in your /locality. 3. Assessment of Waste Segregation in your /locality. **4** Energy Management and Climate Action Conduction of energy audit at home or Institute To conduct an energy audit at home or Institute based on the following points. Analyze your findings based on the energy audit and suggest necessary actions to minimize energy consumption. 1. Gather information and Create a checklist about the following. **1. Lighting:** • Turn off lights in unoccupied rooms. • Replace incandescent bulbs with LEDs Utilize natural light whenever possible **2. Heating and Cooling:** Set your thermostat to energy-efficient temperatures (25°C in summer, 20°C in winter) Seal air leaks around windows and doors. Clean or replace air filters regularly. **3. Appliances:** Unplug electronics and chargers when not in use. Wash clothes and dishes in cold water whenever possible. Use energy-efficient appliances when purchasing new ones **4. Insulation:** Check your attic and basement for proper insulation. Seal any gaps or cracks around pipes and vents. **5.** Suggest corrective actions.

#### **Table 2: Group Activity**

Z

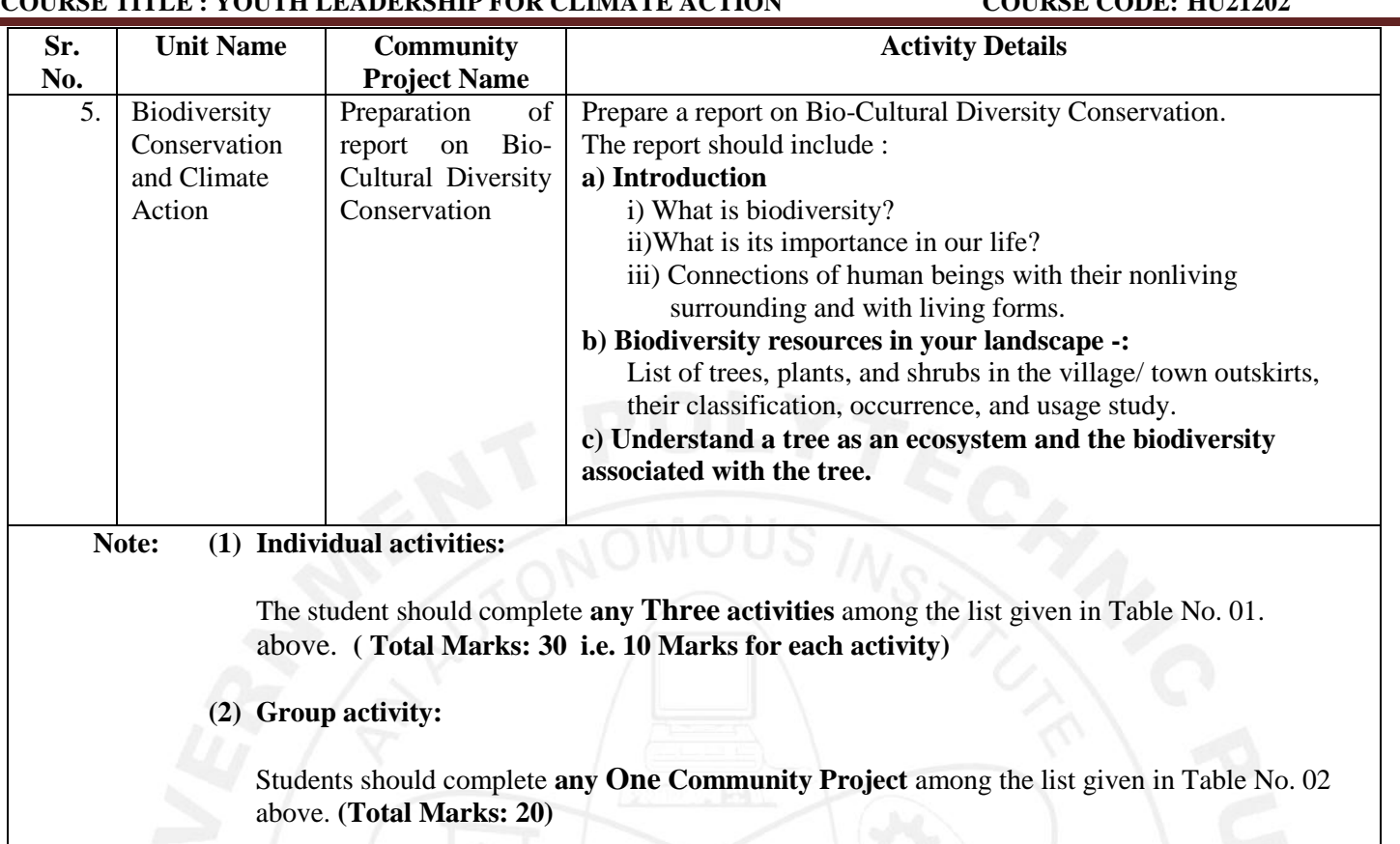

#### **VII. LABORATORY EQUIPMENT/INSTRUMENTS/TOOLS/SOFTWARE REQUIRED**

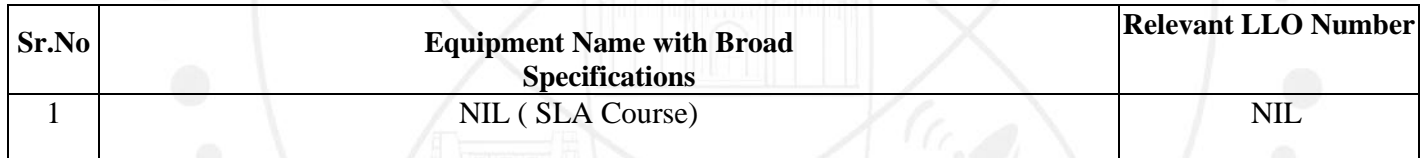

#### **VIII. SUGGESTED FOR WEIGHTAGE TO LEARNING EFFORTS & AND ASSESSMENT PURPOSE**

**(Specification Table)**

# **NOT APPLICABLE**<br>ANCAL EDUCATION FOR SELF RED

#### **IX.ASSESSMENT METHODOLOGIES/TOOLS**

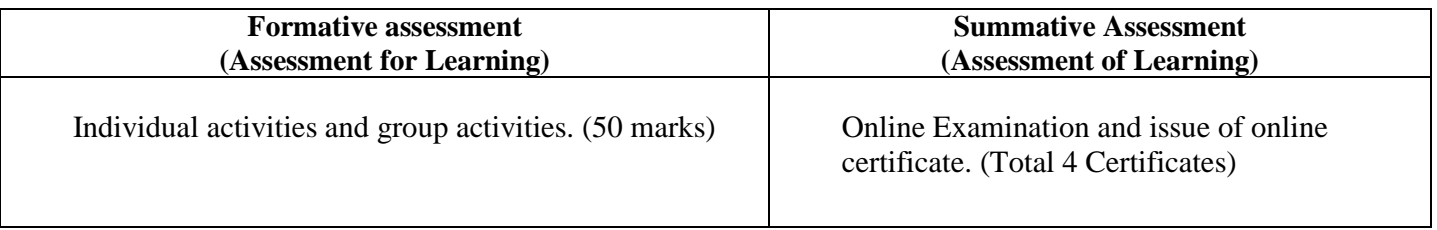

**Note: Student will be awarded 1 credit only upon submission of certificates** 

- **i) One Certificate on combined completion of Units 1 and 2 and**
- **ii) One Certificate each on completion of Units nos. 3,4, and 5.**

#### **A total of 4 Certificates are needed to be submitted which will be issued online along with the submission of Individual activities and Group activities.**

#### **X. SUGGESTED COS- POS MATRIX FORM**

#### **NOT APPLICABLE**

#### **XI.SUGGESTED LEARNING MATERIALS/BOOKS**

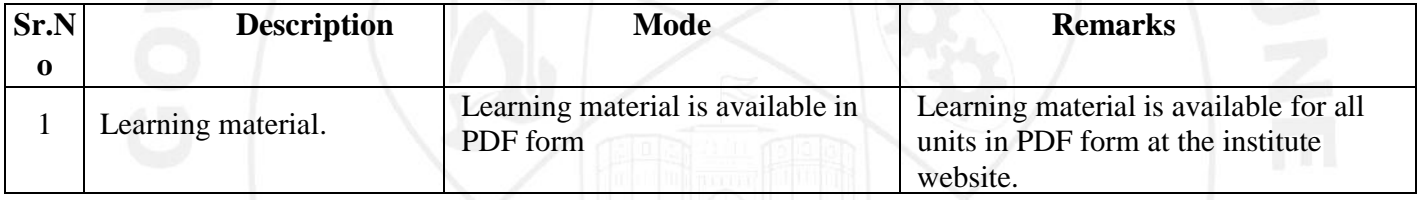

#### **XII. LEARNING WEBSITES & PORTALS**

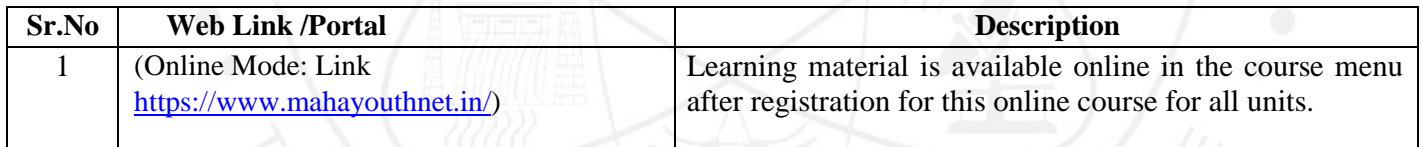

#### **XIII. ROLE OF STUDENT AND FACULTY:**

#### **(a) ROLE OF STUDENT.**

- 1. **i)Course Registration:** Students should register for this course by adopting the normal procedure for registration as applicable for other courses, as per the schedule declared in the academic calendar through his/her MIS login.
	- **ii) Online Registration:** Online registration for this **Self-paced course** "**YOUTH LEADERSHIP FOR CLIMATE ACTION" in online mode by using the URL as under.**

**" URL for online registration: https://www.mahayouthnet.in/**

**Students may join the course by scanning the QR Code as mentioned below.**

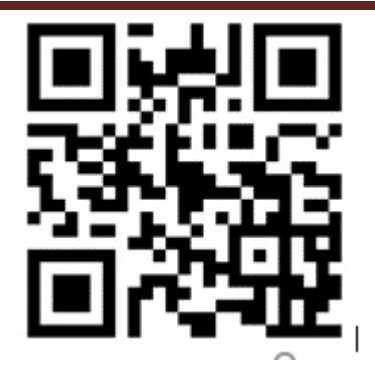

#### **(Important Note: Students must complete both actions "a" and "b" as mentioned above. Merely completing the registration process in the Institute MIS will not get the student registered for this course.)**

- 2. Students should complete the **Module No. 01 and 02** of this course in online mode and complete the online assignments as available in the online module. Upon completion of these activities, the student will receive a certificate of completion for Units No. 1 and 2. (Will be generated Online from The portal)
- 3. Students should take up online **Module Nos. 03, 04 and 05** (**which are available as "Elective Modules" in the same online module, No separate registration is needed for these modules**) and complete all unit-wise assignments as available in the online module. Upon completion of these activities, students will receive a separate certificate of completion for each unit i.e. **Units 03,04 and 05**) i.e. **three certificates**. (Will be generated Online from The portal)
- 4. Student must submit all 4 certificates (first certificate upon completing units nos. 1 and 2 and individual certificates upon completing units nos 3,4 and 5. A Total 4 certificates are needed to be submitted to the concerned faculty assigned for this course by the Concerned Head of the Department)
- 5. **Most Important Note regarding the award of 1 credit for this course: student must complete any 3 individual activities among the list of activities mentioned in table no 1 above AND must complete any 1 group activity AND submit all 4 certificates (generated in online mode upon completion of all 5 units in online study mode). Upon satisfying these conditions, the student will be awarded 1 credit for this course (SLA).**
- 6. **Detention/ Fail:** If a candidate does not secure minimum passing marks in SLA (Self Learning Assessment) of any course, then the candidate shall be declared as a **'fail'** and will have to repeat and resubmit SLA work.

#### **(b) ROLE OF FACULTY:**

- **1. i) Regarding confirmation of Course Registration:** Faculty should confirm that the course registration has been confirmed by the concerned registration in charge and HOD from their MIS login.
	- **ii) Online Registration for the course:** Faculty should confirm that the student has registered for the course in online mode by scanning the QR code OR through the link provided by the portal for registering for the **Self-paced course** "**YOUTH LEADERSHIP FOR CLIMATE ACTION"** in online mode. Faculty should collect screenshots from the students and maintain a record of such screenshots for the concerned semester/term.
- **2. Regarding submissions to be accepted:** The faculty should ensure that the student has completed all 5 modules as mentioned above. The faculty should get the 4 certificates (per student) submitted as submission against completion of the online self-paced course "**YOUTH LEADERSHIP FOR CLIMATE ACTION"**  during the term/semester for which, the student have registered. Also, the Faculty should accept the submissions from each student regarding the completion of the group activities as well as individual activities as mentioned above. This activity of submission must be completed before the last date of submission for other courses. ie before the provisional detention schedule as per the academic calendar for that term.
- **3. Regarding SLA assessment and allocation of Marks:** Faculty should assess the submission with following guidelines.
	- i) Upon submission of online generated all 4 certificates (upon completion of online modules from the portal), the student should be considered eligible for the award of 1 credit along with satisfying the following conditions. ( Faculty must not assess the individual activities and group activities if the student fails to submit all 4 certificates as proof of completion of the online course)
	- **ii)** Upon accepting the submission concerning individual activities and group activities, the assessment of these activities should be done by the faculty as per the assessment norms mentioned above in **"VI"** titled "**SUGGESTED MICROPROJECT/ASSIGNMENT/ACTIVITIES FOR SPECIFIC LEARNING/SKILLS DEVELOPMENT (SELF-LEARNING)"**
	- iii) Faculty should preserve the record of student-wise allotted marks in the rubrics provided for SLA assessment.
	- iv) FACULTY should fill UP the marks of the student in the MIS mark sheet, only if the student has completed the online course ( submitted all 4 certificates) and assessment of the group activities along with individual activities has been completed within the term schedule.
	- v) In case the student fails to complete " iv" above, the faculty should fill up the marks obtained by the student for the part-submission and fill up those marks in the MIS mark sheet.

**Name & Signature: (Shri. Nitin D. Toradmal) (Shri. Balaji Vharkat) (Shri. Girish W. Sonone)** Lecturer in Electronics UNICEF, Maharashtra Lecturer in Electronics Govt. Polytechnic, Pune Govt. Polytechnic, Mumbai **Name & Signature: Dr.D N Rewadkar** (Programme Head) Name & Signature: **Shri. S.B. Kulkarni** (CDC In-charge)